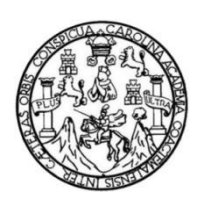

Universidad de San Carlos de Guatemala Facultad de Ingeniería Escuela de Ingeniería en Ciencias y Sistemas

### **ANÁLISIS, DISEÑO E IMPLEMENTACIÓN DE UNA ARQUITECTURA GENÉRICA PARA LA DIGITALIZACIÓN DE UN PROCESO MODELO, POR MEDIO DE LA INTEGRACIÓN DEL ECM ALFRESCO, CLOUD COMPUTING Y DOCKER**

### **Luis José Fuentes Paz**

Asesorado por el Ing. Mario José Bautista Fuentes

Guatemala, octubre de 2020

UNIVERSIDAD DE SAN CARLOS DE GUATEMALA

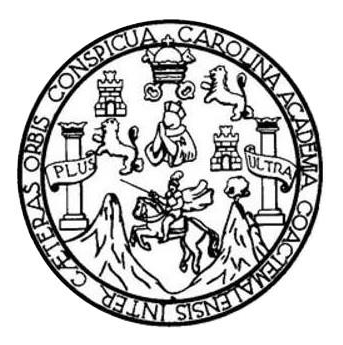

FACULTAD DE INGENIERÍA

**ANÁLISIS, DISEÑO E IMPLEMENTACIÓN DE UNA ARQUITECTURA GENÉRICA PARA LA DIGITALIZACIÓN DE UN PROCESO MODELO, POR MEDIO DE LA INTEGRACIÓN DEL ECM ALFRESCO, CLOUD COMPUTING Y DOCKER**

TRABAJO DE GRADUACIÓN

PRESENTADO A LA JUNTA DIRECTIVA DE LA FACULTAD DE INGENIERÍA POR

**LUIS JOSÉ FUENTES PAZ**

ASESORADO POR EL ING. MARIO JOSÉ BAUTISTA FUENTES

AL CONFERÍRSELE EL TÍTULO DE

**INGENIERO EN CIENCIAS Y SISTEMAS**

GUATEMALA, OCTUBRE DE 2020

## UNIVERSIDAD DE SAN CARLOS DE GUATEMALA FACULTAD DE INGENIERÍA

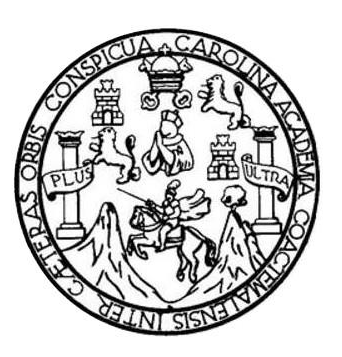

### **NÓMINA DE JUNTA DIRECTIVA**

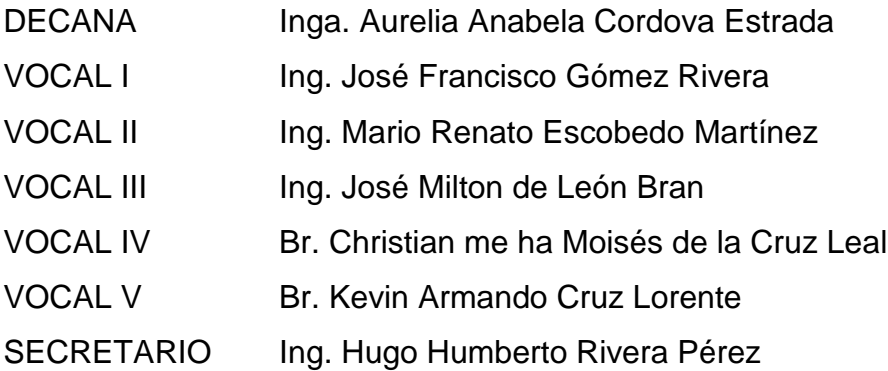

### **TRIBUNAL QUE PRACTICÓ EL EXAMEN GENERAL PRIVADO**

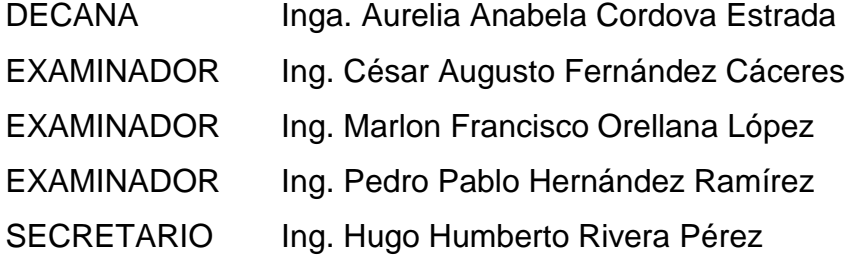

### **HONORABLE TRIBUNAL EXAMINADOR**

En cumplimiento con los preceptos que establece la ley de la Universidad de San Carlos de Guatemala, presento a su consideración mi trabajo de graduación titulado:

### **ANÁLISIS, DISEÑO E IMPLEMENTACIÓN DE UNA ARQUITECTURA GENÉRICA PARA LA DIGITALIZACIÓN DE UN PROCESO MODELO, POR MEDIO DE LA INTEGRACIÓN DEL ECM ALFRESCO, CLOUD COMPUTING Y DOCKER**

Tema que me fuera asignado por la Dirección de la Escuela de Ingeniería en Ciencias y Sistemas, con fecha 02 de julio de 2020.

Sales

**Luis José Fuentes Paz**

Guatemala, 4 de junio de 2020.

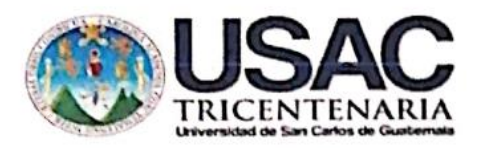

Ing. Floriza Ávila Facultad de Ingeniería USAC.

Respetable Ing. Floriza:

Por medio de la presente hago de su conocimiento que el estudiante LUIS JOSÉ FUENTES PAZ que se identifica con CUI No. 2679 95997 1202 y registro estudiantil No. 201331324 de la Carrera de Ingeniería en Ciencias y Sistemas, Facultad de Ingeniería, USAC, ha cumplido con los entregables solicitados, por lo tanto, hago constar que se completó el trabajo de investigación titulado como ANÁLISIS, DISEÑO E IMPLEMENTACIÓN DE UNA ARQUITECTURA GENÉRICA PARA LA DIGITALIZACIÓN DE UN PROCESO MODELO, POR MEDIO DE LA INTEGRACIÓN DEL ECM ALFRESCO, CLOUD COMPUTING Y DOCKER.

Sin otro particular, me es grato suscribirme.

**Mario Jose Bautista Fuentes** C.C Y Sistemas. legiado, 10017 F: osé Bautista Fuentes Ing. Mario Ingeniero en Ciencias y Sistemas Asesor de Escuela de magniería en Ciencias y Sistemas mariozero@gmail.com Cel. 5865-1708

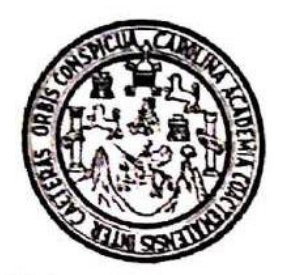

Universidad San Carlos de Guatemala Facultad de Ingeniería Escuela de Ingeniería en Ciencias y Sistemas

Guatemala, 07 de julio de 2020

Ingeniero **Carlos Gustavo Alonzo** Director de la Escuela de Ingeniería En Ciencias y Sistemas

Respetable Ingeniero Alonzo:

Por este medio hago de su conocimiento que he revisado el trabajo de graduación del estudiante LUIS JOSÉ FUENTES PAZ con carné 201331324 y CUI 2679 95997 1202 titulado "ANÁLISIS, DISEÑO E IMPLEMENTACIÓN DE UNA ARQUITECTURA GENÉRICA PARA LA DIGITALIZACIÓN DE UN PROCESO MODELO, POR MEDIO DE LA INTEGRACIÓN DEL ECM ALFRESCO, CLOUD COMPUTING Y DOCKER" y a mi criterio el mismo cumple con los objetivos propuestos para su desarrollo, según el protocolo aprobado.

Al agradecer su atención a la presente, aprovecho la oportunidad para suscribirme,

Atentamente,

Ing. Carlos Alfredo Azurdia Coordinador de Privados y Reyisión de Trabajos de Graduación

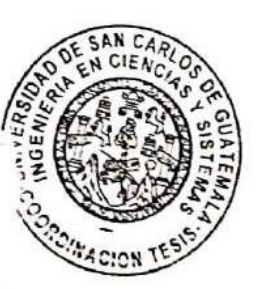

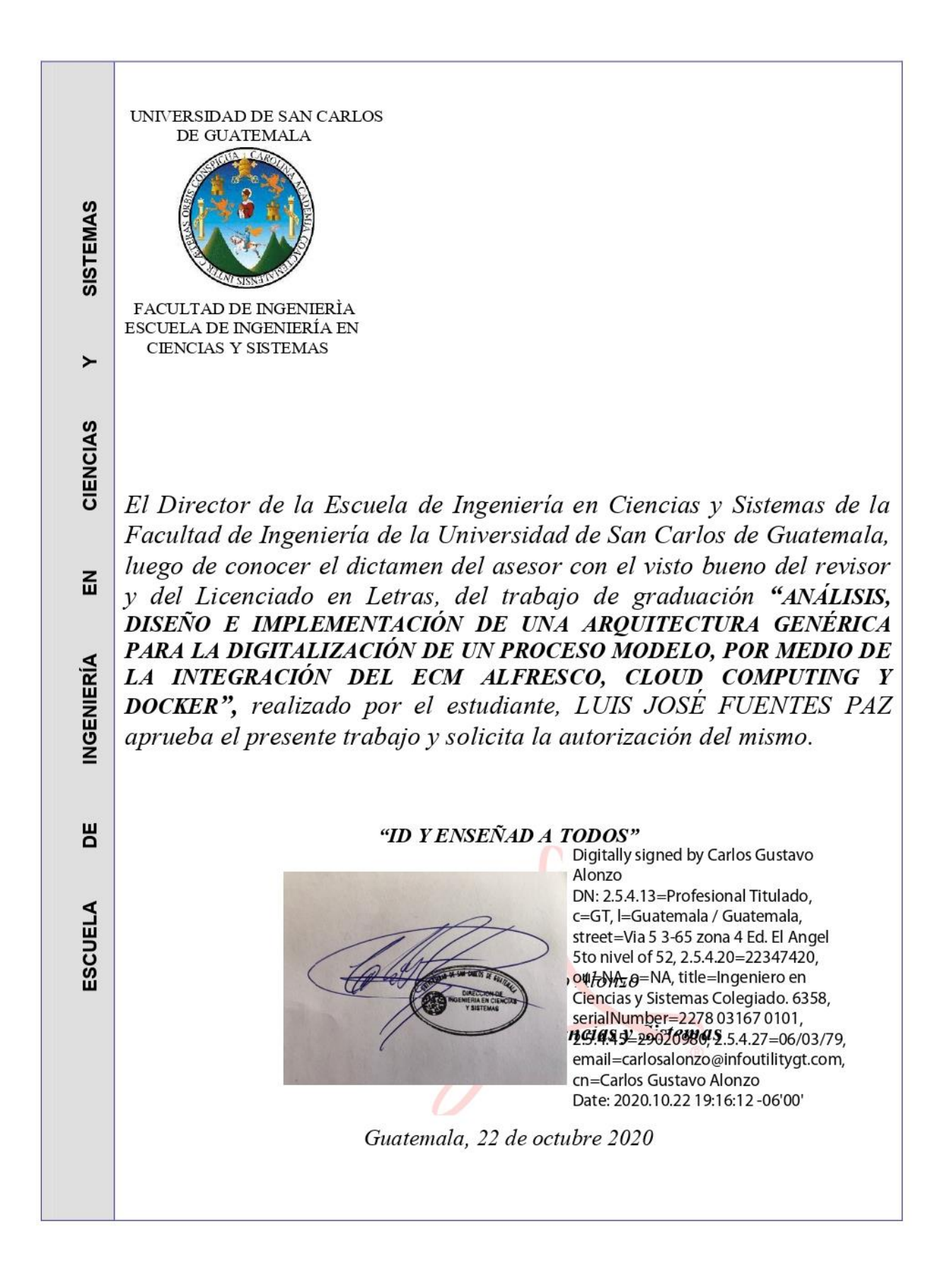

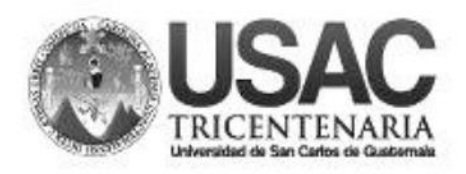

**Decanato Facultad de Ingeniería** 24189101-24189102

DTG. 322.2020.

La Decana de la Facultad de Ingeniería de la Universidad de San Carlos de Guatemala, luego de conocer la aprobación por parte del Director de la Escuela de Ingeniería en Ciencias y Sistemas, al Trabajo de Graduación titulado: ANÁLISIS, DISEÑO E IMPLEMENTACIÓN DE UNA ARQUITECTURA GENÉRICA PARA LA DIGITALIZACIÓN DE UN PROCESO MODELO, POR MEDIO DE LA INTEGRACIÓN DEL ECM ALFRESCO, CLOUD COMPUTING Y DOCKER, presentado por el estudiante universitario: Luis José Fuentes Paz, y después de haber culminado las revisiones previas bajo la responsabilidad de las instancias correspondientes, autoriza la impresión del mismo.

PICUA, CARO

IMPRÍMASE:

**HALNI** <del>Inga. Ahabela</del> Cordova Estrada WERSIDAD DE SAN CARLOS DE GUATEN Decana DECANA **ACULTAD DE INGENIERÍA** ★

Guatemala, octubre de 2020

AACE/asga

Escuelas: Ingeniería Civil, Ingeniería Mecánica Industrial, Ingeniería Química, Ingeniería Mecánica Eléctrica, - Escuela de Ciencias, Regional de Ingeniería Sanitaria y Recursos Hidráulicos (ERIS). Post-Grado Maestría en Sistemas Mención Ingeniería Vial. Carreras: Ingeniería Mecánica, Ingeniería Electrónica, Ingeniería en Ciencias y Sistemas. Licenciatura en Matemática. Licenciatura en Hisica. Centro de Estudios Superiores de Energía y Minas (CESEM). Guatemala, Ciudad Universitaria, Zona 12. Guatemala, Centroamérica.

## **ACTO QUE DEDICO A:**

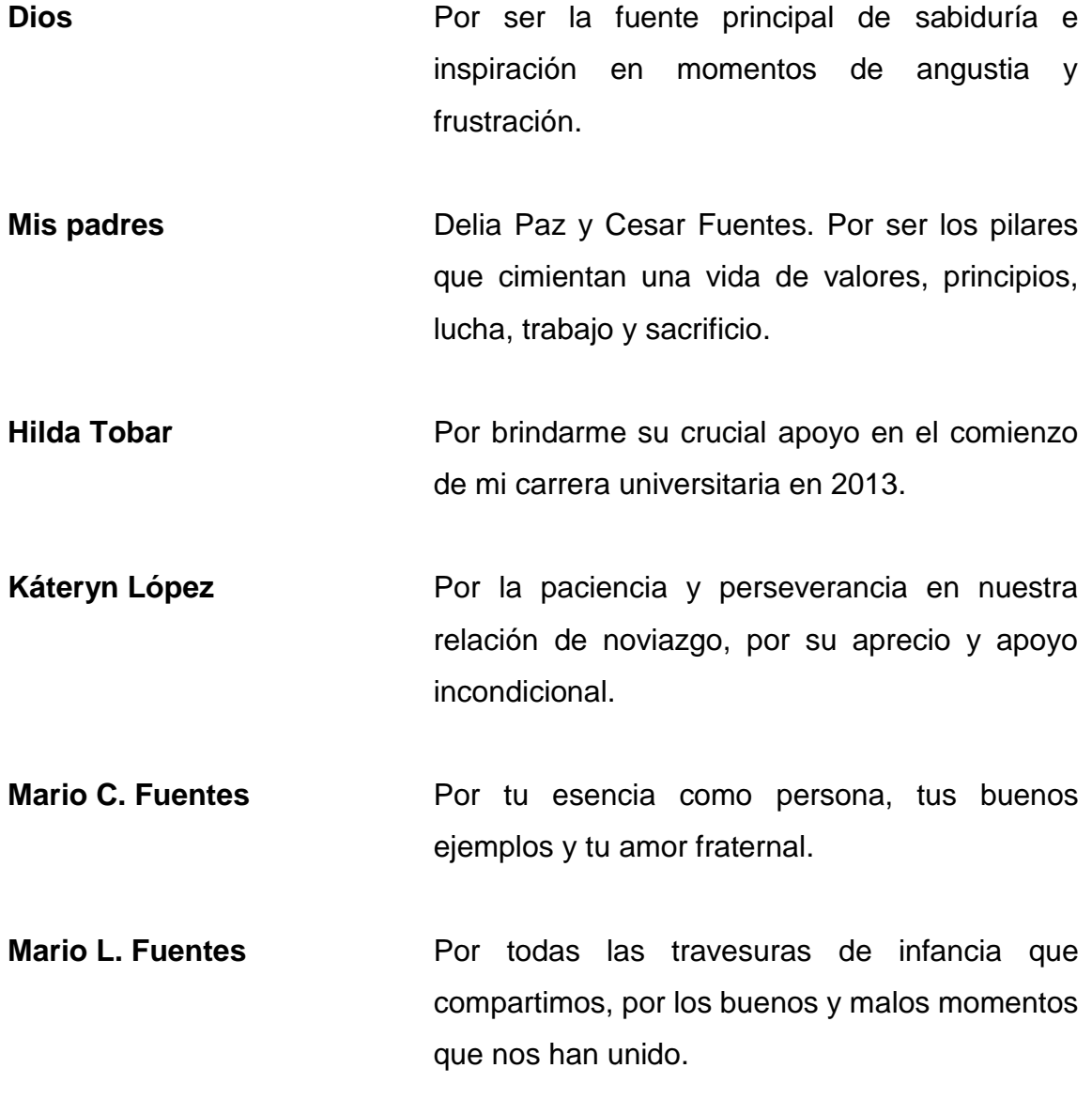

### **AGRADECIMIENTOS A:**

**Universidad de San Carlos de Guatemala Facultad de Ingeniería Ing. Mario Bautista Mis familiares en general Mis amigos de la Facultad Mis catedráticos de la facultad de ingeniería** Por ser el ente que me ha formado profesionalmente con valores y principios éticos. Por brindarme los medio y recursos necesario para llevar a cabo mis estudios superiores. Por compartir su experiencia y brindarme su apoyo en el asesoramiento de este trabajo de graduación. Por brindarme palabras de aliento y darme la mano cuando necesite su ayuda. Por tenderme una mano cuando lo necesite y el apoyo anímico brindado en momentos difíciles. Por formar parte fundamental de mi crecimiento académico y del proceso de enseñanza y aprendizaje.

# **ÍNDICE GENERAL**

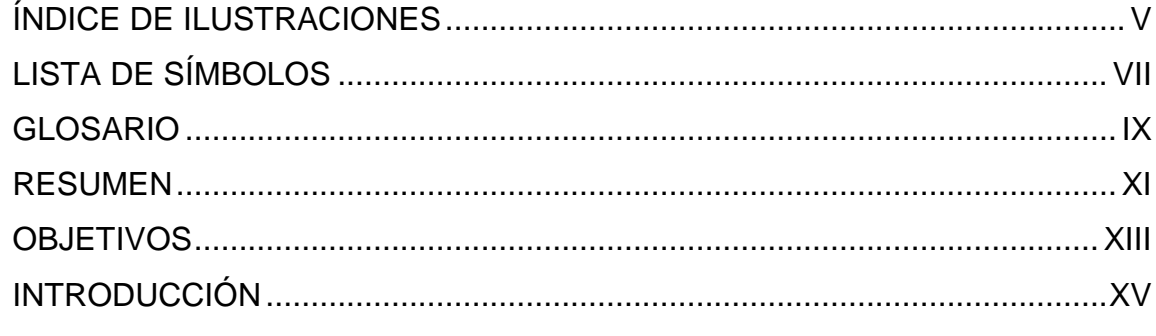

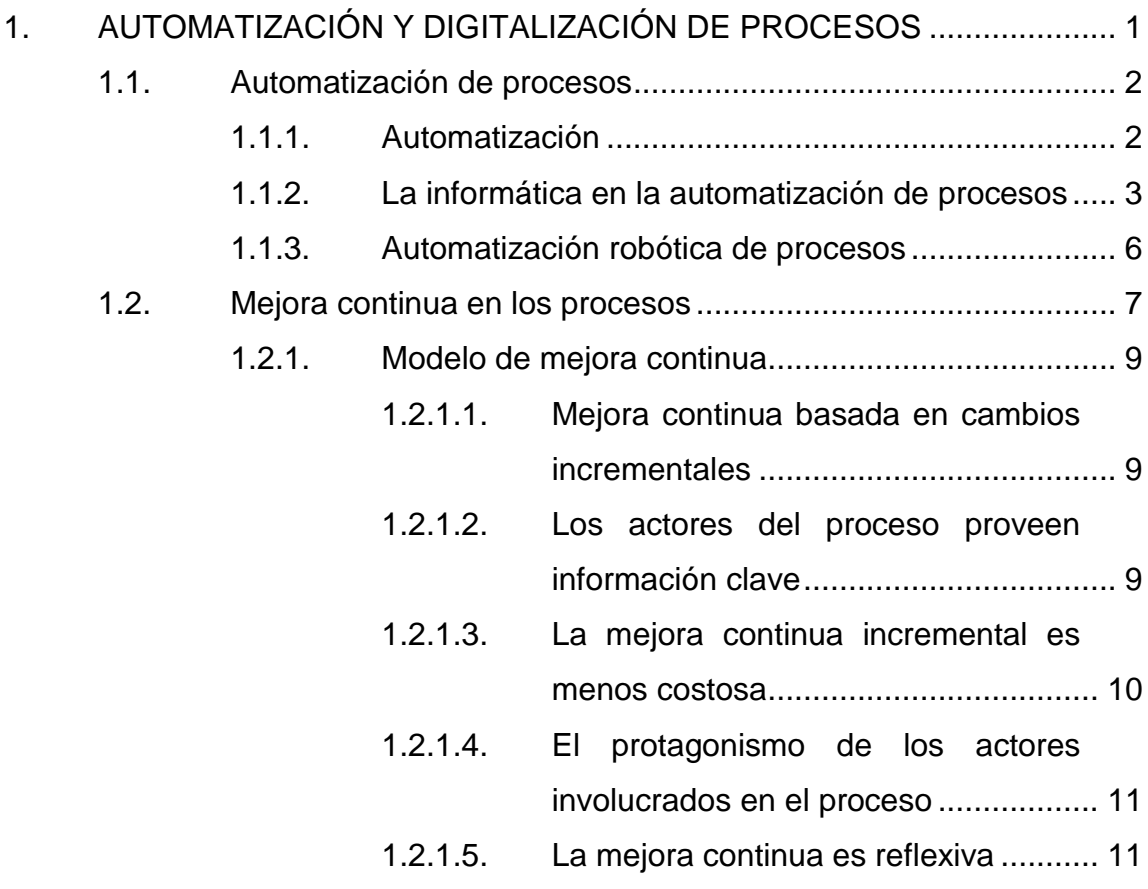

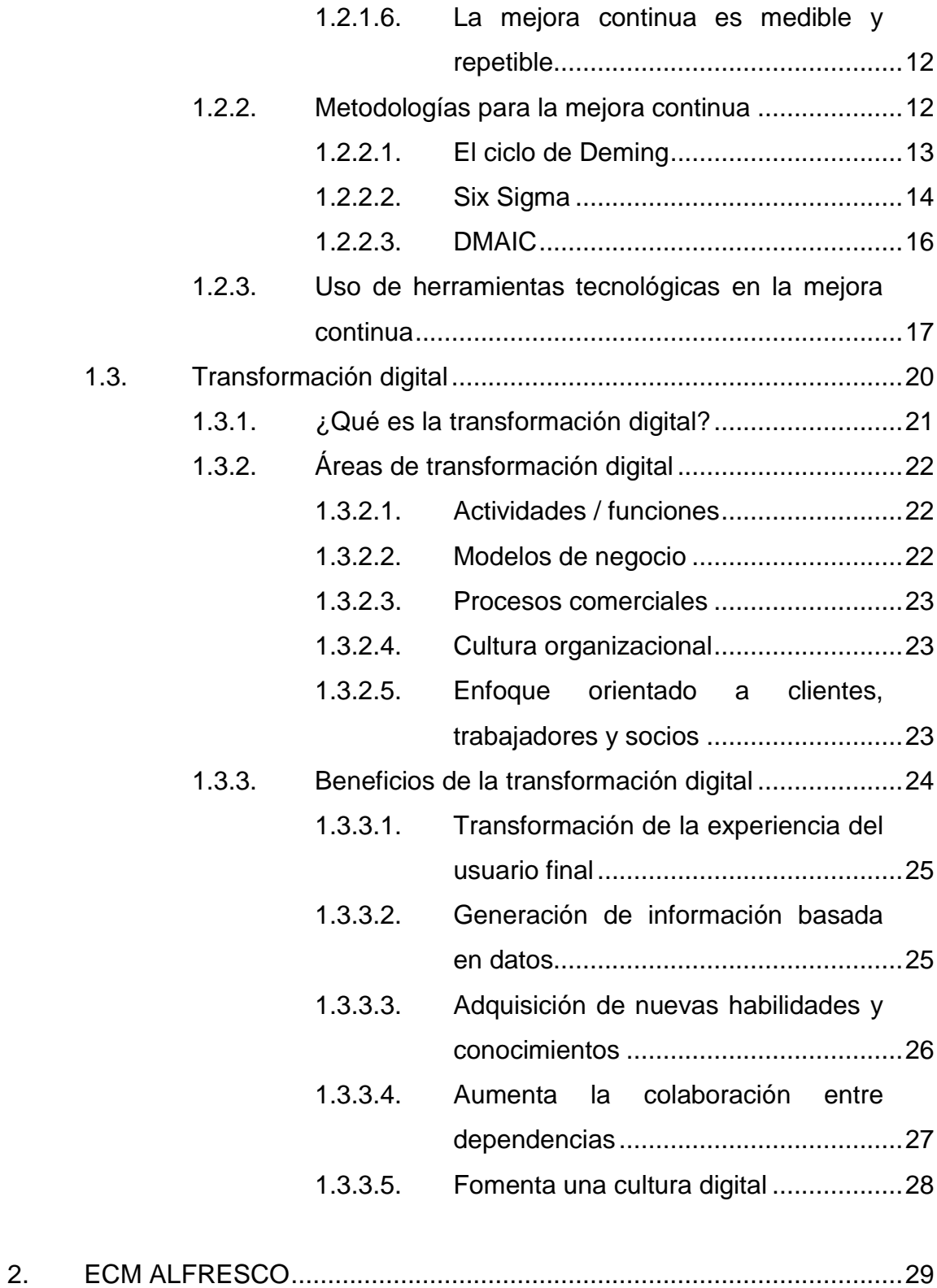

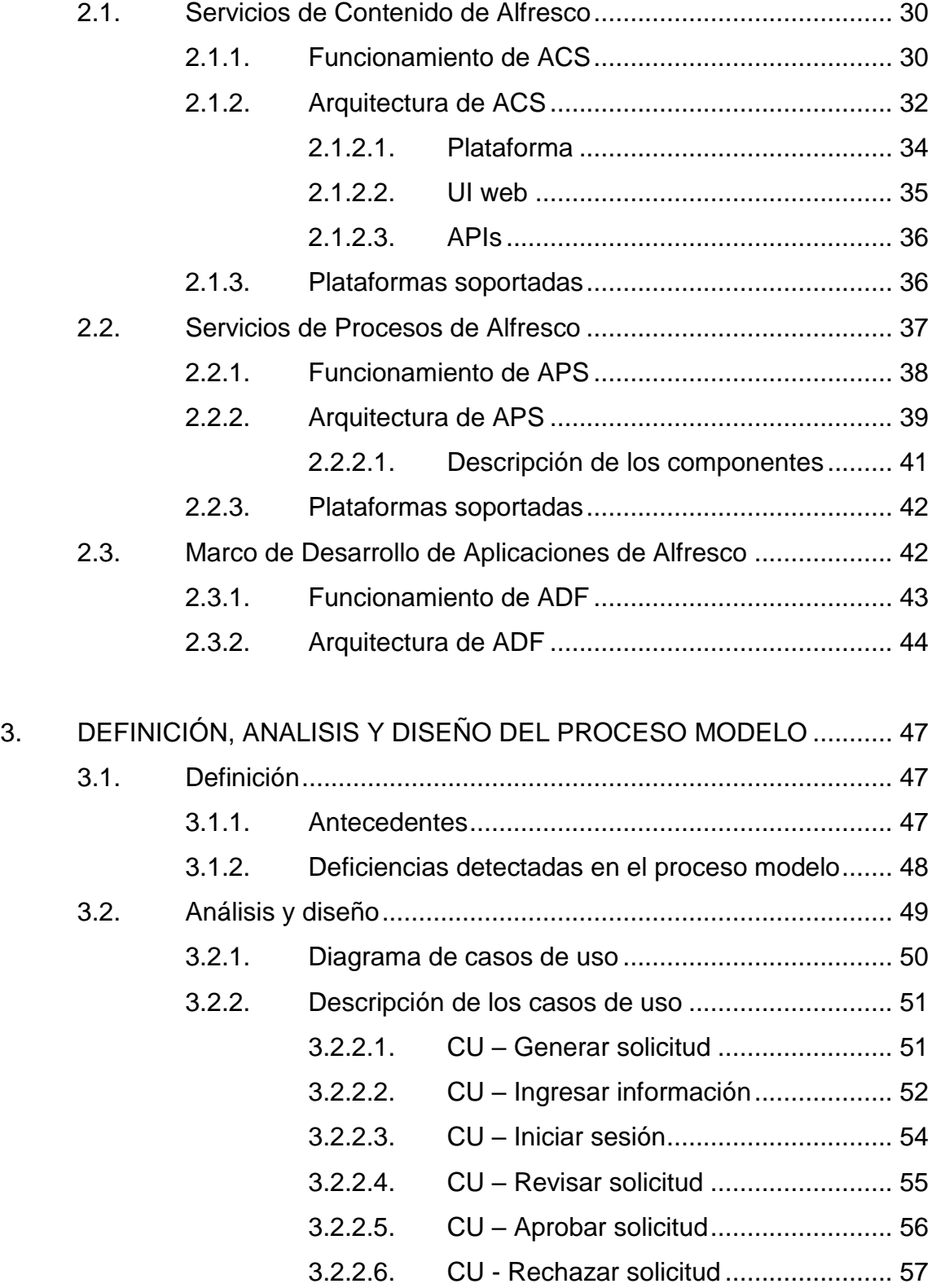

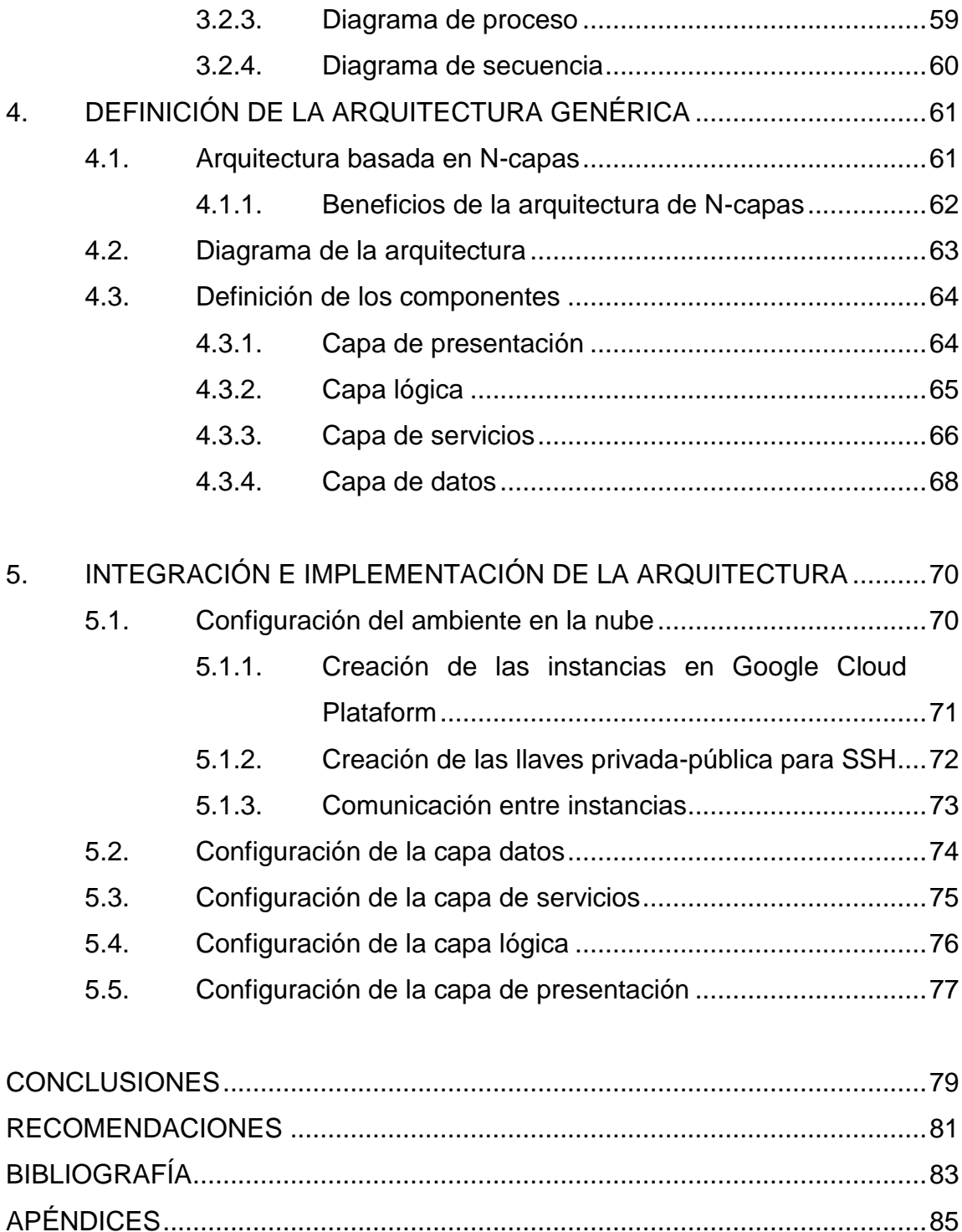

# <span id="page-26-0"></span>**ÍNDICE DE ILUSTRACIONES**

### **FIGURAS**

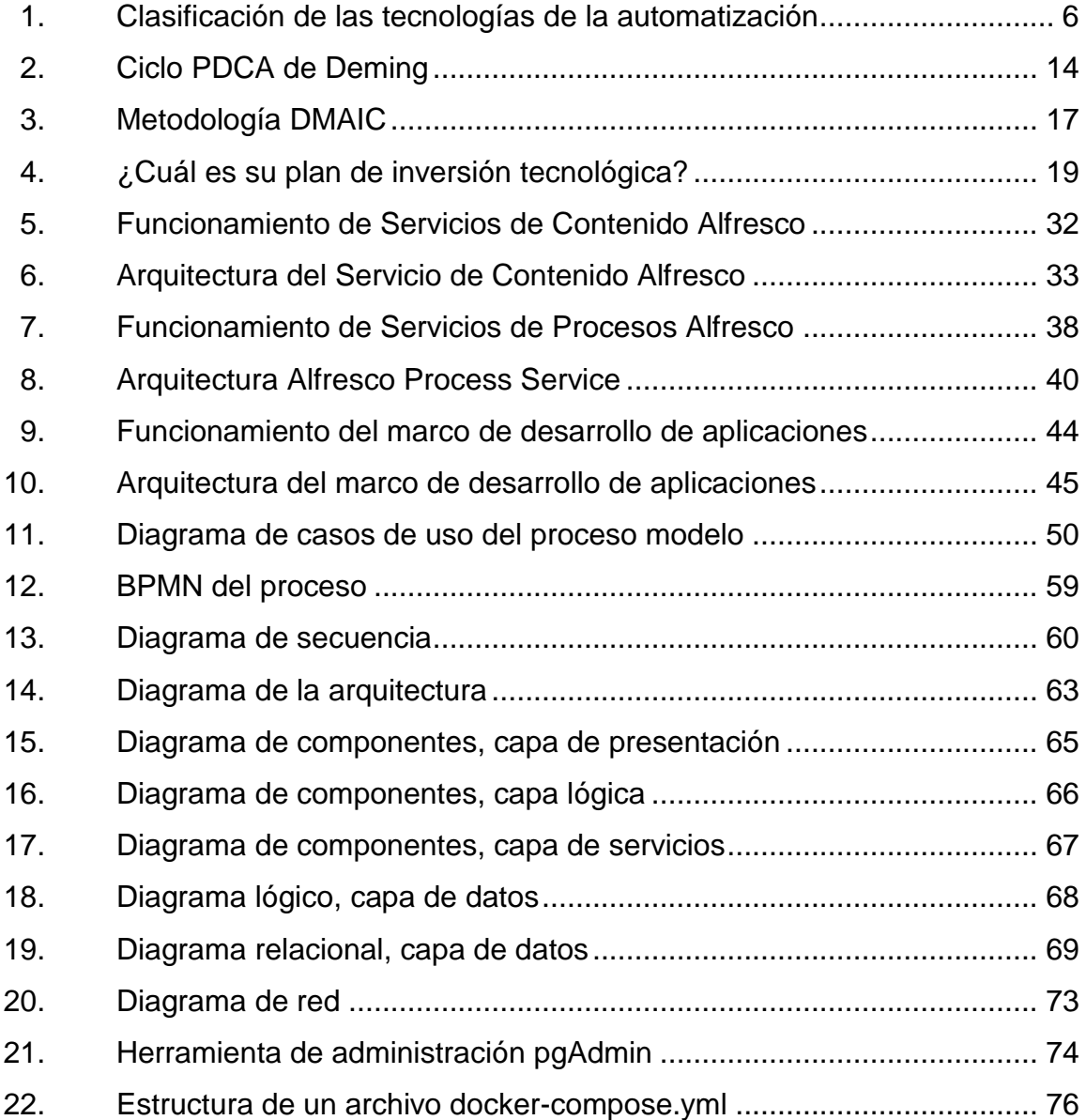

### **TABLAS**

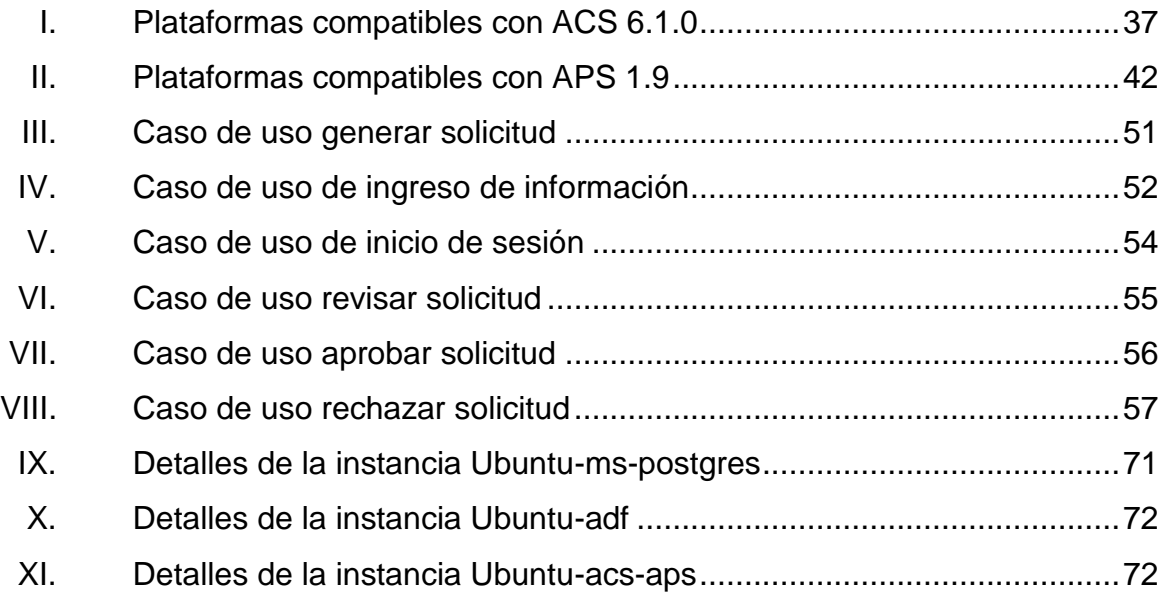

# **LISTA DE SÍMBOLOS**

<span id="page-28-0"></span>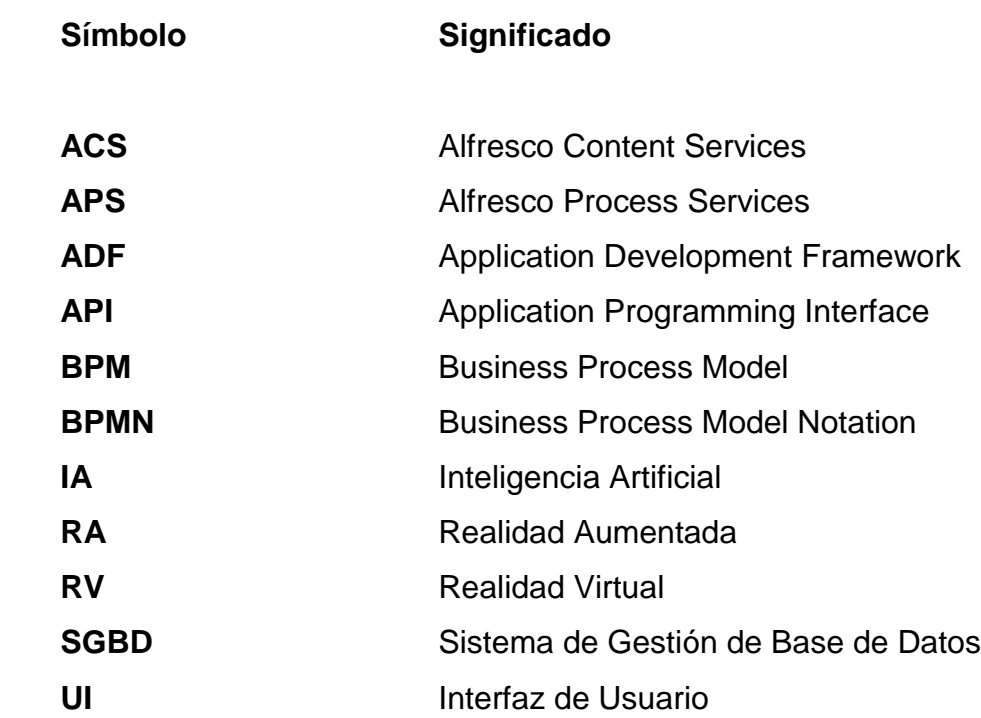

### **GLOSARIO**

<span id="page-30-0"></span>*Back end* Es la capa interna o motor de la aplicación, esta capa se encarga de ejecutar las tareas que no son perceptibles para el usuario final. **Backup Copia de seguridad y respaldo de información** almacenada de forma digital. **Bot** Programa informático creado para la realización de tareas repetitivas, imitando un comportamiento humano. **Contenedores** Tecnología útil para encapsular software y ejecutarlo con capacidades determinadas de forma controlada y versátil. *DevOps* Acrónimo de *Development* (desarrollo) y *Operation* (operaciones) que hace referencia a una ideología de desarrollo. **FrameWork** Entorno o marco de trabajo para el desarrollo de aplicaciones de forma estandarizada. **Front end** Es la capa externa o de presentación de una aplicación, con la que interactúan directamente los usuarios finales.

**Inputs** Se refiere a un factor de entrada en un sistema o proceso.

*IoT* Abreviatura de las palabras *Internet of Things* o internet de las cosas.

*Machine-Learning* Se refiere al aprendizaje automático que puede realizar un maquina por medio de algoritmos informáticos.

**On-premise Instalación de una solución informática en los** servidores o infraestructura propia de la empresa.

- **Open Source** Denominación que se les da a las aplicaciones de código abierto, que poseen licencia de libre distribución.
- **Outputs** Se refiere a un factor de salida de un sistema o proceso.
- **Paperless** Prescindir o reducir del uso de papel por medio del uso de documentos digitales.

**PLC** Abreviatura de las palabras *Programmable Logic Controller,* o Controlador lógico programable.

**Saas** Software que se brinda como un servicio, el cual puede tener formas de pago, mensual, trimestral, anual, entre otros.

X

#### **RESUMEN**

<span id="page-32-0"></span>A continuación, se detalla la investigación base y la descripción del desarrollo del caso práctico realizado para la digitalización, mejora y optimización de un proceso modelo, obsoleto y monótono. Por medio de la implementación de una arquitectura genérica que integra un sistema de gestión de contenido, computación en la nube, y contenedores, da como resultado una aplicación web con alta disponibilidad, y es homóloga al proceso modelo de esta forma se aprovechan las ventajas que brinda la tecnología actual y la nueva era digital.

La base teórica está fundamentada en la automatización y digitalización de procesos, la mejora continua y sus diversas metodologías, la transformación digital que está evolucionando los procesos, gracias al uso de medios digitales, el desarrollo e implementación de aplicaciones que permiten innovar determinados sistemas.

Se describe el sistema de gestión de contenido utilizado para llevar a cabo la digitalización del proceso, y es un software de código abierto, que permite la implementación de sus componentes principales, como, el sistema de gestión de contenido, el sistema de gestión de proceso y el marco de desarrollo de aplicaciones web.

Se realizó el análisis y diseño del proceso modelo, en él se describen las deficiencias detectadas en dicho proceso, se definieron los casos de uso y los diagramas útiles para la concepción del nuevo sistema digitalizado.

XI

Posteriormente se plantea la arquitectura genérica que integra los elementos necesarios para el desarrollo de la aplicación web que remplaza el proceso modelo obsoleto. Por último, se dan detalles técnicos del desarrollo de la aplicación con el objetivo de que sirva como guía para la implementación de mejoras en otros procesos por medio de las herramientas utilizadas en este caso práctico.

### **OBJETIVOS**

#### <span id="page-34-0"></span>**General**

Estudiar las características principales del Sistema de Gestión de Contenido denominado como Alfresco, para diseñar y plantear una arquitectura genérica que haga uso de tecnologías como la nube y contenedores, y por medio de esta implementar una solución adaptable a un proceso modelo.

#### **Específicos**

- **1.** Proveer una base investigativa útil para futuras implementaciones de un Sistema de Gestión de Contenidos.
- 2. Adaptar un proceso modelo a un proceso digitalizado por medio de la herramienta ECM Alfresco.
- 3. Crear un prototipo de plataforma web por el cual se lleve a cabo las funcionalidades del proceso modelo.
- **4.** Plantear una arquitectura escalable basada en las características estudiadas del ECM Alfresco.
- 5. Asegurar la digitalización de la información por medio de la plataforma web, para garantizar una mejor organización de la misma y facilitar su almacenamiento y respaldo.

XIII

6. Disminuir el tiempo y el costo que implica completar los pasos del proceso modelo, sin digitalización.
## **INTRODUCCIÓN**

La implementación de un Gestor de Contenido Empresarial o ECM (del inglés *Enterprise Content Management*), como un sistema de software para la gestión de contenido en una organización y sus diversos procesos, permite el modelado, la restructuración y fácil adaptación de dichos procesos, para la mejora y optimización de los mismos. En la investigación se propone un proceso modelo, este se toma como punto de partida, para la adaptación de un determinado ECM, que hace uso de las tendencias tecnológicas actuales, como la nube y contenedores.

La investigación consiste en el estudio del sistema denominado Alfresco, este sistema ECM de código abierto, posee una variedad de herramientas que facilitan el desarrollo, administración y publicación de aplicaciones y contenido. Para la adaptación del proceso modelo, se estudian 3 características fundamentales del Gestor de Contenido Empresarial. El estudio de estos elementos permitirá diseñar y plantear una arquitectura genérica que se adecue al proceso modelo.

Las características estudiadas del ECM Alfresco son, la gestión de documentos, esta característica permite la digitalización de documentos, los cuales se agrupan de forma organizada, esto facilita la manipulación y almacenamiento de los mismos. La segunda característica es la gestión de contenido web, esta permite el desarrollo versátil de aplicaciones web, estas se liberan con mayor facilidad reduciendo tiempo y costo de desarrollo. La tercera característica es el modelado del flujo de trabajo, por medio de esta herramienta se puede llevar a cabo la implementación de reglas de negocios en BPM (del

XV

inglés *Business Process Management*), lo que permite optimizar los procesos y encontrar puntos de mejora para garantizar la eficiencia de estos.

El proceso modelo contemplado para el estudio e implementación del Gestor de Contenido Empresarial ECM Alfresco, y las características previamente descritas, consiste en la recepción y revisión de documentos en un proceso de inscripción. Actualmente la inscripción se lleva a cabo de forma presencial y la entrega y revisión de los documentos es realizada en la unidad académica en cuestión, lo que implica la movilización al lugar de inscripción, espera en cola para la entrega y revisión de documentos, para posteriormente recibir una constancia impresa.

Con esta implementación se pretende que dicho proceso se realice de manera eficiente, haciendo que la entrega de la papelería y la revisión de la misma se lleve a cabo por medio de un sistema web, donde los estudiantes suben los documentos digitalizados, el sistema crea una solicitud de recepción y revisión de documentos y el operador de la unidad académica se encarga de realizar la revisión de la solicitud en dicho sistema, una vez realizada la revisión se procede a enviar de forma automática una constancia de aprobación o rechazo de documentos, al correo electrónico del solicitante.

XVI

# **1. AUTOMATIZACIÓN Y DIGITALIZACIÓN DE PROCESOS**

En la mayoría de sistemas actuales existen procesos susceptibles a cambios, que pueden evolucionar a través de la mejora continua, automatización, reingeniería, o transformación digital, lo que permite aumentar la eficiencia y eficacia de los procesos. Aumentar el rendimiento o mejorar un proceso en un sistema determinado es una de las finalidades que se buscan constantemente en la era digital, debido al dinamismo de las sociedades y los cambios constantes que han sido generados por el crecimiento y los avances tecnológicos de las últimas décadas, la innovación constante es un factor común en muchos sistemas, como gobiernos, empresas e instituciones.

Existen varias herramientas tecnológicas, así como disciplinas científicas relativamente jóvenes que han surgido con la era digital y tienen aceptación y aplicación en diversos ámbitos de la vida actual. Los sistemas con deficiencias son candidatos a cambio y a adaptaciones a las nuevas técnicas y herramientas tecnológicas que permiten llevar a cabo las mejoras necesarias a determinados procesos de forma precisa.

Si las empresas, instituciones o cualquier otro ente organizacional pretenden estar a la vanguardia y no quedarse rezagados y ser abrumados por el crecimiento tecnológico actual y los cambios constantes generados por la globalización, entonces es necesaria la adaptación de sus sistemas a estos nuevos sistemas digitales, a la nueva era tecnológica. Esto por consecuencia permite estar actualizado, y poder aprovechar las ventajas y facilidades que las herramientas tecnológicas actuales brindan, dando la opción de sustituir los

procesos manuales por sistemas de software que agilicen y optimicen las tareas de los procesos.

#### **1.1. Automatización de procesos**

La automatización de procesos consiste en el uso e implementación de tecnología para sustituir el esfuerzo manual necesario para la ejecución de tareas de un determinado proceso, ya sea de forma parcial o total. Esto permite minimizar costos, tiempo, aumentar la productividad y reduce el margen de error. La automatización de los procesos mejora la transparencia, aumenta la precisión de la información utilizada y las partes involucradas en las actividades del proceso poseen un mayor control sobre el desarrollo y estado del proceso. Esto hace que la ejecución de las tareas se complete en menor tiempo y de una forma fácil y ordenada.

#### **1.1.1. Automatización**

La automatización consiste en la sustitución de una parte operativa de un proceso o tarea, para la realización de dicho proceso o tarea de forma automática, con la mínima o nula intervención humana, en otras palabras, estas tareas no necesitan la intervención directa de un agente externo para su realización, las tareas o procesos se realizan de forma autónoma con la ayuda de herramientas tecnológicas como máquinas autómatas, o software. La automatización es un fenómeno que se ha ido desarrollando desde finales de la segunda guerra mundial y tomó fuerza en la industria automotriz, en especial el sistema de producción de Toyota que uno de sus objetivos claves es la reducción de tareas pesadas para los operarios dejando encargada la realización de estas tareas a máquinas, autómatas o sistemas de control supervisado, con el fin de aumentar la productividad, minimizar los errores o defectos de fabricación y reducir el tiempo de realización de una tarea específica.

Históricamente hablando de la automatización, se data que uno de los primeros sistemas en automatizarse fue el Telar de Jacquard que a principios del siglo XVIII logro trabajar con la ayuda de tarjeta perforadas, las cuales eran utilizadas para dar instrucciones a los sistemas computacionales vigentes en ese entonces, esto automatizaba el proceso de tejido, comparando la tarea que realizaba un operador humano con la tarea realizada por el telar automatizado se tenía una proporción de 2 a 70 cm producidos semanalmente, lo que marcaba una diferencia muy sustancial en la comparación del trabajo manual y el automatizado. Esto fue una clara demostración de que la automatización de procesos implicaba un aumento en el rendimiento y los resultados obtenidos de las diversas actividades que se realizaban de forma automática contra las manuales.

La automatización también se desarrolló en paralelo con la revolución industrial donde las máquinas de vapor fueron las precursoras de muchas maquinas industriales que existen hoy en día y permiten la automatización de procesos en las líneas de producción de varias empresas. La división del trabajo ayudo a que la producción fuera sectorizada de esa forma se identificaron los procesos que eran candidatos a automatizar y de ser factible se realizaba dicha automatización.

### **1.1.2. La informática en la automatización de procesos**

En la actualidad la informática ha permitido aumentar el alcance y los enfoques de la automatización, por lo que las herramientas, técnicas y ramas

científicas de la informática han ampliado el horizonte abriendo el paso a diversas formas de automatizar procesos con el uso de esta disciplina científica.

La informática juega un papel clave en los procesos automatizados de la actualidad, donde por medio de sistemas informáticos se permite la administración total o parcial de una empresa. Tal es caso de los sistemas de gestión de relaciones con clientes o CRM (del inglés *Customer Relationship Management*), y ERP (del inglés *Enterprise Resource Planning*), este último también conocido como sistemas de planificación de recursos empresariales, estos sistemas permiten la modularidad de los procesos y su debida adaptación a los sistemas informáticos, para mejorar los aspectos específicos de cada proceso. Por ende, las empresas e instituciones que utilizan estos sistemas aumentan su productividad y rendimiento, automatizan tareas y procesos, lo que permite utilizar el tiempo y recursos de manera óptima.

Uno de los primeros sistemas informáticos que fueron utilizados para la automatización de procesos son los PLC o Controlador lógico programable, que es una de las primeras computadoras utilizadas en la automatización industrial, estas fueron diseñas con el fin de automatizar procesos electromecánicos. Los PLC están diseñados para ser sistemas de tiempo real debido a que estos tienen la característica de tener varias entradas provenientes del entorno donde se está ejecutando, y las entradas o *inputs* generadas por el ambiente son capturadas por sensores u otros medios y transmitidas al PLC, esto le permite realizar las acciones automáticas en base al análisis de dichas entradas o *inputs* y generar los *outputs* o salidas programadas.

Gracias a los avances que se han dado en los últimos años en el campo de la informática, se han presentado nuevas técnicas para la automatización, tal es el caso de la inteligencia artificial, que es una de las ramas de la informática que

ha tomado mucha fuerza, y está siendo integrada en varios sistemas para mejorar la autonomía de los mismos. Esta rama de la informática se vale de la información para aprender automáticamente (*Machine Learning*), y realizar acciones predictivas de forma autónoma en base al conocimiento del entorno donde la inteligencia artificial es aplicada.

También existe el uso de sistemas interactivos donde cada elemento del sistema genera información y este la comparte con otros elementos del conjunto, esto se conoce como internet de las cosas o *IoT* que es una disciplina encargada de crear redes de interconexión, dando vida al entorno y las cosas que los rodean, las cuales aportan información y dicha información es útil para automatizar tareas.

En la actualidad el concepto de ciudades inteligentes que es una de las tantas aplicaciones de *IoT*, ayuda a mejorar la eficiencia de ciudades enteras, agilizando procesos, automatizando tareas en muchos ámbitos como, medio ambiente, sanidad, urbanismo, administración, gobierno, seguridad y turismo.

Es notable el amplio espectro que tiene la informática en la automatización, ya que brinda las herramientas necesarias para hacer de la automatización algo factible, porque el interactuar con sistemas automatizados, siendo entes internos o externos del mismo, se puede notar el impacto que estos generan en los diferentes aspectos de su entorno, como el tiempo, la eficacia y eficiencia en la obtención de resultados correctos, la minimización de los errores y el menor esfuerzo para la realización de una tarea o proceso.

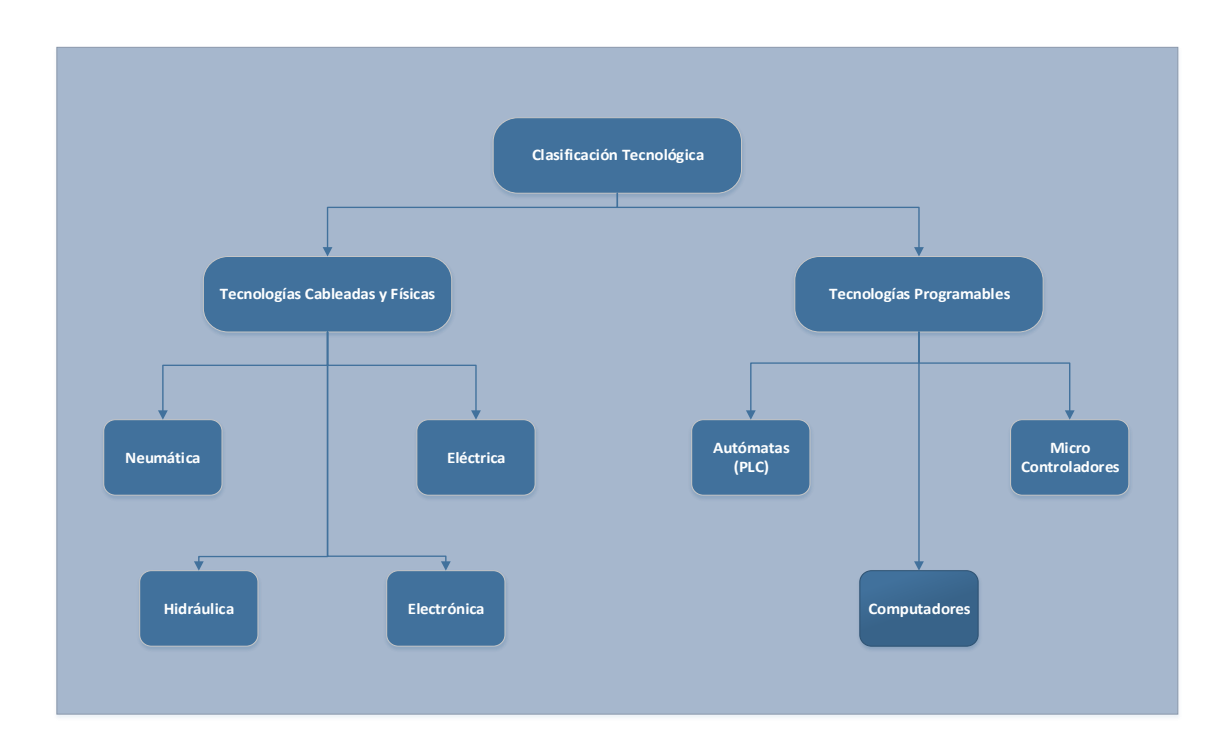

### Figura 1. **Clasificación de las tecnologías de la automatización**

Fuente: elaboración propia, empleando Visio Profesional 2013.

### **1.1.3. Automatización robótica de procesos**

La automatización robótica de procesos o RPA es una de las tendencias actuales subyacente al tema de automatización de procesos, también es conocida como la automatización inteligente debido al uso de inteligencia artificial (IA) en el desarrollo e implementación de *bots* (robots), para emular las acciones de un ser humano en un proceso. Los sistemas informáticos destinados para la automatización robótica de procesos permiten que, por medio de una interfaz de usuario, los *bots* puedan capturar datos y manipular estos de la misma forma como lo haría un ser humano. Los *bots* son capaces de procesar y analizar los datos obtenidos para posteriormente trasladarlos a otros sistemas o tareas de un proceso.

Por medio de un RPA y la implementación de *bots*, se elimina la intervención de personal humano en el proceso de forma total, lo que reduce costos, errores y tiempo para la realización de las tareas. Los *bots* se adaptan a los sistemas digitales lo que les permite imitar tareas como, el inicio de sesión en aplicaciones, el traslado de archivos de un sistema de almacenamiento a otro, el llenado de formularios, la extracción de información de documentos envió automático de correos electrónicos, la capacidad de realizar cálculos complejos, la realización de informes, entre otros. La utilización de *bots* permite el procesamiento de una alta cantidad de información de forma paralela, lo que optimiza el tiempo, reduce el coste de personal y el error humano.

Un sistema RPA tiene varias áreas de aplicación, entre ellas, servicio al cliente, contabilidad, servicios financieros, cuidado de la salud, recursos humanos, gestión de la cadena de suministros, que son áreas de alta demanda, el uso de un RPA también facilita la división del trabajo, dejando las tareas repetitivas para los *bots* del sistema, y aprovecha las aptitudes humanas para tareas específicas donde estas tengan un mayor impacto.

### **1.2. Mejora continua en los procesos**

Los procesos en las diversas organizaciones e instituciones estatales no son perfectos, estos con el paso del tiempo, los avances tecnológicos y los pasos agigantados que está dando la globalización actualmente, permiten implementar mejoras a los mismo, por lo que la mejora continua se convierte en un factor determinante para no tener procesos obsoletos y llevar estos a la ineficiencia total, de modo que es necesario implementar modelos de mejora continua para mantener el ritmo evolutivo de los negocios, estar al día con las tendencias del mercado y el contexto donde se desarrolla un determinado proceso.

La mejora continua permite garantizar que la ejecución de un proceso y las tareas del mismo, se realizan de forma eficiente, precisa y efectiva. Esto se logra con la evaluación constante de los resultados del proceso y con la aplicación de mejoras a los procedimientos del proceso, así se rompen los cuellos de botella existentes y se optimizan los recursos, haciendo uso de estos de una forma ajustada al proceso.

Existen diversas metodologías para la aplicación de un modelo de mejorar continua, y cada una de las metodologías existentes se adapta a las necesidades de una empresa o institución, facilitando así el marco de trabajo para la aplicación de la mejora continua con base en las mejores prácticas, parámetros, métricas y principios de una determinada metodología. Entonces la mejora continua se puede lograr por diversos métodos, pero está puede clasificarse en dos grupos, basándose en el tiempo necesario para llevar a cabo la implementación de mejoras en un proceso y obtener los resultados deseados.

Las dos disciplinas involucradas para la mejora continua son, la mejora continua incremental y la mejora continua innovadora. Cuando se tiene una disciplina incremental o progresiva se trabaja bajo un marco de mejoras pequeñas, donde no se afecta el funcionamiento completo de un proceso, esto implica que los pequeños cambios se aplican sin necesidad de realizar una revisión general del proceso. Los ajustes reducidos en un proceso garantizan que se solventan problemas de una forma rápida y con menor costo. La mejora continua innovadora implica cambios de mayor impacto en el proceso, esto puede conllevar el rediseño parcial o total del mismo. Con esta disciplina de mejora continua se hacen cambios grandes al proceso y tiende a tener costos elevados en cuanto a tiempo y dinero invertido, pero se garantiza que el proceso mantenga su relevancia.

### **1.2.1. Modelo de mejora continua**

Un modelo de mejora continua independientemente de la metodología electa para llevar a la práctica su ejecución debe regirse por ciertos principios comunes que garantizan el éxito de la realización de cambios en un determinado proceso. Tomar en cuenta estos principios al momento de regirse bajo una metodología o combinación de estas, permite que una organización o entidad no decaiga en el intento de llevar a cabo una mejora importante o sustancial del proceso. Un modelo de mejora continua debe contar con los siguientes principios.

## **1.2.1.1. Mejora continua basada en cambios incrementales**

Los grandes cambios pueden implicar un riesgo mayor para una organización o institución, y tienden a generar una desestabilización en el flujo normal del proceso, si no se cubren los aspectos necesarios para llevar a cabo la mejora continua, se pueden descuidar aspectos del correcto funcionamiento del flujo de trabajo de un determinado proceso. Por el contrario, los cambios pequeños y progresivos garantizan un avance rápido y eficaz de la mejora continua, y no se crea dependencia de la finalización de una innovación completa para que el proceso esté funcionando nuevamente.

## **1.2.1.2. Los actores del proceso proveen información clave**

Cuando se planifica una mejora a un proceso se debe iniciar por el estudio de la parte involucrada directamente en el proceso, porque los cambios efectivos surgen de abajo hacia arriba, es decir un involucrado en el proceso tiene mayor

conocimiento de las tareas que están causando problemas o de actividades que se podrían realizar de otra forma para ahorrar tiempo y dinero.

En algunos casos los actores del proceso se encargan de iniciar el ciclo de la mejora continua, debido a que estos son la primera fuente de detección de oportunidades de mejora, si se proporciona a los actores la tarea de informar sobre inconvenientes que surgen en su participación dentro del proceso, proveen una amplia lista de factores a corregir que pueden aumentar la eficiencia del flujo del proceso.

Esto implica que los cambios con un mayor impacto emergen de sugerencias internas, realizadas por los involucrados. Cuando se cuenta con procesos automatizados, la recolección de información y el análisis de los resultados brindan parámetros útiles para evaluar la necesidad de mejorar un proceso.

## **1.2.1.3. La mejora continua incremental es menos costosa**

Si se cuenta con un enfoque de pequeños cambios, esto permite reducir los costos al momento de ejecutarlos, y los cambios progresivos involucran reducir tareas en el proceso en lugar de incrementarlas, con el fin de optimizar el esfuerzo necesario en la realización de dichas tareas y así garantizar que se agrega valor y utilidad al proceso y se reducen las perdidas.

En muchas empresas a nivel mundial se reflejan resultados favorables en la comparación de un proceso normal contra un proceso con mejora continua, debido a que estos resultados reflejan un aumento considerable en el ahorro de

los gastos de operación anual, debido a la implementación de metodologías de mejora continua.

## **1.2.1.4. El protagonismo de los actores involucrados en el proceso**

Es de suma importancia entender que los involucrados en un determinado proceso pueden manifestar una resistencia al cambio debido a que se impone una nueva forma de realizar una tarea con el fin de hacer eficiente la actividad, y se puede presentar esa limitante de no adaptación a lo nuevo. Es importante dar el protagonismo a los actores del proceso, ya que estos son conscientes del valor que implica llevar a cabo la mejora y puede ser factible que estos identifiquen oportunidades de mejora y propongan los cambios.

Los actores del proceso poseen una mayor participación en la ejecución del mismo, se garantiza una mejora continua sostenible y se combate la resistencia al cambio. Esto disminuye la carga de trabajo para la gerencia, debido a que se emplea menos tiempo en la identificación de problemas y se enfoca en la evaluación de las propuestas realizadas por los actores del proceso para llevar a cabo posibles mejoras al proceso.

### **1.2.1.5. La mejora continua es reflexiva**

En un modelo de mejora continua la retroalimentación percibida en todo el flujo del proceso, de inicio a fin, es determinante para identificar el progreso de la mejora y garantizar los resultados, así como monitorear la participación de los involucrados. Para lograr una mayor visibilidad del proceso y darle transparencia al mismo, es necesario tener una comunicación constante con los entes que

forman parte del proceso, de esta manera se logra mantener actualizado el estado de las tareas involucradas en dicho proceso.

Es necesario poseer un enfoque de retroalimentación constante, lo que puede tornarse difícil si no se cuenta con los medios adecuados para llevar a cabo la comunicación eficaz entre los participantes, y las herramientas tecnológicas actuales brindan el medio preciso para llevar a cabo una comunicación efectiva. El uso de una herramienta de software facilita el envío, la recolección, la agrupación y el acceso a información de forma inmediata, independiente de la ubicación. Esto ayuda al seguimiento que se le da al proceso y coloca a todos los involucrados en una misma línea de comunicación, ágil y eficiente.

#### **1.2.1.6. La mejora continua es medible y repetible**

La mejora continua debe permitir la medición del impacto del cambio, para determinar si este puede ser replicable en otros ambientes o procesos. Fijar métricas para los resultados es de suma importancia ya que asegura el correcto funcionamiento de la mejora aplicada. Si se evalúan los resultados en base a las métricas definidas, y estos son favorables, entonces se puede garantizar que la organización o institución está utilizando un modelo de mejora continua alineado de forma correcta a sus procesos, y permite repetir dicha mejora hasta que se identifiquen nuevas oportunidades de cambio en el proceso.

### **1.2.2. Metodologías para la mejora continua**

La mejora continua hace uso de un conjunto de estrategias las cuales pueden ser aplicadas por medio de un marco de referencia o metodología, esto con el fin de llevar a cabo la correcta operación de un plan de mejora. Si se

establece una metodología o combinación de estas para realizar cambios en un proceso, se garantiza que la planificación de la mejora continua posee el enfoque necesario para ejecutar los cambios sin pérdidas de recursos y esfuerzo, en otras palabras, de forma eficaz y eficiente.

#### **1.2.2.1. El ciclo de Deming**

El estadístico Edwards Deming se encargó de plantear una metodología en la que se crea un ciclo de retroalimentación continua para un proceso. En este ciclo se definen 4 fases útiles para llevar a cabo la planificación, acción, revisión y corrección de los resultados del proceso. Por medio de la evaluación de las actividades y tareas iniciales del proceso, se genera retroalimentación que sirve como referencia de mejoras previamente implementadas, lo que facilita realizar una comparación para determinar si estas son o no son favorables para el proceso, esto permite realizar las respectivas acciones correctivas y al repetir nuevamente la iteración del ciclo, donde al finalizar la iteración se evalúa el progreso de dichas acciones.

Deming creo un diagrama para ilustrar el ciclo de la mejora continua para un proceso y las fases que este debería pasar y repetir continuamente para asegurar la calidad del mismo. El ciclo de Deming también conocido como ciclo PDCA por Plan (Planear), *Do* (Hacer), *Check* (Comprobar) y *Act* (Decidir).

- Planear: (Plan), en esta fase se concentra el esfuerzo para el análisis, el diseño y la revisión del componente del proceso para plantear las mejoras aplicables.
- Hacer: (*Do*), es la etapa en donde se lleva a cabo la ejecución del plan previamente definido, y se mide el desempeño del mismo observando el comportamiento del proceso con el ajuste realizado.
- Comprobar: (*Chek*), en esta fase del ciclo se realizan las comparaciones de las salidas del proceso, en base a las métricas establecidas en el plan, y se procede a generar informes de los resultados.
- Decidir: (*Act*), en la etapa final del ciclo se llevan a cabo la toma de decisiones para implementar las acciones correctivas al proceso con la finalidad de establecer la mejora continua.

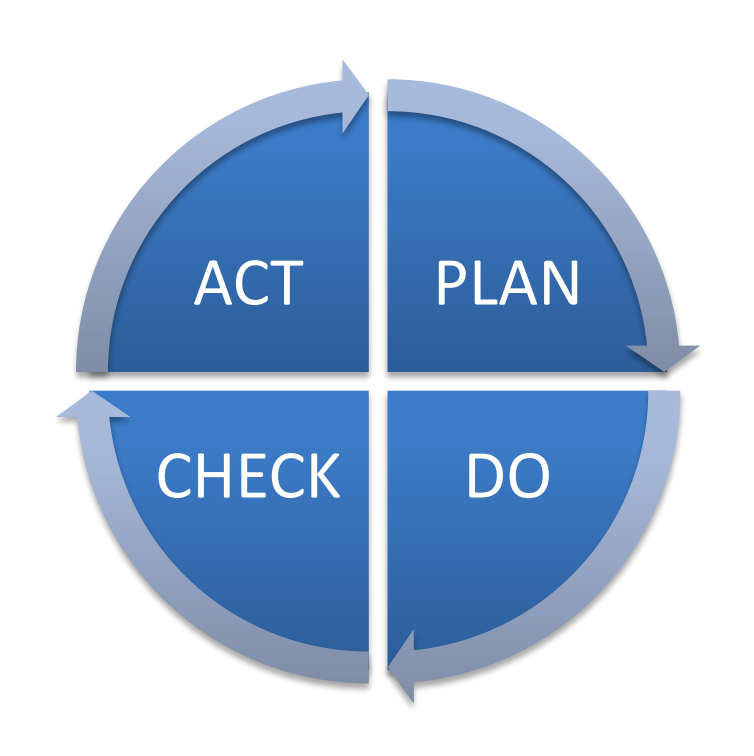

Figura 2. **Ciclo PDCA de Deming**

Fuente: elaboración propia.

#### **1.2.2.2. Six Sigma**

Six Sigma es una metodología conformada por un conjunto de técnicas y herramientas con la finalidad principal de la búsqueda y establecimiento de una mejora continua en los procesos. Está metodología data del año 1980 donde fue

propuesta por el ingeniero Bill Smith en la compañía Motorola, que fue patentada por Motorola en años posteriores. La aplicación de la metodología Six Sigma garantiza un 99,99 % en la efectividad de los resultados de un proceso, esto es ajustable a la desviación mínima o máxima que se establece para un determinado proceso.

La estrategia principal aplicada en esta metodología es la identificación y eliminación de las causas en el proceso que producen resultados no deseados, dicho de otra forma, se persigue la minimización de la variabilidad en el proceso, para que se mejore y aumente la calidad de los resultados.

Six Sigma combina diversos métodos de gestión de calidad, haciendo uso principalmente de métodos estadísticos para obtener procesos predecibles y estables, haciendo uso de la definición, medición, y análisis de resultados. Esto asegura una mejora sostenible a nivel organizacional.

Con la aplicación de esta metodología se garantiza la toma de decisiones correctas respecto a un proceso, debido a que está sustentada en una base de datos verificables y métodos estadísticos comprobables, no en suposiciones o conjeturas.

Se puede decir entonces que es una metodología que puede ser implementada haciendo uso de herramientas tecnológicas actuales, con el objetivo principal reducir la variación del proceso y garantizar el control total del mismo, para realizar un constante análisis del flujo del proceso en busca de errores o cuellos de botella que reducen su eficiencia, y medir los resultados con métodos estadísticos. Lo que permite crear un conjunto de información verídica y confiable para la definición, toma de decisiones e implementación de planes de mejora en un determinado proceso.

#### **1.2.2.3. DMAIC**

Es un ciclo de mejora continua útil para la optimización, estabilización y diseño de procesos. Este acrónimo hace referencia a las 5 etapas del ciclo, que son, definir, medir, analizar, mejorar y controlar. El ciclo DMAIC también forma parte de la metodología Six Sigma, y no es de uso exclusivo de la misma. El uso de esta metodología implica seguir los 5 pasos de forma secuencial y repetitiva para lograr una correcta implementación de mejora continua.

- Definir: en este paso del ciclo se define de forma clara el problema, se cuantifican los recursos disponibles, se establecen los objetivos y metas a corto, mediano y largo plazo, se crea el cronograma del proyecto y el análisis de riesgo.
- Medir: la etapa de medición es útil para establecer de forma objetiva la línea base para la mejora continua, en esta fase se lleva a cabo la recopilación de información para definir puntos de referencia. Esto es útil para la aplicación de métricas al inicio y fin del ciclo y así determinar si existe una mejora significativa en el proceso.
- Analizar: en esta etapa del ciclo se realiza el análisis de causa y efecto para detectar los posibles factores que causan efectos negativos en el proceso. Por medio de este análisis se listan las causas principales y se evalúa el impacto de cada una, para crear un plan de mejora que logre mitigar los efectos de estas.
- Mejorar: la fase de mejora permite identificar, probar e implementar los planes de mejora, de forma parcial o total. La fase de mejora es útil para concentrase en las soluciones factibles para el proceso. En este paso se aplica el ciclo de Deming para evaluar posibles resultados y en base a los resultados del PDCA enriquecer el plan de mejora.

 Controlar: la última etapa del ciclo permite la incorporación de los planes de mejora, de forma que se garantice la sostenibilidad de los cambios en el proceso. También facilita el monitoreo constante del proceso y provee de planes de respuesta para periodos de inestabilidad en el proceso.

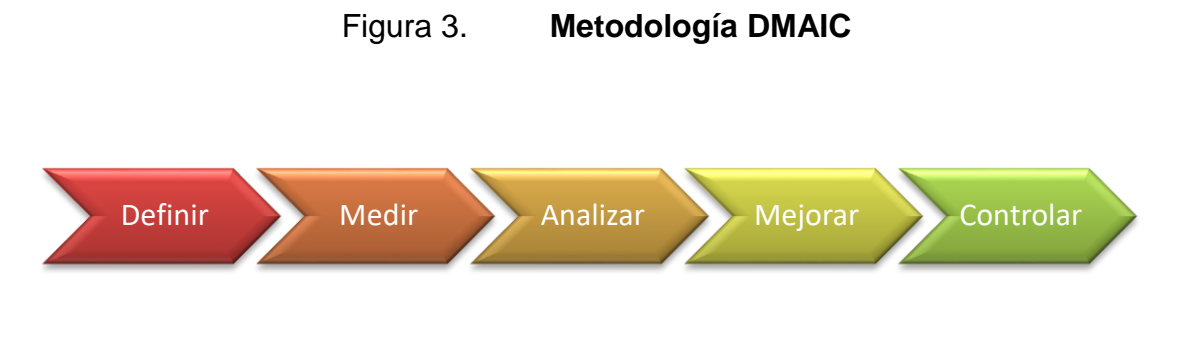

Fuente: elaboración propia.

#### **1.2.3. Uso de herramientas tecnológicas en la mejora continua**

En la época actual donde la tecnología ha tenido un amplio alcance en diversas áreas y los sistemas que los rodean, es inevitable optar por un enfoque de mejora continua arraigado a los avances tecnológicos, donde la conectividad entre dispositivos y el acceso a información en tiempo real, permiten crear marcos de mejora continua adaptados digitalmente. La tecnología y la mejora continua poseen un vínculo fuerte, que en conjunto permiten la innovación de procesos y la reducción y eliminación de tareas complejas en estos. En el transcurso de los años el avance creciente de los medios y herramientas tecnológicas, permiten que existan más proveedores de soluciones disruptivas en el mercado y las empresas y organizaciones opten por el camino de la digitalización de procesos.

Una de las herramientas tecnológicas con mayor impacto en la mejora continua y la digitalización de procesos son los sistemas software como medio directo para la planificación, gestión, el control y la optimización de procesos. Porque estos cumplen con un enfoque ágil que se adapta a los ciclos de mejora continua. Por lo que el software también evoluciona de forma constante y facilita el acoplamiento a los procesos cambiantes.

La mejora continua y la optimización de procesos por medio de sistemas de software, brinda una claridad amplia del procesos en su totalidad, esto debido a la capacidad de procesamiento de datos que estos sistemas poseen, un sistema de software es capaz de recolectar un gran cantidad de datos que posteriormente pueden ser transformados y analizados para brindar información emergente que es útil para la toma de decisiones críticas en alta gerencia, lo que hoy se conoce como BI (inteligencia de negocios).

Las herramientas tecnológicas permiten identificar oportunidades para la mejora continua y obtener provecho de estas. Algunas de estas herramientas tecnológicas involucran:

- Almacenamiento masivo de datos
- Procesamiento de datos
- Paneles Digitales de rendimiento, en tiempo real
- Virtualización, movilidad y tecnología en la nube

Es importante tomar en cuenta que los sistemas tecnológicos para la mejora continua, trabajan en conjunto con las personas, porque una gran parte de procesos no poseen una independencia total de la intervención humana, por ese motivo la integración de mejoras por medio de sistemas informáticos debe ser progresiva y adaptativa.

El investigador estadounidense Frank J. Wyatt en 2013 realizó una encuesta en línea sobre el tema de la excelencia de procesos a la que respondieron 929 profesionales en gestión de procesos y una de las gráficas interesantes respecto a los planes de inversión tecnológica para la excelencia de procesos en las organizaciones es la siguiente.

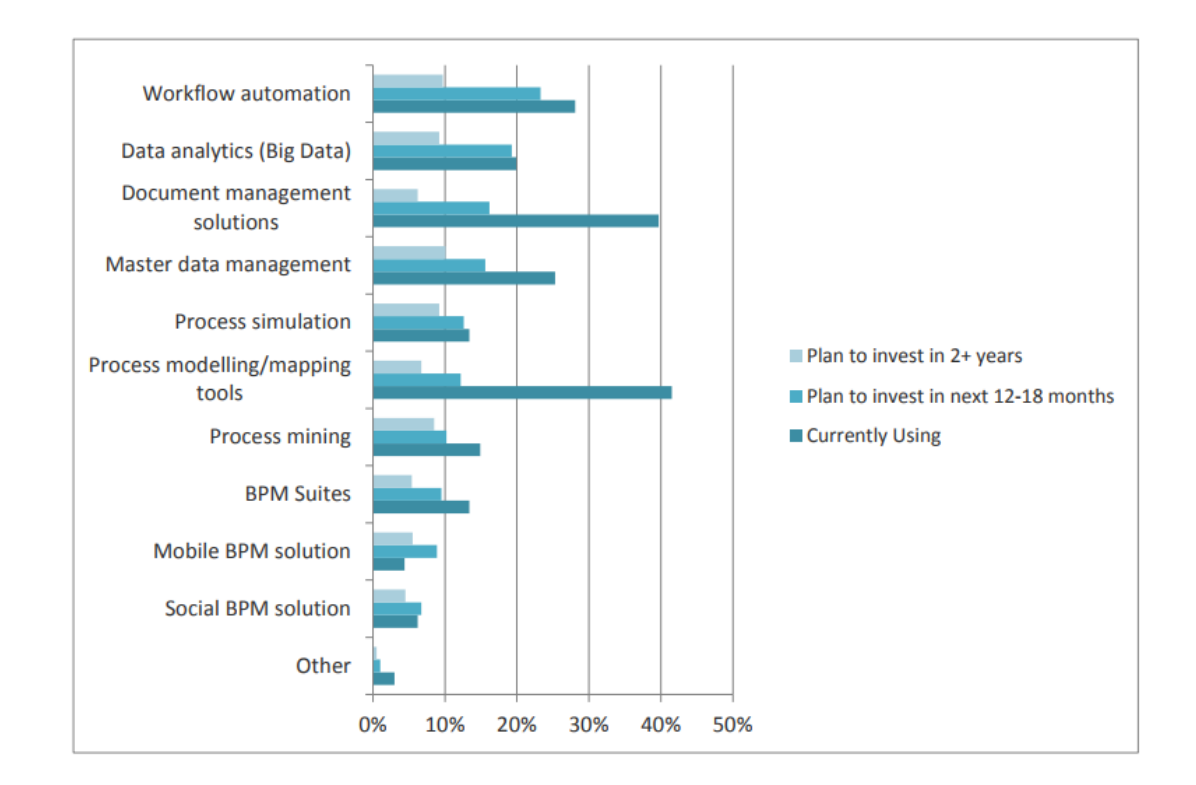

Figura 4. **¿Cuál es su plan de inversión tecnológica?**

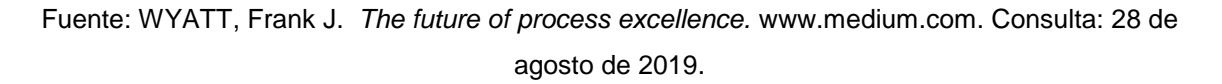

### **1.3. Transformación digital**

La transformación digital puede estudiarse de diversas perspectivas, pero de forma general se puede decir que es parte de una evolución que los sistemas actuales están pasando por medio de innovación digital, que puede ser total o parcial, gracias a los avances tecnológicos que se han concretado en las últimas décadas.

La transformación digital vista desde un enfoque organizacional podría describirse como la aplicación de mejoras tecnológicas para el aumento de la producción, la reducción de costos, la optimización de procesos y la entrega de valor al usuario final a través de la reestructuración y adaptación de los sistemas de producción o servicios, con integración de, IA, *IoT*, Ciber-Seguridad, RV (Realidad Virtual), RA (Realidad Aumentada), *Big Data*, Fabricación Aditiva, Blockchain entre otros. Por consecuente al digitalizar los sistemas esto lleva a crear dos ambientes interconectados, conformados por el espacio físico que lo componen la implementación de robótica en máquinas semiautónomas, la recolección de datos por medio de sensores, dispositivos móviles y redes de telecomunicaciones. El segundo ambiente generado es el ciberespacio integrado por RV, RA y las mejoras tecnológicas mencionadas anteriormente. A esto se le conoce como Industria 4,0 en algunos países europeos.

El segundo enfoque de la transformación digital se puede denominar como un enfoque holístico, debido a que involucra diversas áreas de una sociedad para lograr una transformación digital totalitaria que involucra todas las partes del sistema, esto integra a diversos sectores como, la sociedad de caza y explotación de la fauna, la sociedad agraria, la sociedad industrial, la sociedad de la información, lo que da como resultado la emergencia de una sociedad inteligente, interconectada con sus distintos sectores. A este enfoque también se le

denomina Sociedad 5,0 en Japón, es un plan que dicho país asiático tiene como desafío y forma parte de su estrategia de transformación digital.

Se puede decir entonces que la transformación digital es un avance continuo que interconecta múltiples objetivos, con la finalidad principal de la optimización y mejora de procesos, que forman parte de diversas organizaciones, sociedades y gobiernos, los cuales evolucionan en conjunto con los avances tecnológicos y la era digital que facilita la transformación de dichos sistemas.

#### **1.3.1. ¿Qué es la transformación digital?**

Cuando se habla de una transformación digital apegada a una definición conceptual se dice que es la conversión de señales analógicas a digitales, por consiguiente, si se cuenta con un sistema que tiene un comportamiento analógico conformado por un conjunto de estados variables en el tiempo. Se dice entonces que la digitalización permite reducir el conjunto de estados variables a valores discretos, con estados definidos, este avance permitió el desarrollo de un sistema binario conformado por unos y ceros, que por medio del estudio del algebra booleana y su integración práctica con componentes eléctricos, permitió la creación de sistemas electrónicos, o también conocido como electrónica digital. Gracias a estos avances científicos se crean los sistemas de cómputo con alta capacidad de procesamiento de datos digitalizados.

En la actualidad la informática facilita el almacenamiento, procesamiento, análisis y la transmisión de datos, lo que permite la adaptación de la infraestructura de modelos de negocio y procesos a un ambiente digital, donde los flujos se optimizan y dan como resultado el aumento en la eficiencia de un proceso y la mejora del modelo de negocio. El uso de sistemas de software y la computación en la nube es una de las transformaciones digitales que muchas

entidades están realizando en la actualidad, debido a la versatilidad de esta tecnología que facilita la rápida adopción de cambios y el tiempo reducido para tener sistemas en ambientes de producción. Adicionalmente la modernización de los procesos a sistemas digitales beneficia a todas las partes involucradas en el proceso, ya que se integra a los nuevos hábitos digitales adoptados por la sociedad moderna.

#### **1.3.2. Áreas de transformación digital**

La transformación digital vista desde el enfoque organizacional puede involucrar áreas como:

### **1.3.2.1. Actividades / funciones**

Las actividades y funciones son susceptibles a cambios y transformaciones digitales, tal es el caso de la mercadotecnia que por medio de la integración de la informática permitió el surgimiento del neuromarketing, esto se realiza por medio de la recolección de información y el análisis de los datos generados por los clientes, también se involucran funciones operacionales, recursos humanos, administración y las actividades de servicio y atención al cliente.

#### **1.3.2.2. Modelos de negocio**

La reestructuración de los modelos de negocio ha permito la supervivencia de organizaciones que logran adaptarse a la tecnología emergente y que permite plantear nuevas propuestas de valor para los usuarios finales, un claro ejemplo de esta área, son organizaciones como Sony PlayStation y sus estudios en RA y RV para ofrecer otra experiencia de entretenimiento proyectada en los próximos

10 años, también modelos de negocio como Uber, Uber Eats y Spotify, destacan por su rotundo éxito con modelos de negocio disruptivos.

#### **1.3.2.3. Procesos comerciales**

Se logra la optimización de los procesos comerciales y su automatización, de manera que permite orientar de manera efectiva los objetivos a los usuarios finales. En los procesos comerciales se da un claro ejemplo de como la transformación digital puede crear procesos comerciales modernos, como ejemplo se puede mencionar la comercialización de productos y servicios por medio de plataformas digitales y redes sociales, que amplían el mercado y llegan puntualmente al público objetivo.

#### **1.3.2.4. Cultura organizacional**

Cuando se habla del área de la cultura organizacional es importante entender que no todo depende de la tecnología, por ejemplo, para la implementación de una estrategia de transformación digital conocida como DevOps (Desarrollo y Operaciones), donde se pretende tener una entrega continua de productos o servicios, es de suma importancia que se cuente con una cultura organizacional orientada a la colaboración, la comunicación y la integración de las distintas áreas de la organización.

## **1.3.2.5. Enfoque orientado a clientes, trabajadores y socios**

Es necesario comprender que la transformación digital tiene prioridades sobre la tecnología, y estas son las personas, tanto internas (involucradas en los procesos) y externas (los usuarios finales). Debido a que se deben satisfacer las

necesidades y expectativas de los clientes, trabajadores y socios, estas pueden cambiar de forma continua, y es crucial mantener la fidelidad de estos. Debido a que los interesados son la principal razón por la que se realizan los cambios y mejoras a los procesos, se debe mantener el enfoque que oriente el beneficio a los clientes, trabajadores y socios. Es importante tener en cuenta que la tecnología cumple su función como un medio habilitador de mejoras, pero no aborda aspectos como satisfacción personal, comodidad, experiencias y respeto.

#### **1.3.3. Beneficios de la transformación digital**

La transformación digital es más que un tema de moda en la actualidad, debido a que impone un fuerte desafío para la adopción y adaptaciones de nuevas estrategias, modelos de negocios, por medio de herramientas tecnológicas que emergen con mayor frecuencia en la década actual. Es de suma importancia proyectar una transformación digital para garantizar una permanencia competitiva en el mercado. Al momento de optar por una estrategia de transformación digital en una organización, se debe asegurar que se cuenta con las capacidades necesarias para poder ejecutar el cambio, lo que requiere principalmente un personal capacitado en las mejores prácticas de la era digital. Adicionalmente se debe tener en cuenta que la estrategia de transformación digital debe estar orientada a los lineamientos de la organización para alcanzar el impacto deseado. Se afirma que un proceso digital es hasta 5 veces más rápido que un proceso tradicional, lo que da una pauta esencial para poder posicionar a una organización como líder en un determinado ámbito.

Se puede hablar de algunos beneficios de la adopción y adaptación de una estrategia de transformación digital.

## **1.3.3.1. Transformación de la experiencia del usuario final**

Debido a la adopción de nuevos hábitos digitales y el surgimiento de medios y plataformas de comunicación digital, como redes sociales y aplicaciones móviles. Los usuarios buscan obtener una experiencia gratificante en su interacción con dichos medios, y existe la expectativa que esto facilita la vida de las personas, permitiendo obtener soluciones más rápidas a sus inquietudes, necesidades, deseos o problemas.

El uso de tecnología del momento permite mejorar la experiencia del usuario final, y es uno de los principales beneficios que se buscan al momento de implementar una estrategia de transformación digital. Según el investigador Mckinsey para obtener éxito en la mejora de la experiencia del usuario final en el proceso de la transformación, se requiere.

- Diseñar y digitalizar la trayectoria de los usuarios
- Aumentar la velocidad y agilidad de las ideas
- Lograr que los usuarios adopten la trayectoria de otros usuarios
- Desarrollar agilidad en la entrega de transformaciones de trayectorias

Estar a la vanguardia y ofrecer una experiencia satisfactoria al usuario final garantiza la fidelización, la confianza y respeto de los mismos.

### **1.3.3.2. Generación de información basada en datos**

Cuando se habla de beneficios de la transformación digital se puede enmarcar que la generación de información por medio del análisis y el uso de métricas para procesar y clasificar los datos obtenidos por medio de estrategias

de marketing digital brinda uno de los activos más valiosos en la actualidad. Debido a que esto ayuda a que las organizaciones optimicen sus recursos, mejoren los procesos y aumenten su rendimiento. El conocimiento adquirido de los datos analizados les permite a las organizaciones ser más efectivas en la toma de decisiones.

La utilización de los datos permite enfocarse de forma directa en las necesidades y deseos de los clientes, gracias a la retroalimentación constantes que estos proveen. Las organizaciones tienen a su alcance datos estructurados los cuales son generados individualmente por cada uno de los usuarios, esto les permite revelar patrones de comportamiento útiles para la organización, también se cuentan con datos no estructurados que son un conjunto de información proveniente de fuentes externas y de igual forma al procesarlos aportan información útil para los procesos y sus flujos de ejecución.

## **1.3.3.3. Adquisición de nuevas habilidades y conocimientos**

Mientras la tecnología no alcance un nivel máximo en el que la curva de crecimiento se vuelva más o menos constante, el uso, la adopción e implementación de esta seguirá creciendo de igual forma, y la curva de aprendizaje se prolonga con el paso de los años debido a las innovaciones que se liberan constantemente. Como se ha mencionado anteriormente, estas habilidades y conocimientos se basan en estudios de:

- Inteligencia artificial
- Realidad virtual
- Realidad aumentada
- Computación en la nube

- Aprendizaje automático
- Hacking ético
- Exploración de datos

Tomar la responsabilidad para afrontar el reto de una transformación digital que abarque estos temas, garantiza que se cuenta con el personal capacitado, con habilidades y conocimientos útiles para llevar a cabo una transformación efectiva que permite prolongar la estadía y liderazgo de la organización en la nueva era digital.

# **1.3.3.4. Aumenta la colaboración entre dependencias**

Algunas de las organizaciones actuales padecen deficiencias de comunicación, colaboración y acoplamiento, esto puede reflejarse en la baja eficiencia de un proceso, este se entorpece y se generan cuellos de botella por no compartir el mismo enfoque entre dependencias. La transformación digital brinda las facilidades para crear ambientes laborales coordinados y equilibrados. Esto ayuda a compartir las responsabilidades de forma equitativa y repartir la carga laborar entre todas las entidades involucradas, de manera que se avanza en una misma dirección. Por medio de los sistemas digitales se dan las facilidades para llevar a cabo cambios que aseguran una organización sólida con comunicación efectiva, se garantiza la unidad de toda la fuerza laborar en la que existe una congruencia digital.

La agilidad en una organización brinda la capacidad de adaptarse continuamente de forma eficiente, respecto a los procesos digitales. La digitalización rompe con las brechas de edad, las divisiones sociales, lo que

permite formar relaciones personales que contribuyen a la creación de una cultura organizacional sin resistencia al cambio, colaborativa y adaptable.

#### **1.3.3.5. Fomenta una cultura digital**

Tener los recursos necesarios y contar con la tecnología adecuada para llevar a cabo una transformación digital, no garantiza que esta se ejecute de forma efectiva, debido a que el aspecto culturar de las personas es vital en el proceso de adopción de dicha mejora.

Un elemento central determinante es la creación de un ambiente digital fuerte, que garantiza la productividad de las personas y se evita que estás se sientan abrumadas o aisladas por el proceso.

La adopción de una estrategia para la transformación digital debe permitir la correcta capacitación del personal involucrado para crear y garantizar una cultura digital que mejore las capacidades de los individuos, a mediano o largo plazo.

Este enfoque debe ser totalitario e involucrar todos los niveles de la organización y se fomentan nuevos líderes para guiar el cambio hacia una cultura digital incluyente, que permita consolidar los procesos y las operaciones abriendo las puertas a la globalización y permitir la conexión con otras organizaciones por medios digitales.

### **2. ECM ALFRESCO**

Alfresco es un sistema de gestión de contenido de código abierto, desarrollado en Java, está disponible para los sistemas operativos de Linux, Unix y Windows. Esta herramienta compite con otras soluciones propietarias de gestión documental y contenidos. Brinda los medios necesarios para facilitar la captura, el almacenamiento, la búsqueda de documentos y el desarrollo de contenido web bajo flujos de trabajo.

Está orientado a medianas o grandes empresas las cuales pueden sacar provecho de las ventajas que este sistema provee. Actualmente existen 3 versiones que se ajustan de forma distinta a las necesidades de las organizaciones, estas son:

- Alfresco Community Edition: esta es la versión gratuita que está desarrollada por Alfresco y la comunidad que colabora continuamente para mantener estable la versión. Por esa razón no cuenta con soporte técnico, el único soporte con que se cuenta es la ayuda que pueda brindar la comunidad.
- Alfresco One: así se le denomina a esta versión, debido a que tiene la característica de integrar y sincronizar el contenido *On-premise* con Alfresco Cloud, esto permite contar con una solución hibrida, que cuenta con soporte técnico de parte de Alfresco. También facilita la integración con otros sistemas propietarios, como Microsoft Office, SAP, Share, Google Docs, entre otros. Alfresco One cuenta con dos ediciones, las cuales son, Departamental y Empresarial. También dispone de una alta

movilidad permitiendo el acceso al sistema, desde Alfresco Mobile, que es una aplicación diseñada para dispositivos móviles capaz de trabajar con y sin conexión.

 Alfresco Cloud: Alfresco en la nube está diseñado bajo la ideología SaaS y brinda una movilidad total, debido a que se cuenta con todo el contenido almacenado de forma local y sincronizado automáticamente en la nube, esto descarga responsabilidad al departamento de TI y OT, en cuento a la administración de la seguridad del sistema y el mantenimiento del equipo.

#### **2.1. Servicios de Contenido de Alfresco**

También conocido como ACS (Alfresco Content Services), por sus siglas en inglés, facilita el acceso a los datos e información de la institución de forma rápida e independiente de la ubicación, brindando la flexibilidad y escalabilidad requeridas en la organización. ACS brinda las herramientas necesarias para la gestión de documentos de forma contextualizada, la captura y almacenamiento de documentos, facilitando la digitalización de los mismos, la creación de repositorios públicos o privados, y también facilita el gobierno de datos, el análisis y procesamiento de los mismos.

### **2.1.1. Funcionamiento de ACS**

El funcionamiento de Alfresco Content Service está conformado por 4 capas que se encuentran interconectadas. La capa de acceso está conformada por los protocolos más comunes de comunicación e intercambio de datos a través de internet.

También se encuentra definida la capa de organización, en donde se definen las reglas, políticas, modelos, y acciones para el almacenamiento, procesamiento y extracción de los documentos en el repositorio, estas se definen acorde al modelo y flujo de negocio de la institución donde se está implementado ACS.

También se cuenta con la capa de seguridad, donde se controla el acceso de los usuarios al sistema de gestión, se establecen las políticas de autenticación, usuarios, roles y grupos que permiten clasificar y establecer los permisos necesarios para interactuar con los documentos y carpetas del repositorio.

Por último, se cuenta con la capa del repositorio o almacenamiento de los datos, metadatos y a bajo nivel se cuenta con la administración del contenido binario, esta capa está conformada por la base de datos, el sistema de archivos, las librerías, la indexación de búsquedas, y el directorio donde los usuarios pueden visualizar, escribir, actualizar o eliminar la información del gestor de contenido.

### Figura 5. **Funcionamiento de Servicios de Contenido Alfresco**

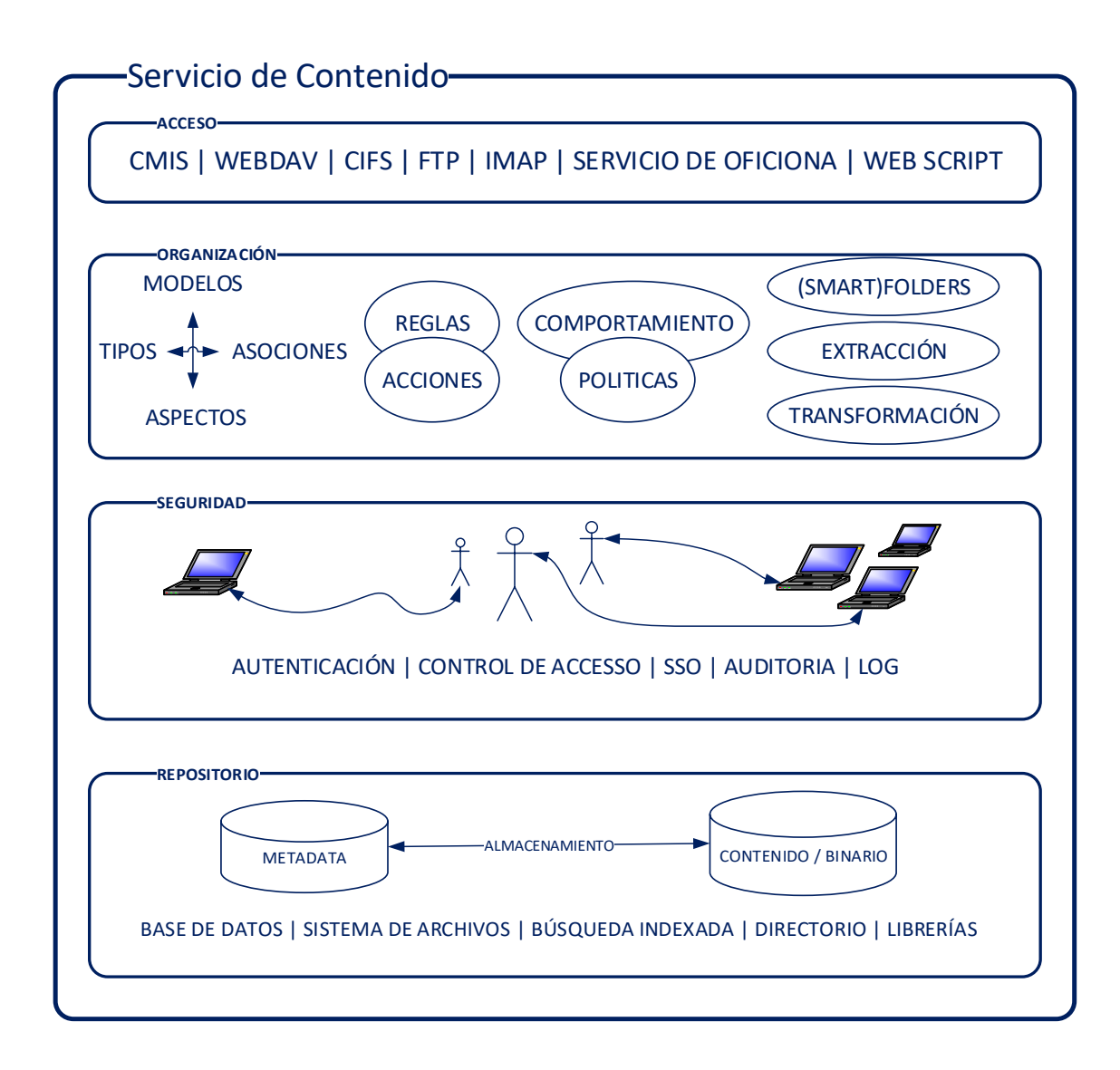

Fuente: elaboración propia, empleando Visio Profesional 2013.

### **2.1.2. Arquitectura de ACS**

La arquitectura de Servicio de Contenido Alfresco, está basada en el modelo de cliente-servidor conformado por tres componentes principales. La plataforma, la interfaz de usuario (UI), y el motor de búsquedas, estás se encuentran implementadas de forma separada por medio de aplicaciones web.

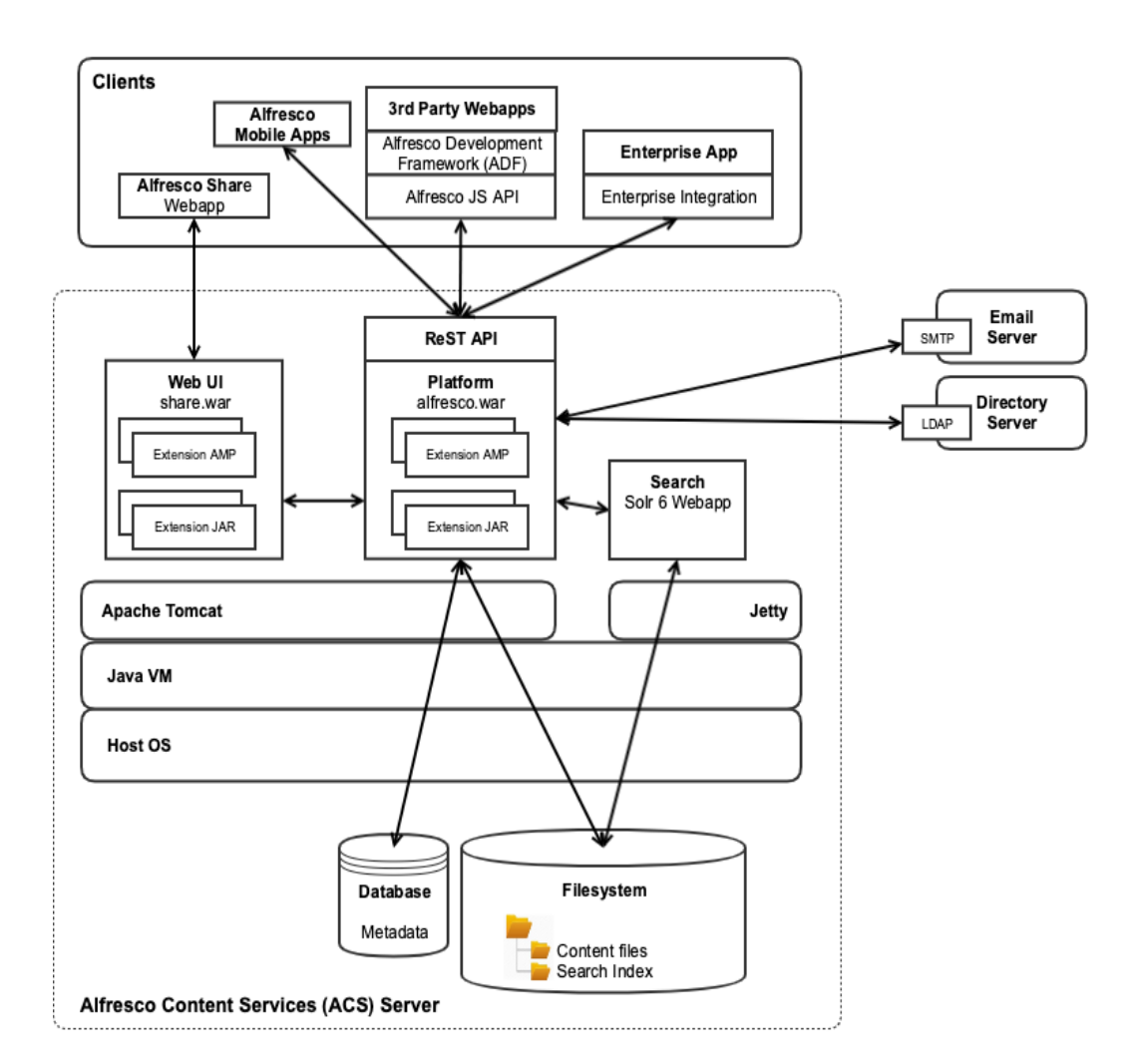

Figura 6. **Arquitectura del Servicio de Contenido Alfresco**

Fuente: Docs. Alfresco. *Alfresco Content Services 6.1.*

https://docs.alfresco.com/6.1/concepts/dev-arch-overview.html. Consulta: 24 de septiembre de

2019.

#### **2.1.2.1. Plataforma**

La plataforma está conformada principalmente por el repositorio, los servicios que presta para su integración con otras herramientas, y también es posible la construcción de extensiones personalizadas para dicho repositorio, estas implementan funcionalidades a la medida. La plataforma integra un número amplio de puntos de extensión y APIs para el desarrollo especializado. En el repositorio se almacenan los documentos y otro tipo de contenido compatible, es importante tomar en cuenta que los metadatos de los documentos se almacenan en una base de datos relacional, y los ficheros son almacenados en el sistema de archivos.

Un concepto importante en el repositorio son los modelos de contenido, estos son utilizados para establecer relaciones entre nodos, equivalente a los elementos almacenados y sus propiedades o metadatos, por medio de los modelos de contenido se establecen las reglas necesarias para clasificar y agrupar los documentos de forma adecuada a otro modelo establecido, por ejemplo, es posible la definición de modelos de contenido que establezcan específicamente un tipo de archivo para un nodo(carpeta del repositorio).

La plataforma, adicional al servicio de almacenamiento e indexado de contenido, brinda servicios de nodos y versionado, servicios de miniaturas de documentos, y servicios de etiquetado, los cuales, por lo general son implementados en Java y expuestos por medio de la API publica de Alfresco.

Se puede decir entonces que la plataforma posee una alta versatilidad en cuanto a la implementación de extensiones, que pueden ser desarrolladas en Java, JavaScript y FreeMarker, y utilizar aplicaciones cliente desarrolladas en cualquier lenguaje por medio de la API REST. El repositorio está dividido en
archivos de contenido físico, de indexación y los metadatos o archivos de propiedades.

### **2.1.2.2. UI web**

La arquitectura de interfaz de usuario web está conformada por una amplia variedad de aplicaciones(clientes), que pueden acceder al repositorio del gestor de contenido en una red privada o pública, y se cuenta con el marco de desarrollo de aplicaciones o ADF ( del inglés Alfresco Application Development Framework), que corresponde a la parte especializada de Alfresco para llevar a cabo la creación de dichas aplicaciones web, de forma que se facilita la integración con el repositorio, debido a que ADF ya integra la librerías propias de Alfresco, se reduce el tiempo de desarrollo y facilita la liberación continua.

El API de Alfresco desarrollada en JavaScript puede ser implementada en cualquier biblioteca de terceros para el manejo de la interfaz de usuario de las aplicaciones web clientes. Esta biblioteca se encarga de abstraer el API REST de los Servicios de Contenido de Alfresco (ACS), y también los Servicios de Procesos de Alfresco (APS), por lo que la librería facilita la comunicación bidireccional entre aplicaciones, basado en la arquitectura cliente-servidor. Los clientes pueden comunicarse con el gestor de contenido y sus diversos servicios a través de numerosos protocolos de internet compatibles. Por ejemplo: HTTP (del inglés *Hypertext Transfer Protocol*), y SOAP (Simple *Object Access Protocol*), brindan la capacidad de acceso programático al servidor por otra parte, los protocolos FTP (*File Transfer Protocol*), WebDAV, IMAP (Internet *Message Access Protocol*), ofrecen acceso a la aplicación.

### **2.1.2.3. APIs**

El Servicio de Contenido de Alfresco posee una amplia variedad de servicios que pueden ser utilizados para mejorar el rendimiento, acceso y administración del repositorio o también conocido como share, por eso se exponen dos categorías de API a los clientes, estas son las API remotas y las API integradas.

- API remotas: Alfresco ofrece su Interfaz remota de programación, lo que se conoce como API Alfresco Rest, esta se encarga de proporcional los servicios de acceso remoto al repositorio de Alfresco, esta puede ser consumida desde diferentes aplicaciones cliente. También existe la API CMIS Rest, utilizada para mejorar la interoperabilidad entre los diversos sistemas de gestión de contenido empresarial (ECM).
- API integradas: debido a que el Servicio de Contenido de Alfresco es adaptable y permite las personalizaciones en el repositorio, admite la ejecución de las extensiones creadas a la medida dentro de la misma instancia del repositorio, estas se pueden implementar en el API publica de Java o dentro del API de JavaScript del repositorio. Es importante considerar que la creación de extensiones personalizadas aumenta la inestabilidad durante las actualizaciones por temas de compatibilidad o cambios de funcionalidad.

# **2.1.3. Plataformas soportadas**

A continuación, se realizar una tabla donde se listan las diversas plataformas, componentes y sistemas soportados por el Servicio de Contenido de Alfresco, se incluyen las versiones compatibles de los mismos para la versión 6.1.0 de ACS.

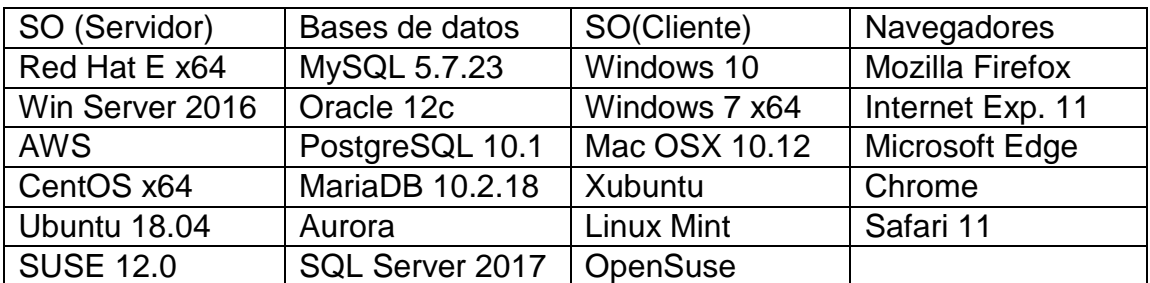

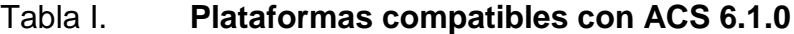

Fuente: elaboración propia.

### **2.2. Servicios de Procesos de Alfresco**

Alfresco Process Services (APS) o Servicios de Procesos Alfresco, es un sistema de índole empresarial que ayuda a mejorar, optimizar y gestionar procesos empresariales (BPM). Esta herramienta *open source*, posee un motor de alto rendimiento basado en Activiti, distribuido bajo licencia de Apache V2 e implementado por Alfresco para el manejo de una alta gama de procesos, los cuales pueden ser de bajo o alto impacto. APS facilita el rediseño de procesos gracias a su kit de herramientas visuales que ayudan al modelo de procesos bajo la notación estándar BPMN, en donde se definen y adaptan los procesos de la organización.

Esta herramienta grafica está compuesta por un espacio de trabajo conformado por un editor de pasos, editor de formularios, reglas de negocio y tablas de decisión, así como la integración con bases de datos, APIs de comunicación con aplicaciones externas y gestión de la seguridad.

37

# Figura 7. **Funcionamiento de Servicios de Procesos Alfresco**

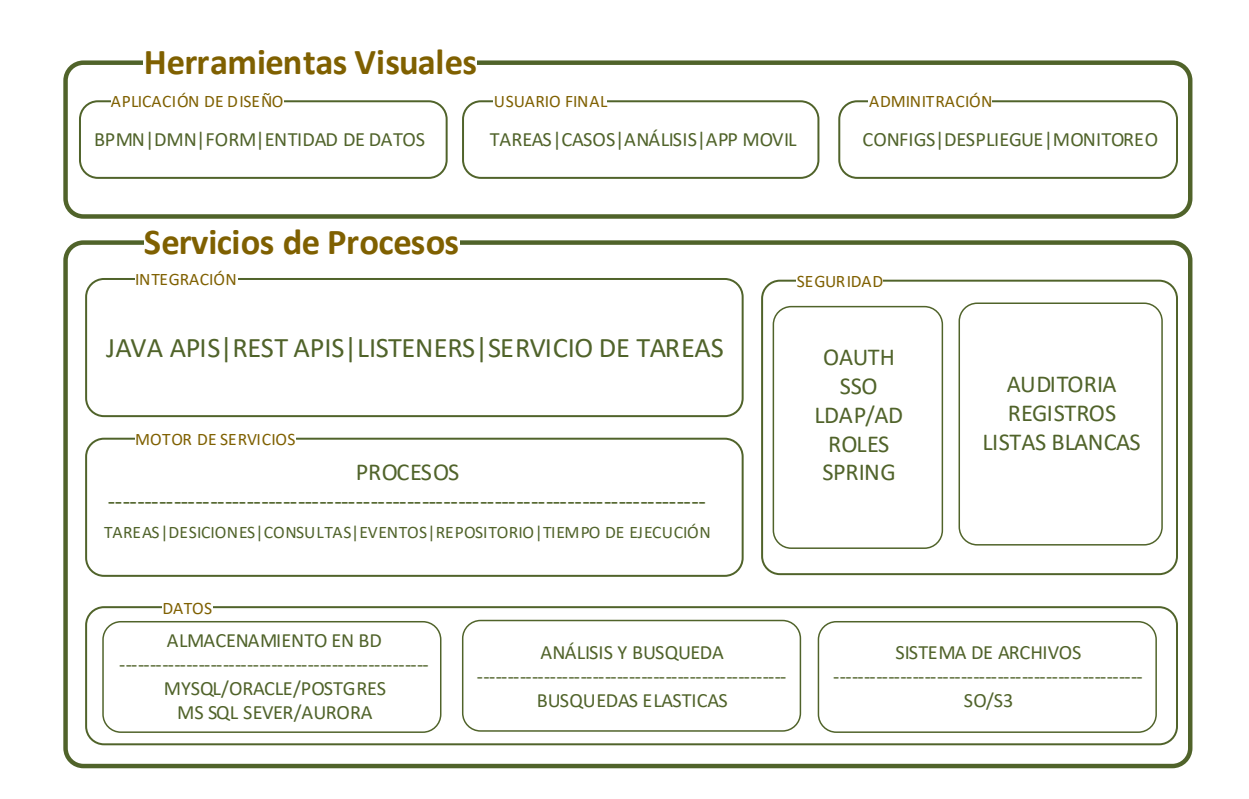

Fuente: elaboración propia, empleando Visio Profesional 2013.

# **2.2.1. Funcionamiento de APS**

Como se puede observar en la figura 7, Alfresco Process Services está conformado por dos partes, la parte del *front-end*, que por medio de una aplicación web provee la interfaz de usuario para llevar a cabo la administración y monitoreo de las instancias de procesos creados en APS, también permite el diseño y modelado de procesos, la gestión de actividades, tareas y usuarios.

Por consecuencia APS se encarga de la automatización de un determinado proceso gracias a su alta integración con otras herramientas, como sistemas de gestión de contenido y aplicaciones de usuario. La capacidad de revisar, analizar,

y ajustar un proceso, garantiza el correcto desempeño del mismo, a la vez asegura la eficiencia de este. APS provee la suite necesaria para la digitalización de los procesos y permite llevar a cabo la transformación digital de una organización.

La parte del *back-end* está conformada por integración de APS por medio de APIs que sirven para establecer comunicación bidireccional con aplicaciones externas. Se contempla la parte de seguridad por medio de métodos de autenticación, directorios, inicio de sesión único, asignación de roles, tareas de auditoria, historial de registros, listas de acceso.

También se cuenta con la parte encargada de llevar el control de procesos a bajo nivel, la cual se encarga de gestionar el flujo de los procesos por medio de tareas, decisiones, consultas, control de la información y el tiempo de ejecución.

Por último, la parte de datos se encarga de almacenar la información de las instancias de los procesos creados, estos datos pueden incluir, variables del proceso, información de formularios, enlaces de referencia, entre otros, así APS es compatible con diversas bases de datos y el almacenamiento puede ser de forma local, en el sistema operativo del servidor donde se encuentre o por medio de servicios remotos como lo es el caso de S3 que es un servicio de almacenamiento que brinda Amazon, este promete escalabilidad y disponibilidad.

### **2.2.2. Arquitectura de APS**

La arquitectura de Alfresco Process Service está compuesta por los componentes que se ven en la figura 8, está constituido por 3 capas, la capa de interfaz de usuario con componentes de diseño, administración, editor de procesos e integración con terceros, la capa de servicios, con protocolos web

39

para el intercambio de información entre componentes y aplicaciones, y la capa de almacenamiento. APS está construido como una aplicación web java (war), la cual puede ser desplegada en contendores Java compatibles. La aplicación APS está conformada por los archivos HTML y JavaScript correspondientes a la interfaz de usuario, también contiene las configuraciones Java y los servicios API Rest. APS en su forma interna está desarrollado para mantener un alto acoplamiento con ACS, que es el gestor de contenido de Alfresco, y ADF.

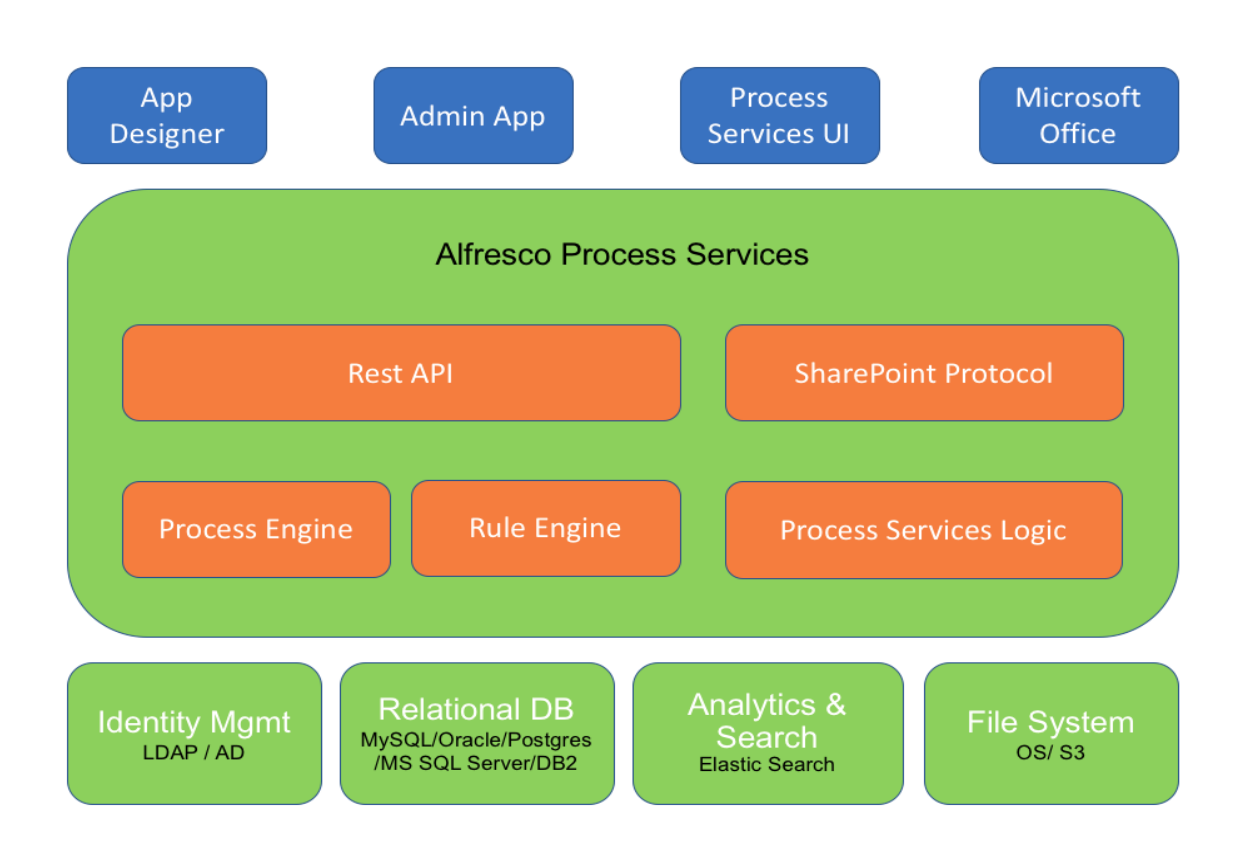

### Figura 8. **Arquitectura Alfresco Process Service**

Fuente: Alfresco*. Alfresco Process Services 1.9*. https://docs.alfresco.com/processservices1.9/topics/high\_level\_architecture.html. Consulta: 29 de septiembre de 2019.

# **2.2.2.1. Descripción de los componentes**

A continuación, se describen los componentes que conforman la arquitectura de Alfresco Process Services.

- Process Engine: se encarga de suministrar las APIs que se ocupan de la integración de Activiti, por medio de estas se pueden acceder a las instancias de los procesos y recuperarlos en una aplicación cliente. Process Engine provee una aplicación (war), desplegable para la administración de los procesos por medio de una interfaz gráfica.
- API Rest: esta se divide en dos partes, la primera es la que se encarga de exponer las diversas operaciones básicas de APS en el contexto de las aplicaciones de usuarios, por lo cual es implementada en la interfaz de usuario. La segunda expone directamente todas las capacidades de Process Engine y es necesario implementar políticas de seguridad (roles, usuarios), para garantizar el correcto uso de las mismas.
- Elasticsearch: Alfresco Process Service implementa sus propios servicios de búsquedas por medio de este motor de búsqueda, y se encarga de realizar las búsquedas por medio de *Query* DSL (Lenguaje de dominio específico), y recuperar documentos indexados, objetos, etc. Este lenguaje utiliza la interfaz JSON para construir la consulta.
- App Designer: es el componente destinado para creación y definición de modelos de procesos bajo la notación BPMN 2.0, esta cuenta con una interfaz de usuario donde pueden llevarse a cabo dichas operaciones también posee un editor BPMN donde se pueden crear formularios, tablas de decisión, aplicaciones, plantillas y modelos de datos.

### **2.2.3. Plataformas soportadas**

A continuación, se realizar una tabla donde se listan las diversas plataformas, componentes y sistemas soportados por los Servicios de Procesos de Alfresco, se incluyen las versiones compatibles de los mismos para la versión 1.9 de APS.

| SO (Servidor)                  | Bases de datos              | SO(Cliente)       | Navegadores            |
|--------------------------------|-----------------------------|-------------------|------------------------|
| Red Hat E7.3 x64   MySQL 5.7.9 |                             | Windows 10        | <b>Mozilla Firefox</b> |
| Red Hat E7.1 $x64$ Oracle 12c  |                             | Windows 7 x64     | Internet Exp. 11       |
| Win Server 2012                | PostgreSQL 10.1             | Mac OSX 10.12     | Internet Exp. 10       |
| Win Server 7                   | <b>IBM DB2 10.5</b>         | Xubuntu           | Internet Exp. 9        |
| CentOS x64                     | Aurora                      | <b>Linux Mint</b> | Chrome                 |
| Ubuntu 18.04                   | SQL Server 14,16   OpenSuse |                   |                        |

Tabla II. **Plataformas compatibles con APS 1.9**

Fuente: elaboración propia.

# **2.3. Marco de Desarrollo de Aplicaciones de Alfresco**

El Marco de Desarrollo de Alfresco (ADF), es un conjunto de componentes desarrollados en JavaScript que permiten y facilitan la creación y liberación de aplicaciones UI web, las cuales están basadas en el *framework* de Angular. Estos componentes son genéricos y permiten la reutilización de los mismos en diferentes desarrollos. Alfresco Application Development Framework (ADF), incorpora las librerías necesarias para la integración con Alfresco Content Services y Alfresco Process Services, lo que reduce el tiempo de acoplamiento con estos sistemas.

ADF está construido con el fin de brindar una biblioteca de componentes web útiles para el desarrollo ágil de aplicaciones que incorporen los servicios de administración de contenido, los servicios de administración de procesos, o ambos. Existen diversos componentes prestablecidos para integrar ACS y APS de forma rápida y versátil, estos componentes brindan una experiencia de usuario atractiva, bajo el diseño de angular/material.

# **2.3.1. Funcionamiento de ADF**

Por medio de un *Framework* de desarrollo de aplicaciones web bajo el lenguaje funcional JavaScript se puede llevar a cabo la creación de una aplicación web UI que haga uso de los componentes predefinidos de ADF, de igual forma se puede realizar la integración de estos, con componentes personalizados.

ADF se encarga de centralizar y compactar los servicios de ACS y APS brindando un componente de inicio de sesión, este se ocupa de establecer la autenticación con el gestor de contenido y de procesos, de esta forma se pueden emplear otros componentes que permitan ejecutar operaciones y tareas correspondientes a ACS y APS. ADF brinda la suite de herramientas necesarias para construir el *front-end* de los servicios de Alfresco.

43

# Figura 9. **Funcionamiento del marco de desarrollo de aplicaciones**

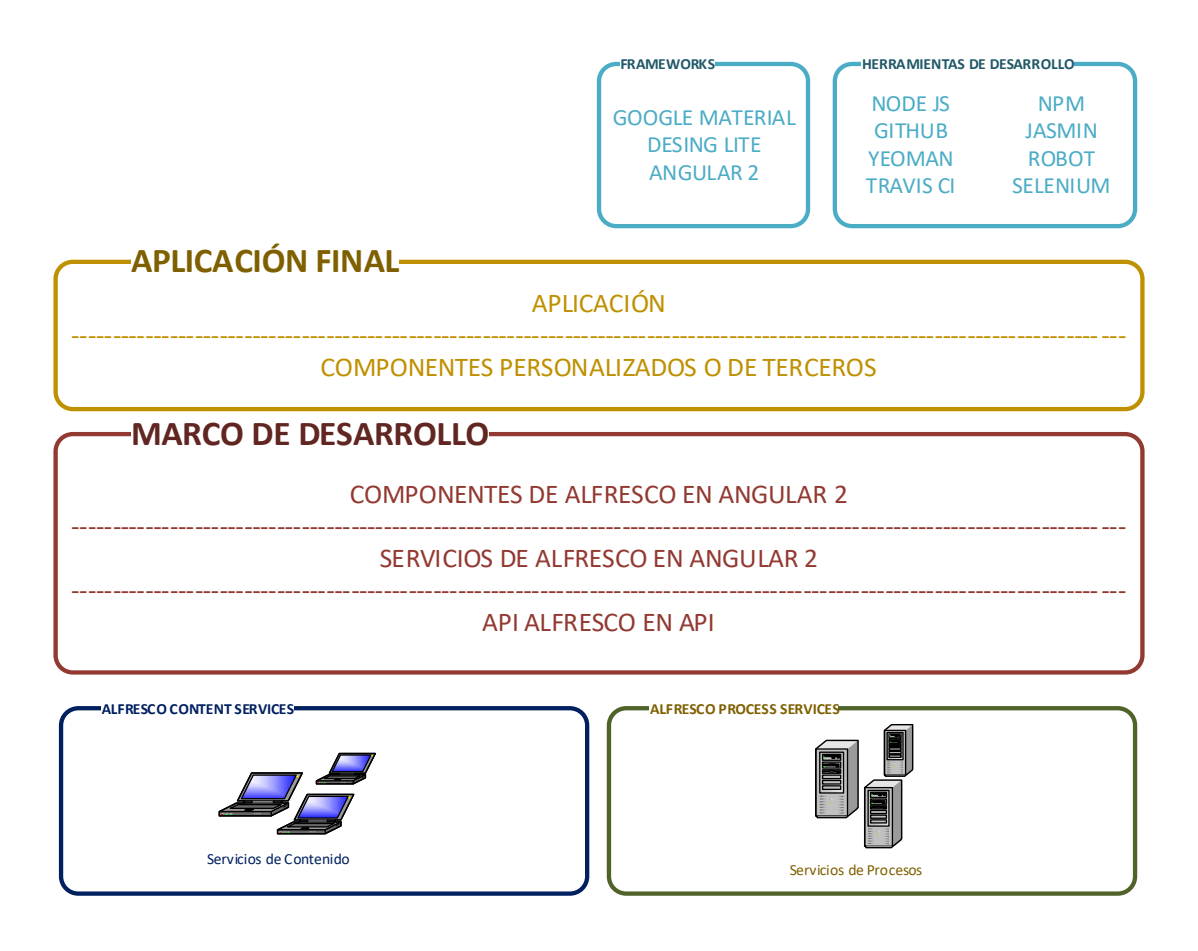

Fuente: elaboración propia, empleando Visio Profesional 2013.

# **2.3.2. Arquitectura de ADF**

La arquitectura de ADF está conformada principalmente por dos capas, la capa del cliente donde se encuentran los componentes y servicios de ADF los cuales se comunican con Alfresco JavaScript que se encarga de consumir las APIs Rest de la capa de servicios, Alfresco Content Services y Alfresco Process Services, es importante observar que la comunicación de ADF con el *back-end* no ocurre de forma directa, si se desea personalizar o agregar un componente que no esté contenido en la biblioteca del Marco de Desarrollo de Aplicaciones

se puede hacer uso directo de los servicios de ADF y la API de Alfresco JS para comunicarse con ACS y APS.

# Figura 10. **Arquitectura del marco de desarrollo de aplicaciones**

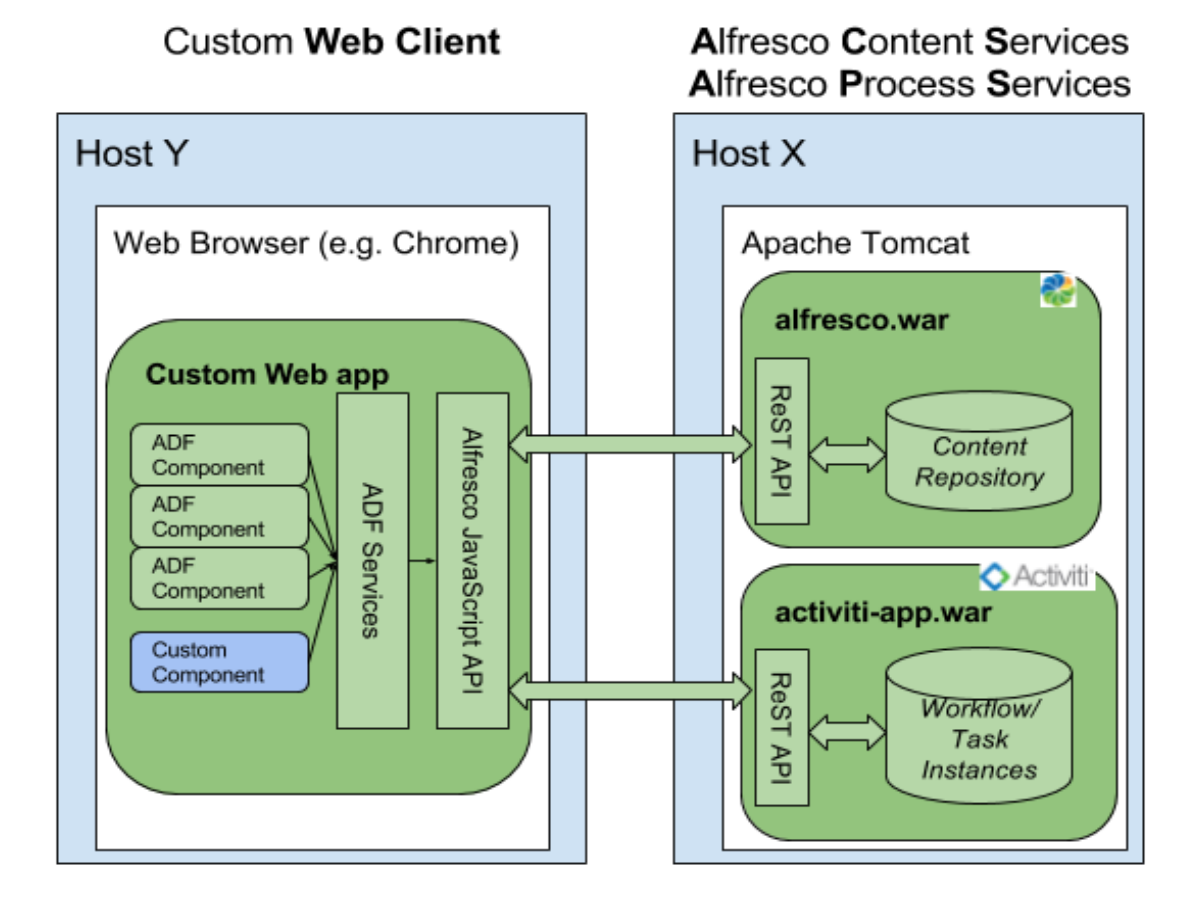

Fuente: Alfresco. *Alfresco Content Services 6.1*. https://docs.alfresco.com/6.1/concepts/devsystem-arch-web-ui-app-dev-adf.html. Consulta: 30 de septiembre de 2019.

# **3. DEFINICIÓN, ANALISIS Y DISEÑO DEL PROCESO MODELO**

En el presente capítulo se describe el proceso modelo seleccionado como base para realizar el análisis y diseño de la implementación de una arquitectura genérica que integra el ECM Alfresco y sus subsistemas (ACS, APS, ADF) a dicho proceso. La parte de análisis y diseño permite comprender la forma de adaptar la herramienta tecnológica al proceso con el objetivo de lograr la optimización y digitalización de este.

## **3.1. Definición**

En la definición se abarcaran dos puntos importantes conformados por los antecedentes del proceso, los cuales sirven para determinar los aspectos implícitos y explícitos de este, por lo que posteriormente se puede llevar a cabo la detección de deficiencias en el proceso y sus consecuencias emergentes.

#### **3.1.1. Antecedentes**

Para el caso práctico de la investigación se propone como proceso modelo la recepción y revisión de documentos para la inscripción de un estudiante en una determinada unidad académica, este proceso en la actualidad se lleva a cabo de forma presencial, en donde el estudiante se moviliza y asiste a la unidad académica para la entrega de los documentos, posteriormente una persona encargada procede con la recepción y revisión de los documentos solicitados previamente.

47

El encargado de la unidad académica lleva a cabo la revisión de los documentos y procede a aprobarlos o rechazarlos. Si los documentos son aprobados, la persona encargada traslada la papelería al archivo de la unidad académica para futuros trámites y posteriormente extiende un certificado de recepción y revisión de documentos, que está avalado por la unidad inscriptora. Por lo tanto, el estudiante queda asignado a dicha unidad académica.

En el caso contrario, si los documentos son rechazados por parte del encargado de recepción y revisión, se le notifica al estudiante las correcciones pertinentes para la aceptación de la papelería por consecuencia no se concreta la asignación a la unidad académica hasta que el estudiante realice las correcciones indicadas y entregue nuevamente la papelería.

### **3.1.2. Deficiencias detectadas en el proceso modelo**

A continuación, se describen algunas de las deficiencias detectadas en el proceso de recepción y revisión de documentos para la inscripción en una determinada unidad académica, debido a que el proceso no hace uso de las herramientas tecnológicas actuales, dando como resultado un proceso obsoleto que puede ser mejorado por medio de la digitalización del mismo.

 Uso innecesario de papel: en la actualidad con el avance tecnológico, la digitalización de documentos permite reducir o prescindir del uso de papel en la burocracia, lo que se conoce como cultura *paperless*, y tiene un impacto ecológico positivo. Esto se debe a que los documentos son guardados en dispositivos de almacenamiento de datos, como discos duros, Memorias USB, entre otros. El almacenamiento de información en estos dispositivos permite el acceso, respaldo y lectura de documentos de una forma rápida y versátil.

- Espacio físico para almacenar los papeles: se cuenta con un archivo (espacio físico), de almacenamiento de papeles, es necesario tener un lugar especial, seguro, privado, y debe contar las condiciones necesarias para que los documentos (*paperless*), no se deterioren con el paso del tiempo. Esto conlleva riesgos y costos, los cuales pueden ser reducidos guardando la información de manera digital, en dispositivos de almacenamiento, a los cuales es posible realizarles *backup*, donde los documentos digitalizados son respaldados en la nube o de manera local.
- Movilización de personas y tiempo en colas de servicio: el proceso actualmente requiere que las personas se movilicen de diversas partes, para concretar la entrega de los documentos y se realice el proceso de recepción y revisión de documentos, adicionalmente al ser convocadas en una misma fecha un número determinado de estudiantes deben pasar por colas de atención con tiempo variable, esto es tedioso para los estudiantes y no es eficiente, debido a que las herramientas tecnológicas actuales permiten conectar y cargar documentos a una plataforma digital, por medio de internet, independientemente del lugar o la hora o la fecha.

#### **3.2. Análisis y diseño**

A continuación, se plantea el análisis y diseño del proceso descrito anteriormente, este sirve como base para el desarrollo e implementación de la arquitectura genérica que involucra los servicios del ECM Alfresco, estos son ACS, APS y ADF, que son aplicados al proceso modelo de recepción y revisión de documentos. Luego se plantean los requerimientos necesarios para el desarrollo de una aplicación interactiva destinada a la plataforma web, la cual pude ser accedida a través de internet. Este fundamento teórico incluye:

Diagrama de casos de uso

- Descripción de casos de uso
- Diagrama de proceso
- Diagrama de secuencia
- **Arquitectura**
- Diseño de base de datos
- Diagrama de componentes

# **3.2.1. Diagrama de casos de uso**

A continuación se presenta el diagrama de casos de uso donde se visualizan los tres principales actores y los casos de uso donde estos se ven involucrados, en el proceso de entrega, recepción y revisión de documentos.

# Figura 11. **Diagrama de casos de uso del proceso modelo**

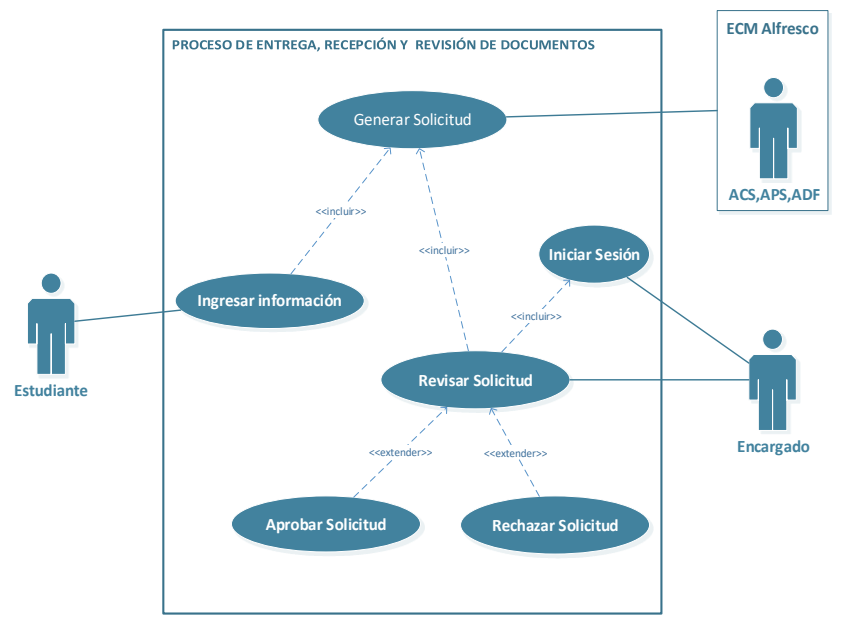

Fuente: elaboración propia, empleando Visio Profesional 2013.

# **3.2.2. Descripción de los casos de uso**

A continuación se describen los diferentes casos de uso que se detectaron y son propios del proceso, para que por medio de la descripción de los casos de uso se pueda llevar a cabo el desarrollo y digitalización del proceso.

# **3.2.2.1. CU – Generar solicitud**

El presente caso de uso lista la secuencia de pasos a seguir para el ingreso de solicitudes de inscripción por medio de la plataforma web destinada para la interacción directa del usuario final.

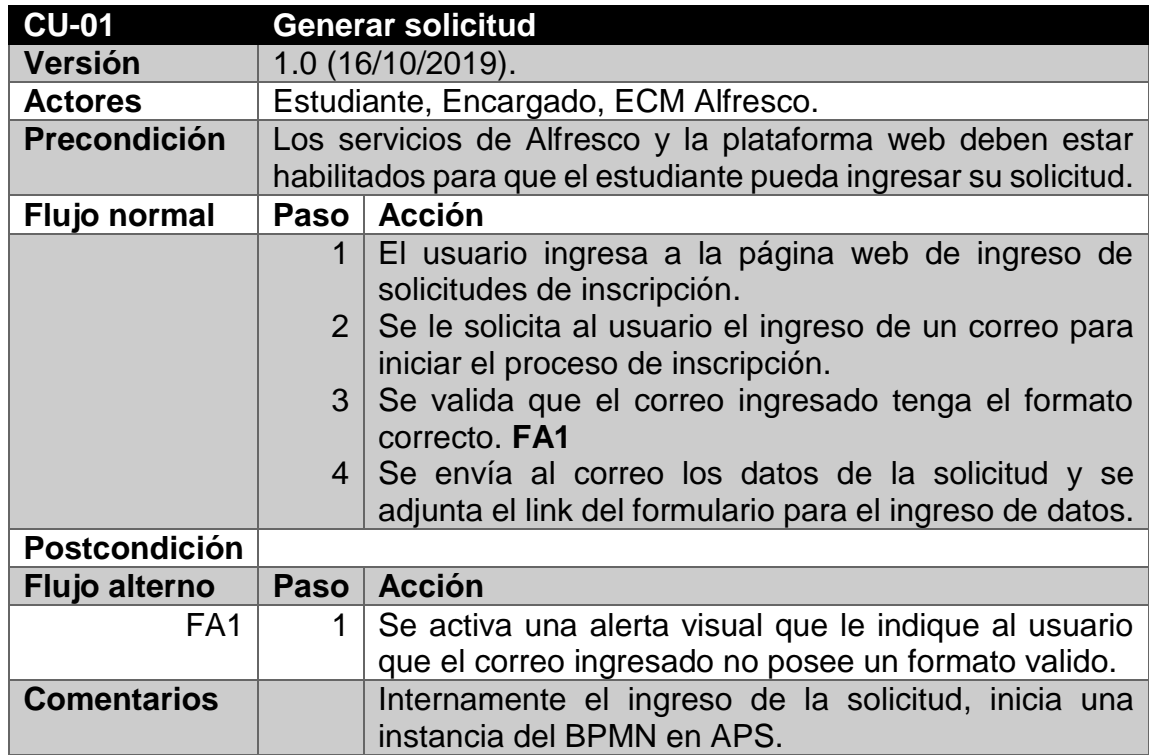

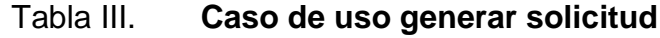

Fuente: elaboración propia.

# **3.2.2.2. CU – Ingresar información**

El estudiante ingresará una serie de datos personales y cargara los documentos a la página web para que estos puedan ser revisados posteriormente.

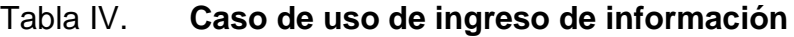

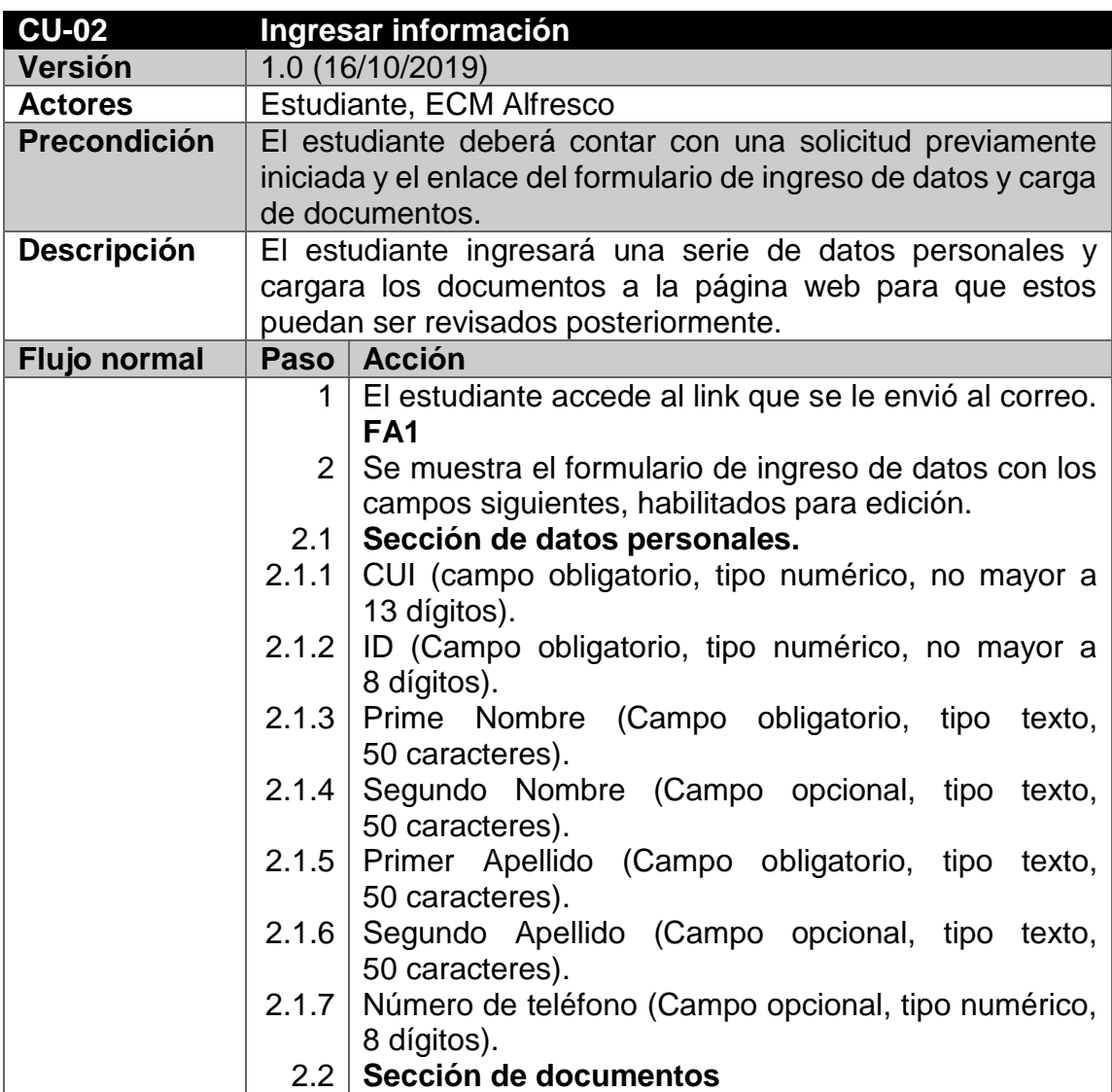

Continuación de la tabla IV.

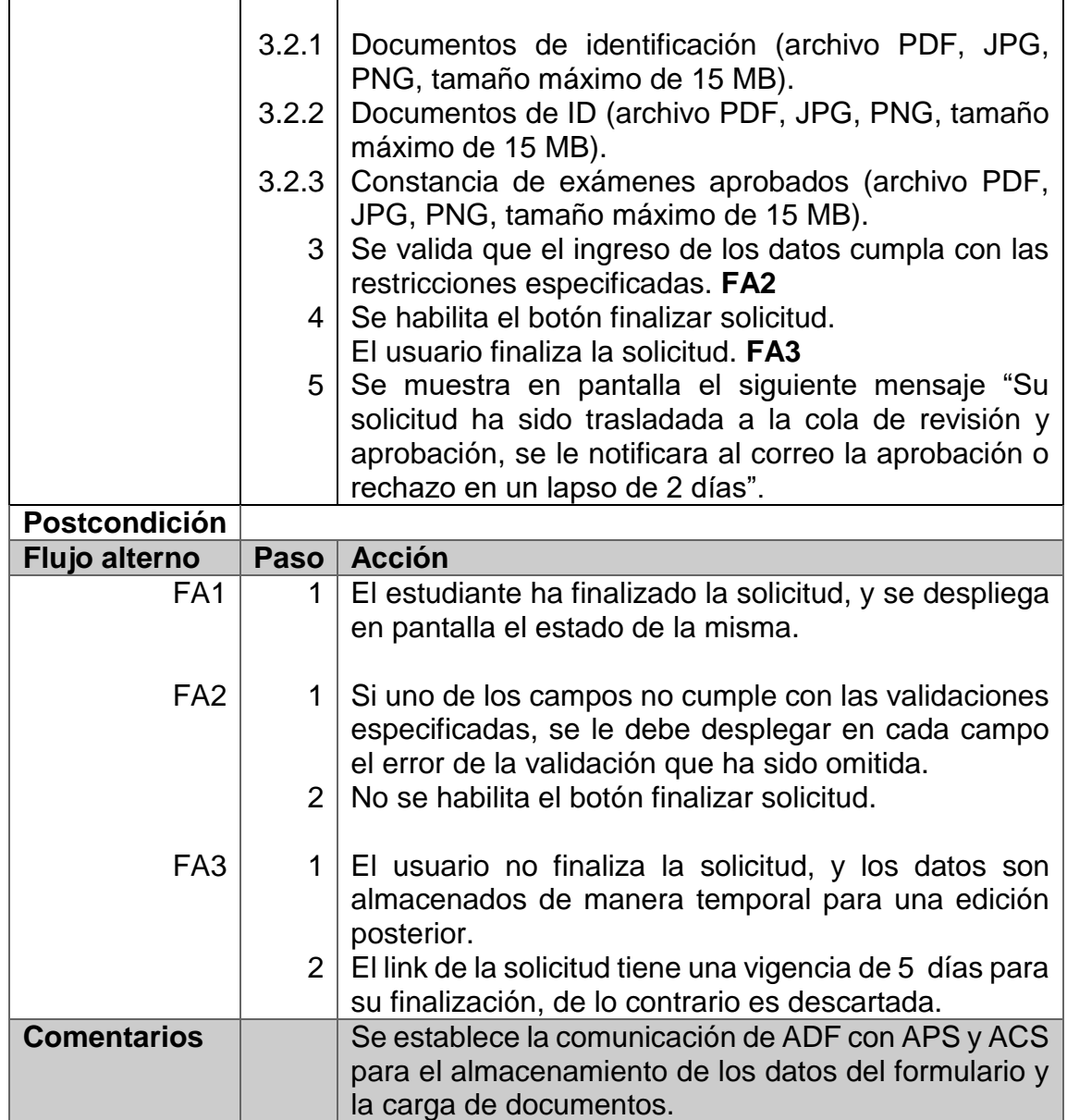

Fuente: elaboración propia.

# **3.2.2.3. CU – Iniciar sesión**

El encargado de revisión inicia sesión en la plataforma en donde se le listan las tareas asignadas que están pendientes de finalizar, las cuales pueden ser asignadas a los encargados.

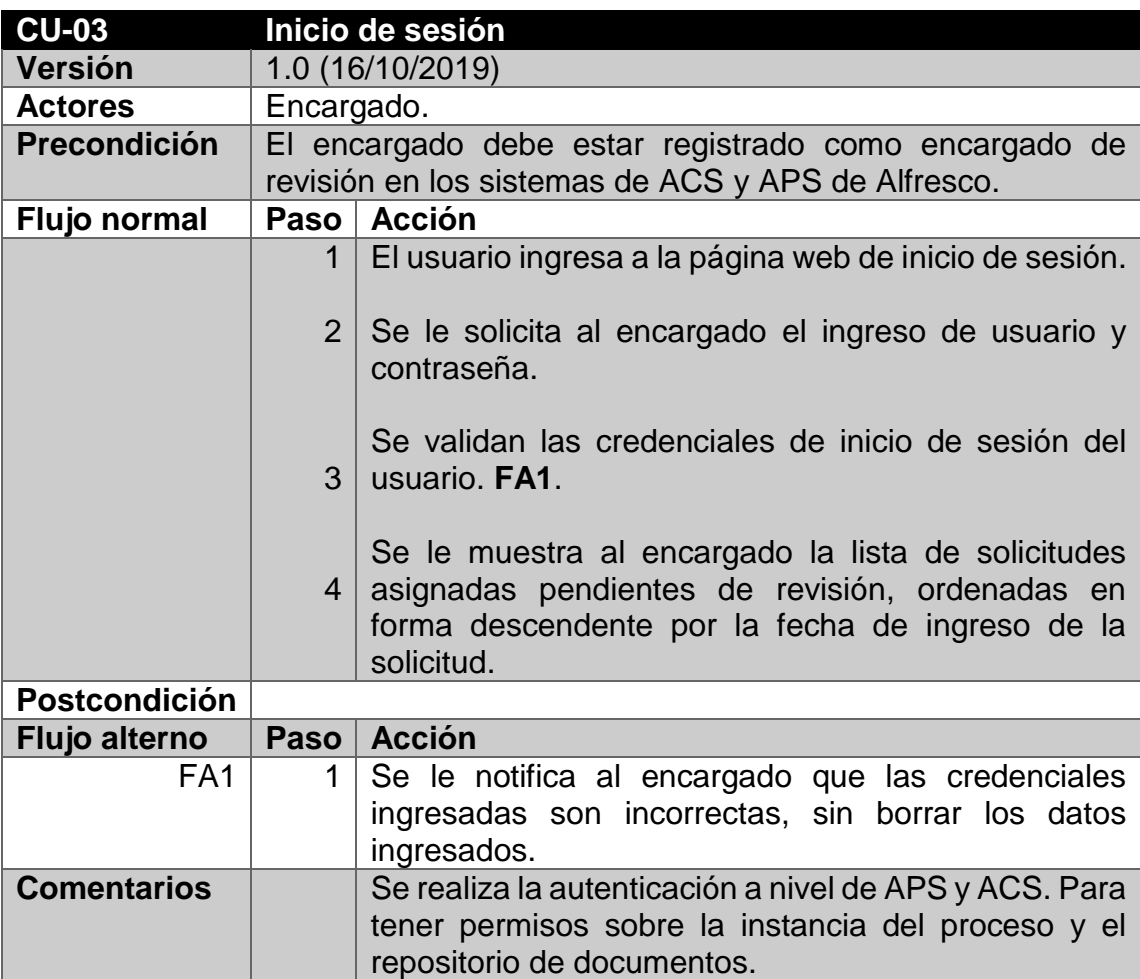

# Tabla V. **Caso de uso de inicio de sesión**

Fuente: elaboración propia.

# **3.2.2.4. CU – Revisar solicitud**

El usuario encargado inicia sesión en la plataforma web y procede a realizar la revisión de la información y los documentos del estudiante, para proceder con la aprobación o rechazo de la solicitud.

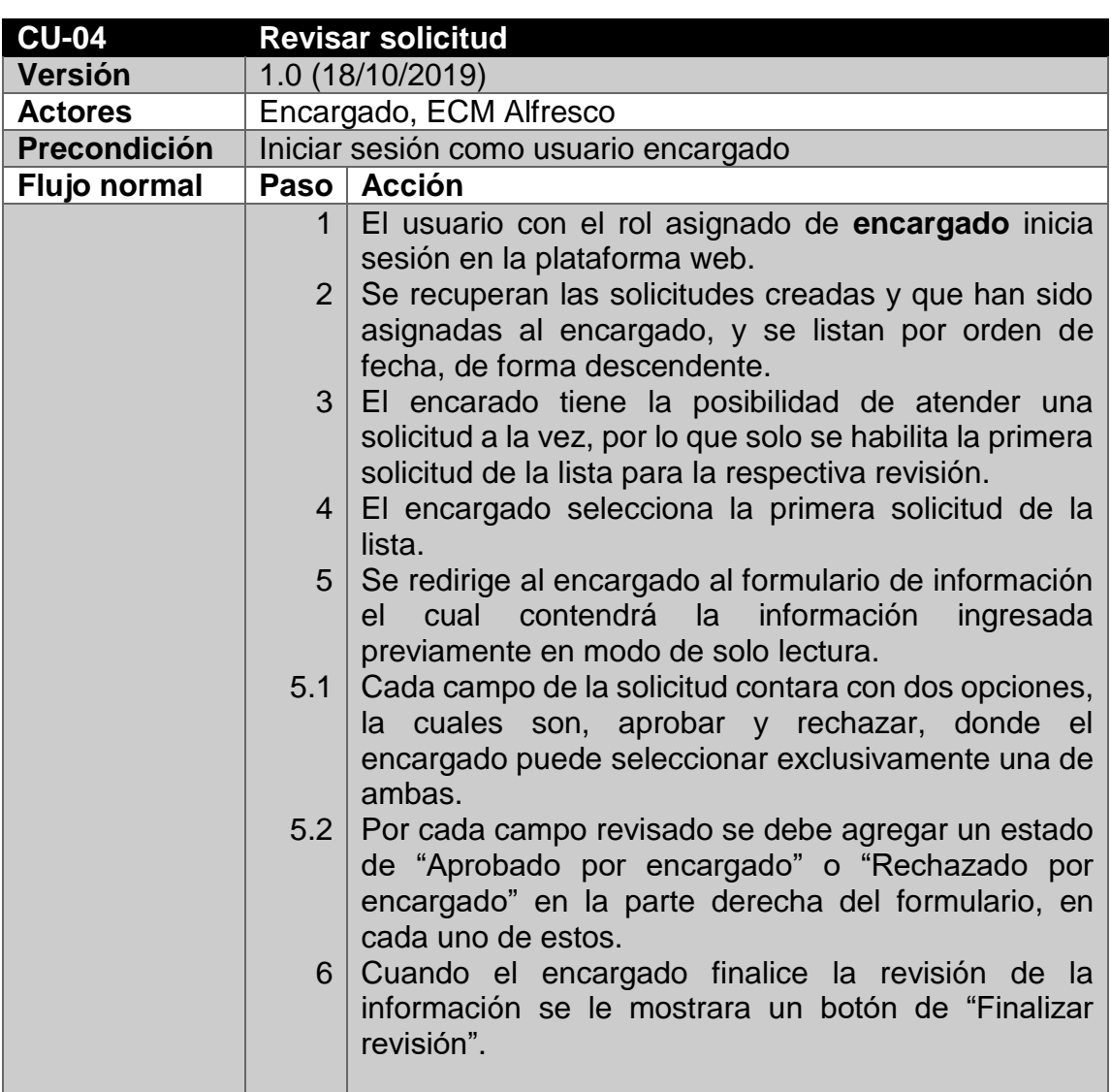

# Tabla VI. **Caso de uso revisar solicitud**

Continuación de la tabla VI.

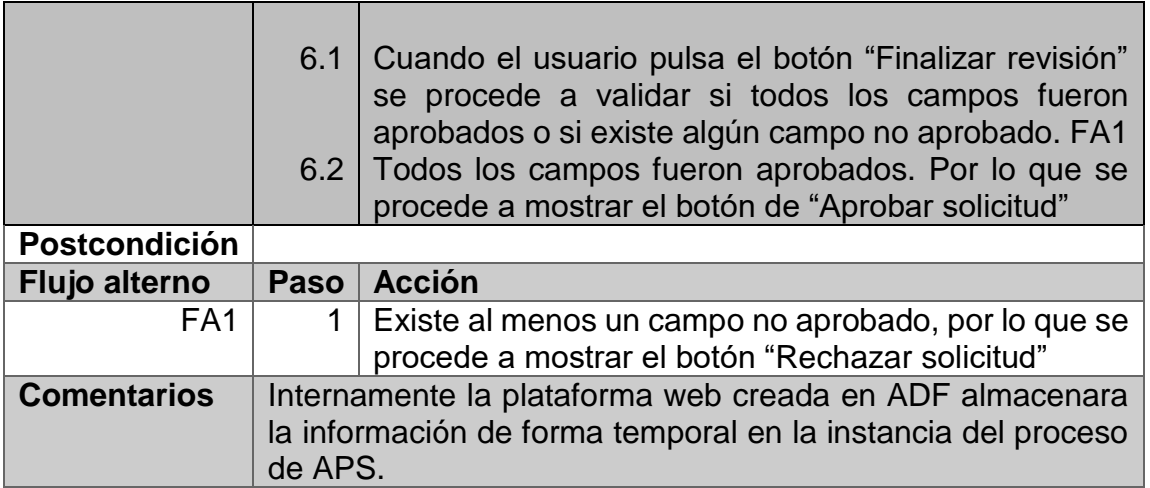

Fuente: elaboración propia.

# **3.2.2.5. CU – Aprobar solicitud**

Se llevan a cabo las acciones correspondientes a la aprobación de la solicitud, como lo es la generación del certificado de inscripción y el envió de este al estudiante solicitante.

# Tabla VII. **Caso de uso aprobar solicitud**

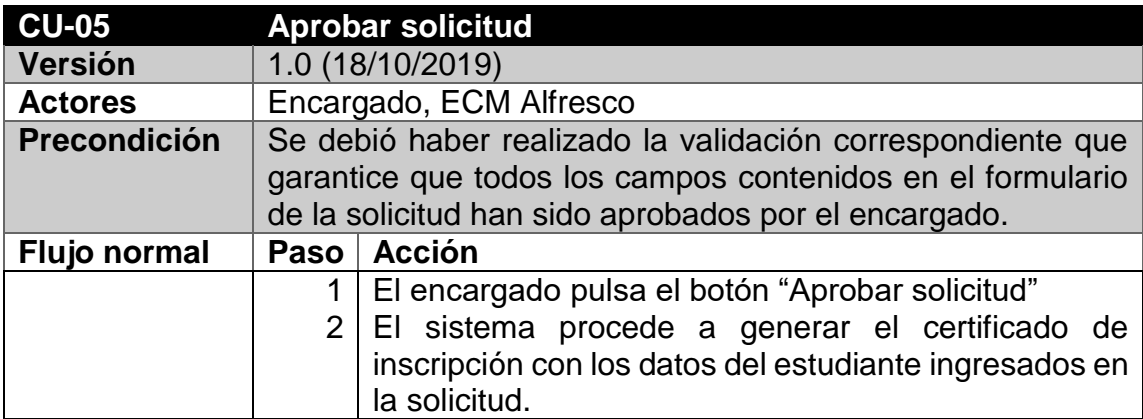

Continuación de la tabla VII.

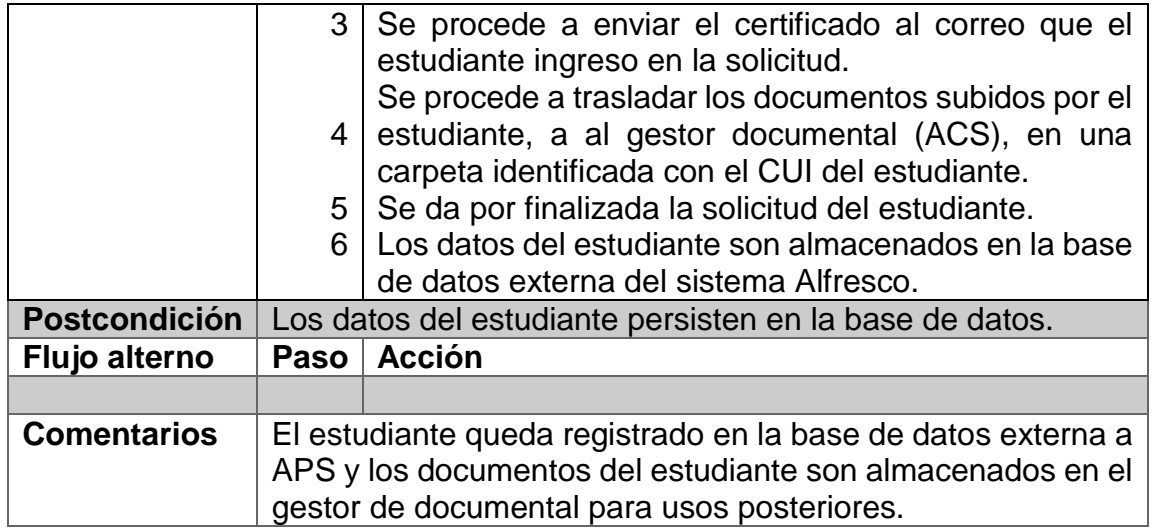

Fuente: elaboración propia.

## **3.2.2.6. CU - Rechazar solicitud**

Se llevan a cabo el rechazo de la solicitud, esto conlleva realizar un comentario con el motivo del rechazo de cada campo, esto se adjunta en el cuerpo del correo que se le envía al estudiante para que realice las correcciones pertinentes.

### Tabla VIII. **Caso de uso rechazar solicitud**

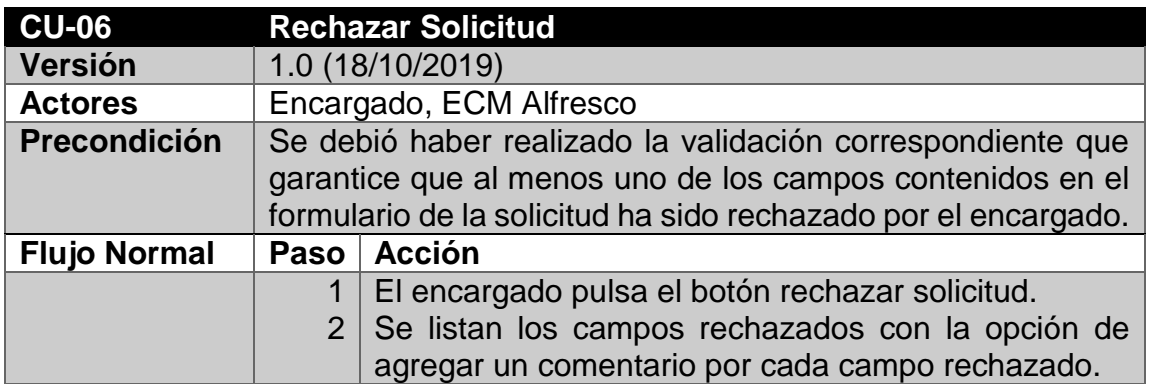

Continuación de la tabla VIII.

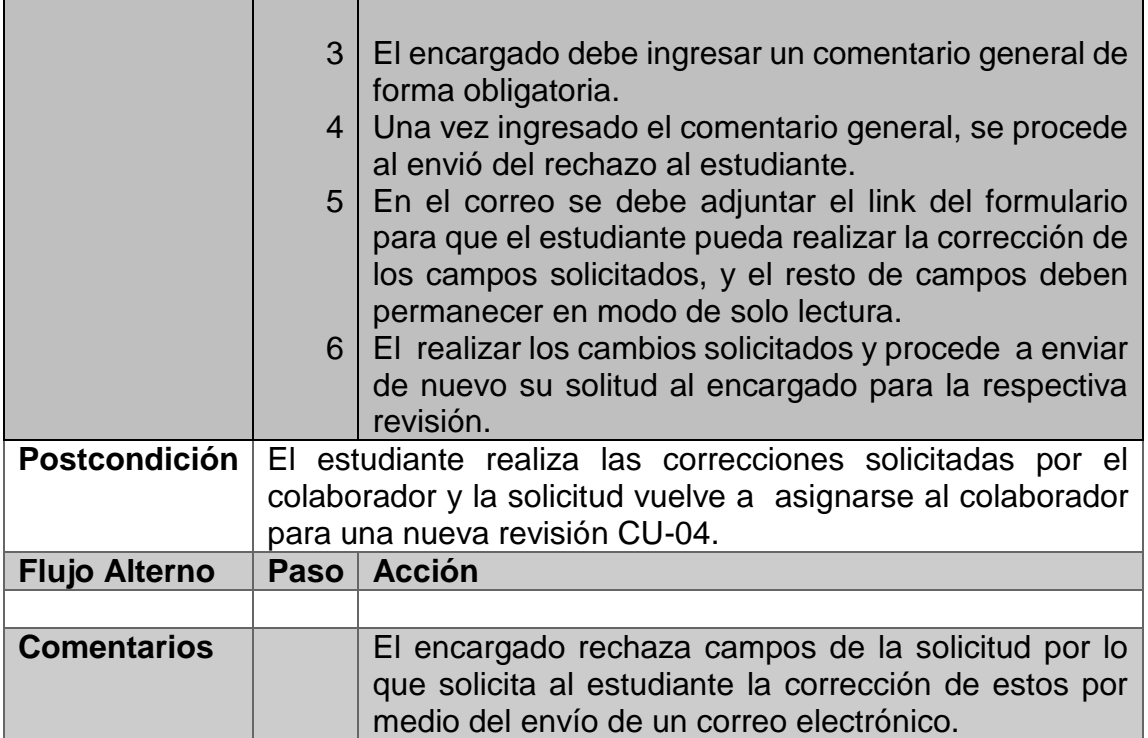

Fuente: elaboración propia.

# **3.2.3. Diagrama de proceso**

A continuación se presenta el diagrama del proceso, el cual nos permite visualizar de forma gráfica su funcionamiento interno, así como los diferentes pasos que este conlleva. Se puede visualizar de forma explícita el flujo de actividades que se llevan a cabo en el contexto de cada uno de los roles y actores involucrados. El diagrama del proceso cuenta con un punto de inicio y un conjunto de actividades o tareas, que se deben ejecutar para posteriormente llegar a su finalización.

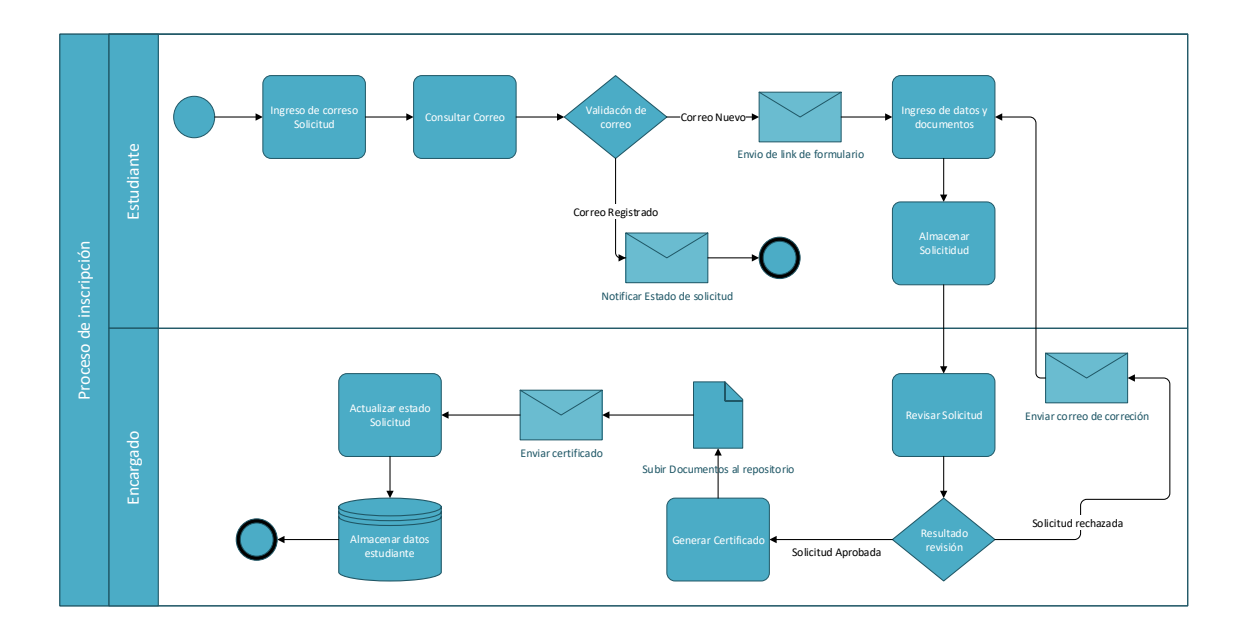

Figura 12. **BPMN del proceso**

Fuente: elaboración propia, empleando Visio Profesional 2013.

### **3.2.4. Diagrama de secuencia**

Se presenta el diagrama de secuencia conformado por los dos principales actores que poseen los roles de estudiante y encargado, y los diferentes componentes que conforman el sistema, ADF (*Framework* de Desarrollo de Alfresco), APS (Alfresco Process Services), ACS (Alfresco Content Services), los microservicios y la base de datos. El diagrama describe la interacción con respecto al tiempo, que cada uno de los actores y componentes del sistema llevan a cabo cuando se inicia una instancia del proceso.

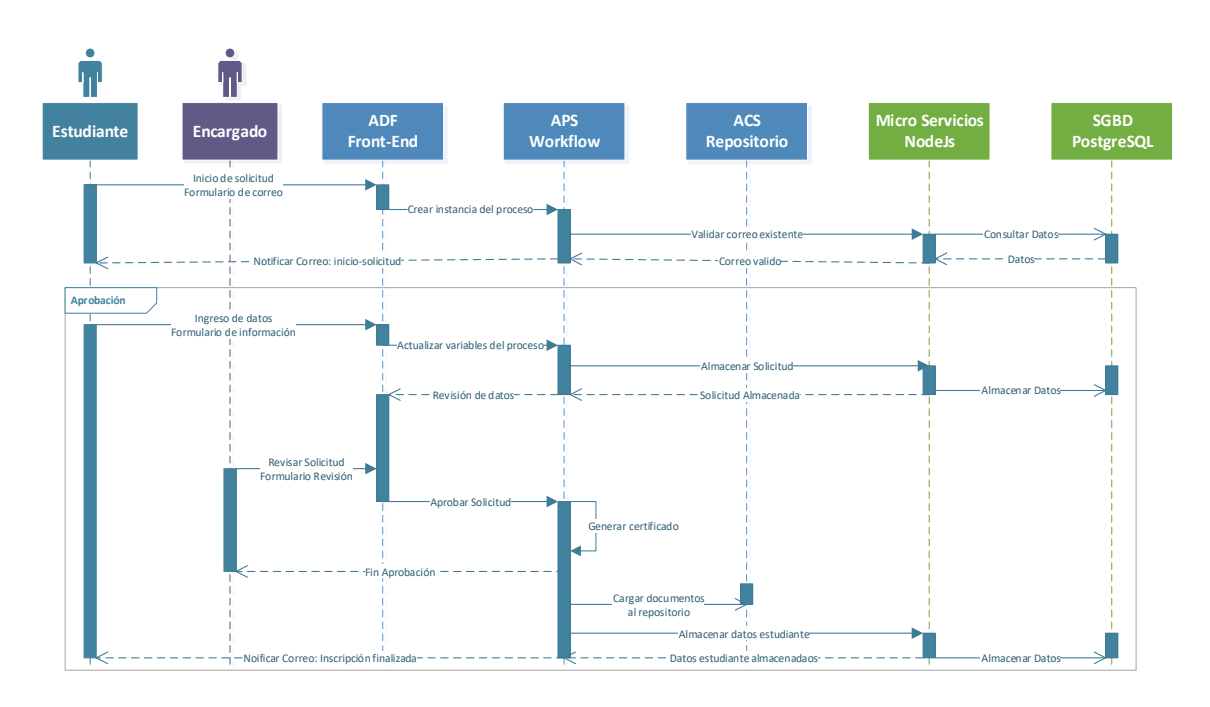

Figura 13. **Diagrama de secuencia**

Fuente: elaboración propia, empleando Visio Profesional 2013.

# **4. DEFINICIÓN DE LA ARQUITECTURA GENÉRICA**

A continuación, se describe la arquitectura genérica planteada para la digitalización del proceso de inscripción que involucra la recepción y revisión de documentos, así como la generación de un certificado de inscripción el cual convalida que el proceso fue culminado satisfactoriamente. Se detalla cada uno de los componentes involucrados y la integración de estos como sistema.

### **4.1. Arquitectura basada en N-capas**

La arquitectura planteada para este sistema que involucra componentes del sistema de gestión de contenido Alfresco, microservicios, y base de datos, está basada en N-capas, lo que permite tener un bajo acoplamiento del sistema y facilita la reutilización de las diferentes componentes que conforman la solución. La arquitectura de N-capas establece una alta cohesión debido a que cada capa posee la lógica consistente a su funcionamiento.

La arquitectura basada en N-capas adicionalmente a los aspectos mencionados en el párrafo anterior, también permite una descomposición de servicios debido a que genera interacción entre las distintas capas, esto facilita la distribución de los componentes en diversas maquinas físicas, permitiendo descentralizar el sistema y de esta manera aprovechar independientemente los recursos de hardware de cada máquina.

La descomposición funcional de la aplicación permite tener una mayor escalabilidad, la cual puede darse de forma horizontal o vertical, según la demanda.

61

# **4.1.1. Beneficios de la arquitectura de N-capas**

A continuación, se describen los beneficios de una arquitectura de N-capas.

- Abstracción: al tener un sistema conformado por componentes independientes, se obtiene un mejor manejo de la abstracción, debido a que esta puede ser aumentada o disminuida en la pila de capas que componen la aplicación.
- Aislamiento: la composición de una aplicación por capas permite aislar el funcionamiento de esta con respecto al uso de programas de software y hardware que cada componente demande, esto reduce el impacto total que puede darse en el sistema.
- Rendimiento: una de las ventajas más notables de una arquitectura de Ncapas es el rendimiento del sistema, debido a que se distribuye la carga de trabajo entre los distintos nodos que conforman la arquitectura, esto aumenta la tolerancia a los fallos y hace que la detección y recuperación de estos sea eficiente.
- Mejoras en pruebas: cuando se cuenta con un sistema bajamente acoplado se facilita el proceso de la realización de pruebas, la cuales pueden ser ejecutadas de forma separadas para medir el rendimiento de cada uno de los componentes o capas y así encontrar cuellos de botella.
- Independencia: con una arquitectura basada en N-capas, se logra una mayor independencia en el sistema debido a que los cambios o actualizaciones en una determinada capa, no detienen o afectan el funcionamiento completo del sistema.

# **4.2. Diagrama de la arquitectura**

El diagrama de la arquitectura es útil para visualizar la interacción y los componentes que conforman cada una de las capas que integran la arquitectura de N-capas, elegida para llevar a cabo la digitalización del proceso modelo.

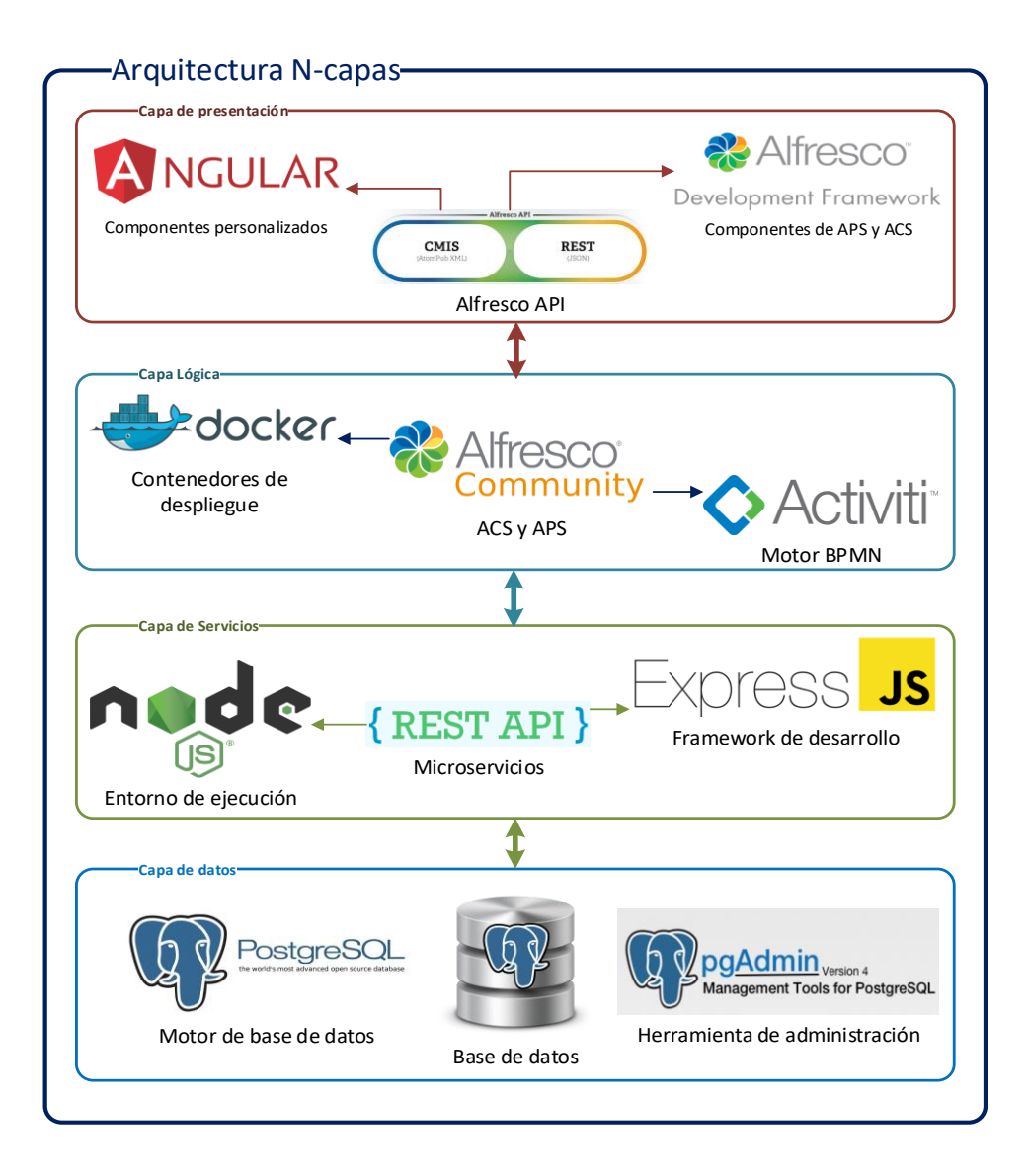

Figura 14. **Diagrama de la arquitectura**

Fuente: elaboración propia, empleando Visio Profesional 2013.

### **4.3. Definición de los componentes**

Se procede a describir cada uno de los componentes que pertenecen y conforman cada una de las capas de la arquitectura, la cuales son, la capa de presentación, la capa lógica, la capa de servicio y la capa de datos.

### **4.3.1. Capa de presentación**

La capa de presentación está conformada por Alfresco Development Framework (ADF), que integra el API de Alfresco y es útil para establecer la comunicación con la aplicación de Alfresco Process Services (APS), y Alfresco Content Services (ACS). ADF es una plantilla desarrollada con JavaScript y el *framework* Angular, la plantilla es generada por medio del gestor de paquetes NPM (Node package Manager) este crea componentes por defecto para la parte visual de tareas y procesos pertenecientes a APS y la visualización de documentos y carpetas respectivas al repositorio de ACS.

La capa de presentación posee 5 componentes personalizados de angular, los cuales albergan la lógica de inicio del proceso de inscripción, este comienza con el componente de Inicio-ins donde el usuario ingresa el correo electrónico para realizar la solicitud de inscripción. El componente de Información-personal contiene los campos útiles para el ingreso de datos por parte del solicitante, información personal y documentos, los cuales llegan posteriormente al componente de revisión donde se carga la información en modo "solo lectura", para que el encargado pueda llevar a cabo la revisión de los datos ingresados y posteriormente aprobar o rechazar la solicitud. Por último, se cuenta un componente de certificado en donde se visualiza el certificado que es generado como comprobante de la finalización satisfactorio del proceso de inscripción.

# Capa de presentación Angular Material Componentes Inicio-Solicitud Datos-Personales Formulario correo Formulario datos personales Login Datos-Revision Formulario-Login Formulario-Revisión API-Alfresco Certificado alfresco-api idCertificado

# Figura 15. **Diagrama de componentes, capa de presentación**

Fuente: elaboración propia, empleando Visio Profesional 2013.

### **4.3.2. Capa lógica**

La capa lógica alberga la implantación y despliegue de los servicios de Alfresco Process Services y Alfresco Content Services, los cuales son desplegados por medio de docker-compose en contenedores separados, estos implementan las imágenes públicas de alfresco y cada uno corre sus propios servicios en la misma instancia.

En la instancia de Alfresco Process Services se lleva a cabo la creación de los procesos personalizados, por medio del Activiti-app, la herramienta visual App-designer de APS que funciona con el motor de BPMN Activiti. En la parte del Activiti-app se realiza la creación de aplicaciones que incluyen los procesos

diseñados previamente y pueden ser publicados para su uso en ADF. La instancia de Alfresco Content Service se encarga de gestionar los documentos cargados durante el proceso y los almacena en el repositorio (Alfresco Share), donde pueden ser manipulados por el encargado, estos documentos pueden ser compartidos de forma privada o pública según se establezca.

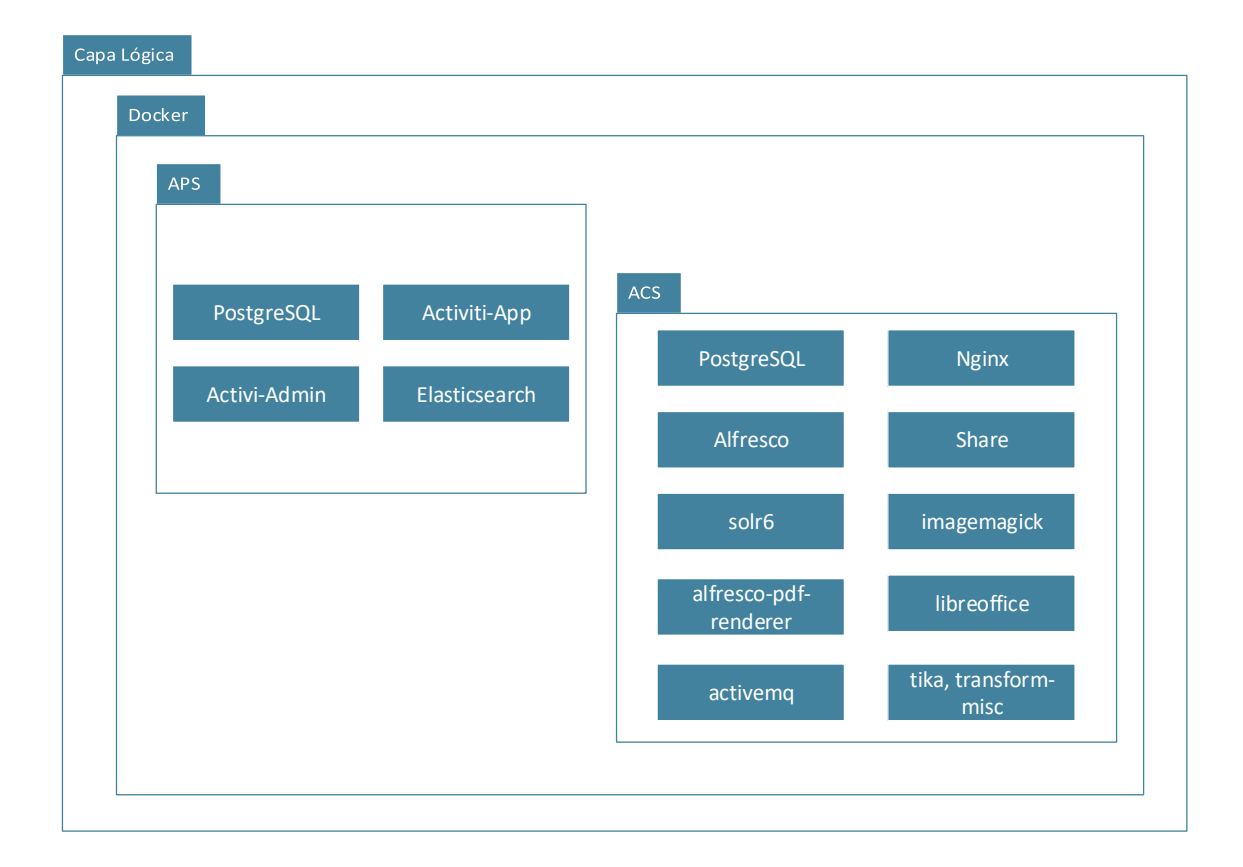

Figura 16. **Diagrama de componentes, capa lógica**

Fuente: elaboración propia, empleando Visio Profesional 2013.

### **4.3.3. Capa de servicios**

La capa de servicios está conformada por una aplicación de JavaScript desarrollada bajo el entorno de ejecución Nodejs, en el *framework* Express, está aplicación brinda el API REST para el almacenamiento y las consultas de datos en la base de datos de postgreSQL que es parte de la arquitectura general, la aplicación de servicios expone métodos como GET, POST, y PUT, para la recuperación, creación y actualización de datos, respectivamente.

Los micro servicios son consumidos directamente desde la capa lógica, por medio de tareas REST que son agregadas en el proceso modelado de APS y forman parte de la ejecución, por medio de estos micro servicios se realizan las validaciones correspondientes al proceso, estas son, la validación del correo con solicitudes existentes y pendientes de finalizar, el almacenamiento de las solicitudes posteriormente al ingreso de los datos por parte del estudiante, la actualización del estado de la solicitud, y por último, la persistencia de los datos del usuario solicitante al finalizar de forma satisfactoria la gestión.

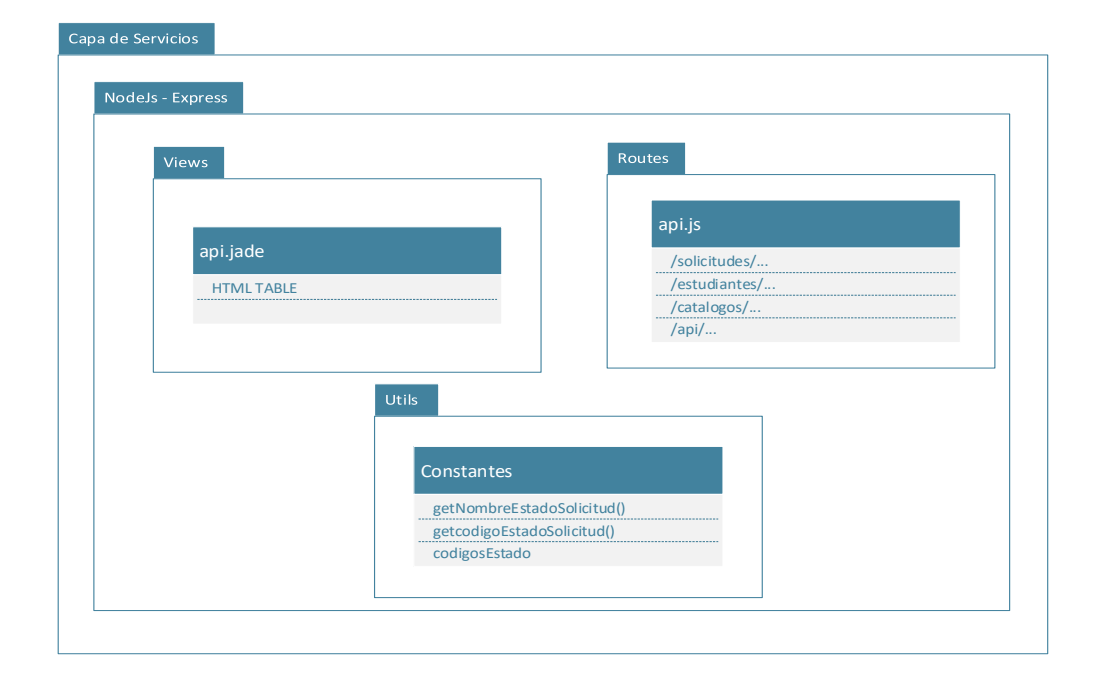

### Figura 17. **Diagrama de componentes, capa de servicios**

Fuente: elaboración propia, empleando Visio Profesional 2013.

### **4.3.4. Capa de datos**

En la capa de datos se implementa una instancia del SGBD PostgreSQL que es un motor de base datos de código abierto, potente y con alta rendimiento. Este motor de base de datos es mantenido por la comunidad de usuarios de PostgreSQL que brindan soporte y soluciones a los bugs detectados. Se diseña el diagrama de entidad relación para almacenar los datos conforme a los casos de uso, este está conformado por las siguientes entidades:

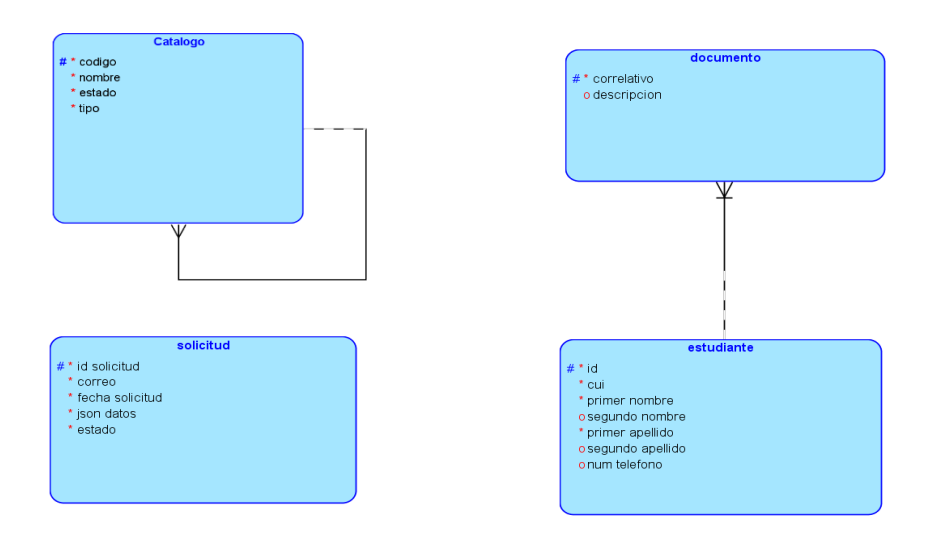

Figura 18. **Diagrama lógico, capa de datos**

Fuente: elaboración propia, empleando Data Modeler versión 19.4.0.

# Figura 19. **Diagrama relacional, capa de datos**

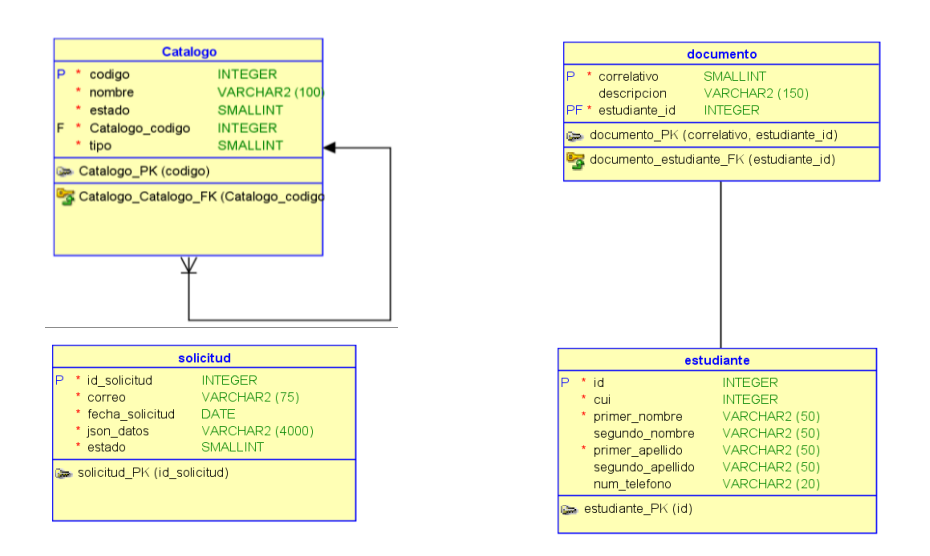

Fuente: elaboración propia, empleando Data Modeler versión 19.4.0.

# **5. INTEGRACIÓN E IMPLEMENTACIÓN DE LA ARQUITECTURA**

A continuación, se detallan las configuraciones, herramientas, recursos y los detalles técnicos requeridos para la implementación de la arquitectura genérica basada en el modelo de n-capas, utilizado para la digitalización del proceso modelo descrito en el capítulo tres. El principal objetivo de este capítulo es documentar la implantación, integración y desarrollo del caso práctico que está planteado y fundamento en los capítulos previos.

# **5.1. Configuración del ambiente en la nube**

Para llevar a cabo el despliegue de la aplicación funcional se requiere de un servicio en la nube, en donde se crean las instancias (máquinas virtuales) necesarias para la implementación e integración de la arquitectura basada en el proceso modelo de recepción y revisión de documentos. Lo que permite llevar a cabo la inscripción o registro de un individuo.

Para el caso práctico se eligió el servicio de Google Cloud Plataform en donde se crearon 3 instancias con sistema operativo basado en Linux, cada instancia cuenta con una *IP* estática, y a cada una se le configuro el protocolo *SSH* el cual permite acceder y administrar de forma segura las instancias a través de la línea de comandos PuTTY.
## **5.1.1. Creación de las instancias en Google Cloud Plataform**

Basados en la carga de trabajo y las herramientas a instalar en cada una de las instancias o máquinas virtuales, se procedió a asignar los recursos necesarios como, numero de CPUs, memoria RAM, espacio de almacenamiento secundario y sistema operativo, que para este caso se seleccionó una distribución del sistema operativo Linux.

A continuación, se detalla cada una de las instancias implementadas en Google Cloud Plataform.

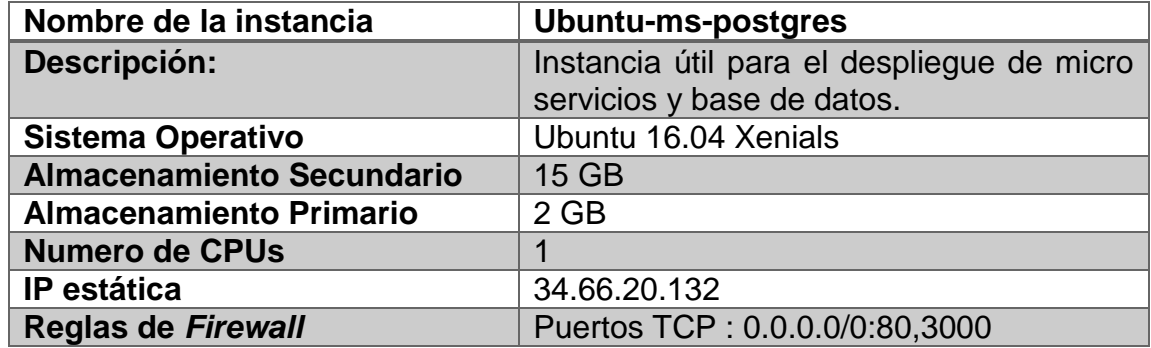

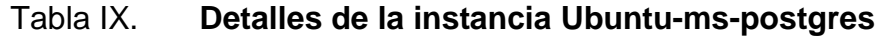

Fuente: elaboración propia.

## Tabla X. **Detalles de la instancia Ubuntu-adf**

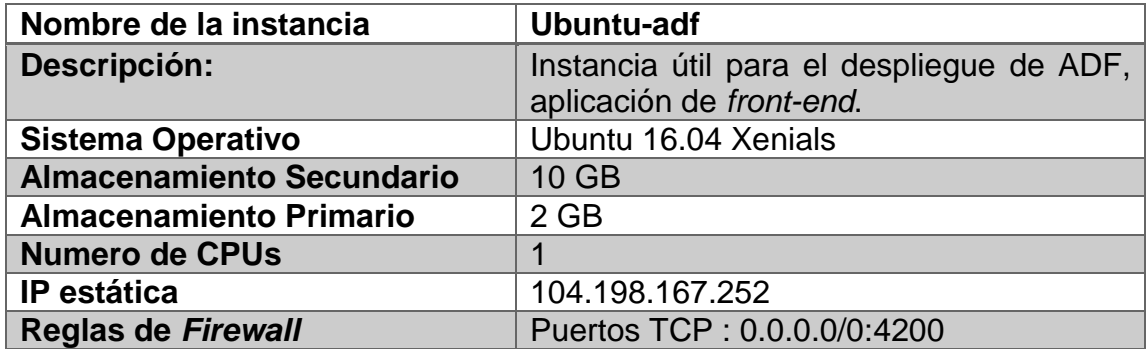

Fuente: elaboración propia.

## Tabla XI. **Detalles de la instancia Ubuntu-acs-aps**

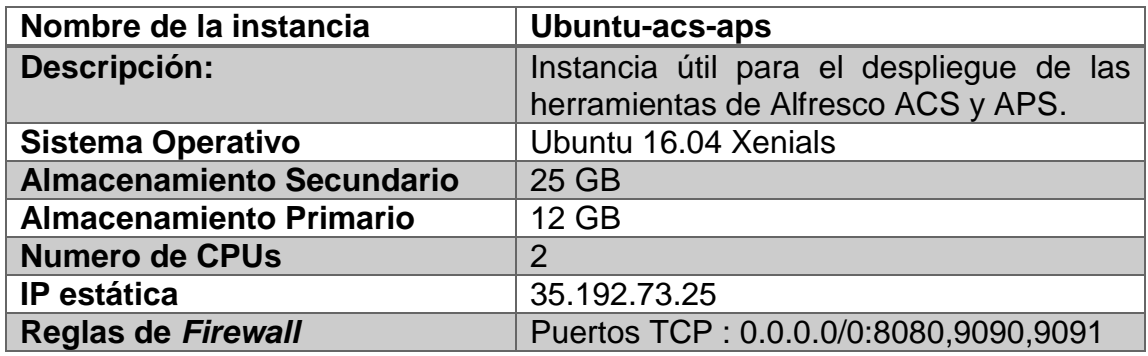

Fuente: elaboración propia.

## **5.1.2. Creación de las llaves privada-pública para SSH**

Por medio de la herramienta PuTTY se generan un conjunto de llaves (pública y privada), útiles para el protocolo *SSH*, que permite establecer una conexión segura con las instancias creadas en Google Cloud. Posterior a la creación y almacenamiento del par de llaves generadas, se procede a agregar la llave publica en cada una de las instancias de la nube, y la llave privada es

configurada en PuTTY que en conjunto con la dirección *IP*, permite establecer la conexión e iniciar sesión en las máquinas virtuales.

# **5.1.3. Comunicación entre instancias**

La integración de las 3 instancias creadas para la arquitectura es descrita de forma gráfica en el siguiente diagrama de red.

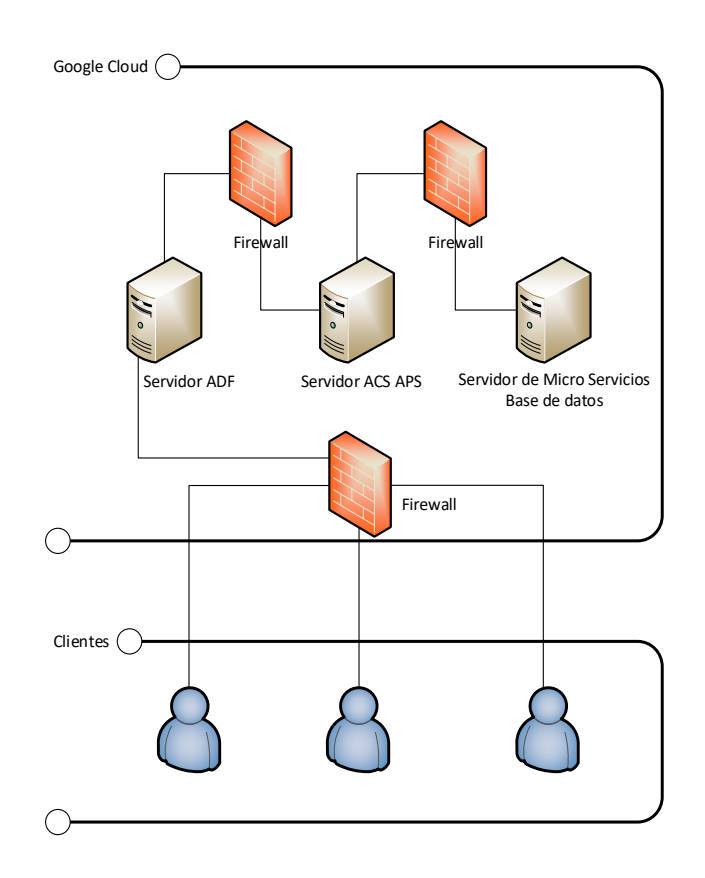

# Figura 20. **Diagrama de red**

Fuente: elaboración propia, empleando Visio Profesional 2013.

### **5.2. Configuración de la capa datos**

Para la capa de datos es necesario instalar un motor de base de datos, para este caso práctico, en la instancia llamada ubuntu-ms-postgres, se instaló el SGBD PostgreSQL 11, en el cual se creó el esquema nombrado como ins\_alfresco, y dentro de este esquema se creó la base de datos llamada alfresco\_ins, está basada en el modelo entidad relación definido en el capítulo anterior.

Para la administración de la base de datos postgreSQL, en la instancia ubuntu-ms-postgres se instala la herramienta pgAdmin4, esta provee una interfaz web que facilita el control y manejo del sistema de base de datos. En la herramienta pgAdmin4 se establece la conexión a la base de datos, indicando el host, nombre de la base de datos, el usuario y contraseña de acceso.

## Figura 21. **Herramienta de administración pgAdmin**

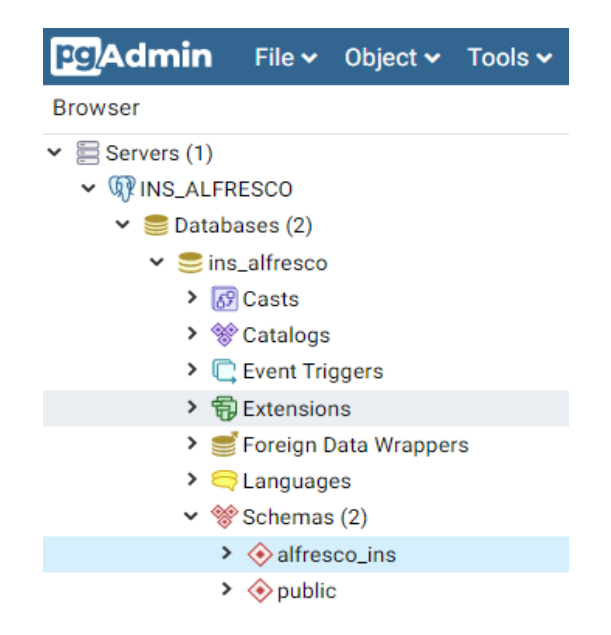

### **5.3. Configuración de la capa de servicios**

Para la capa de servicio se instala NodeJS y el gestor de paquetes (NPM) en la instancia ubuntu-ms-postgres, por medio de estos es posible la creación y despliegue de la aplicación de micros servicios o API-REST, los cuales son desarrollados el *framework* ExpresJS. Para establecer la conexión a la base de datos, se instala el paquete denominado node-postgres (pg), que es un cliente sin bloqueo desarrollado en JavaScript que abstrae y facilita la comunicación con postgreSQL.

La aplicación de microservicios o API-REST, por defecto está expuesta en el puerto TCP 3000, y es necesario crear una regla de *firewall* que permita acceder al servidor por dicho puerto, de esta forma la capa lógica consume los micro servicios a través del puerto expuesto en la regla, de lo contrario todo el tráfico de red entrante por el puerto mencionado es bloqueado.

Posteriormente a la creación de la regla de *firewall* se debe crear un archivo de configuración que permita correr la aplicación de los microservicios como un proceso de Linux en segundo plano. Para la creación del archivo service en el sistema operativo ubuntu se debe realizar lo siguiente:

- Crear y agregar las configuraciones a un archivo con extensión service
- El archivo debe ser copiado a la carpeta systemd, donde se encuentran los archivos de servicios en Linux (/etc/systemd/system).
- Se debe arrancar el servicio con el comando sudo systemctl start y el nombre del archivo agregado a systemd.
- Se debe crear el enlace de arranque para que la aplicación de microservicios inicie en conjunto con la instancia, cuando esta es reiniciada.

#### **5.4. Configuración de la capa lógica**

Para llevar a cabo de la implementación de la capa lógica que es donde se encuentran las herramientas de APS y ACS, gestor de procesos y gestor documental respectivamente, es necesario instalar la herramienta Docker que permite la creación de contenedores por medio de la utilidad docker-compose. Para desplegar los contenedores de APS y ACS se debe crear un archivo con extensión yml, el cual contiene las instrucciones para construir dicho contenedor.

La estructura del archivo docker-compose.yml está conformada por la sección de servicios, que contiene los servicios que se quieren ejecutar en el contenedor, cada uno de los servicios contenido en el archivo de configuración es creado por medio de una imagen base, que es un conjunto de librerías empaquetadas y programas útiles para crear un ambiente de ejecución personalizado.

#### Figura 22. **Estructura de un archivo docker-compose.yml**

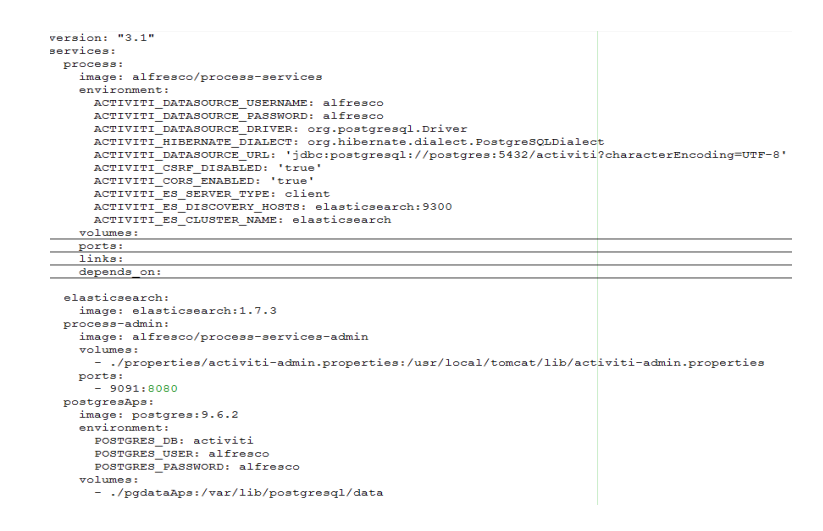

#### **5.5. Configuración de la capa de presentación**

En la capa de presentación es expuesta la interfaz de usuario o *front-end*. Esto se logra por medio de la herramienta de Alfresco denominada ADF, y es útil para el desarrollo de los componentes visuales de la aplicación. El *framework* ADF se comunica directamente a la capa lógica. Donde se crean las instancias del proceso digitalizado y se almacenan los documentos.

En la instancia denominada ubuntu-adf se debe instalar el sistema de control de versiones GIT para poder clonar el repositorio de la aplicación desarrollada en ADF por medio del *framework* Angular. También se debe instalar NodeJS y el gestor de paquetes NPM los cuales sirven para compilar la aplicación y pasarla al ambiente de producción.

Por último, se crea la regla de *firewall* que expone el puerto 4200, donde estará escuchando la aplicación las peticiones de los usuarios finales e inicia la interacción con el resto de capas de la arquitectura, en orden jerárquico. Para ejecutar la aplicación del *front-end* como un proceso en segundo plano, se debe proceder con la creación del archivo *services* tal y como se realizó en la capa de microservicios. Esto garantiza una disponibilidad continua e ininterrumpida de la capa de presentación ver apéndice 1.

Para más detalle de la integración e implementación de la arquitectura propuesta se deja un repositorio público en GitHub, el cual contiene los archivos de configuraciones y las instrucciones a seguir para llevar a cabo la puesta en marcha del caso práctico expuesto anteriormente, lo cual permite adaptarlo a otros procesos donde se requiera la implementación de este, disponible en: [https://github.com/lupaz/CONF-ARQUITECTURA-ALFRESCO.](https://github.com/lupaz/CONF-ARQUITECTURA-ALFRESCO)

# **CONCLUSIONES**

- $1<sub>1</sub>$ La optimización de procesos, la mejora continua y la transformación digital permiten mantener un dinamismo en el crecimiento o creación de nuevos sistemas los cuales adaptan sus procesos a los avances tecnológicos.
- $\mathcal{P}_{\mathcal{C}}$ La utilización de un gestor documental permite sintetizar la información de un determinado proceso para agilizar la búsqueda, manejo y procesamiento de dicha información.
- $3<sub>1</sub>$ La digitalización de un proceso aprovecha los avances tecnológicos e integra herramientas sofisticadas a los procesos como plataformas web, que aumentan la eficiencia y eficacia de estos.
- $\overline{4}$ . Una arquitectura bajo el modelo de n–capas permite una alta escalabilidad tanto horizontal como vertical, debido a su composición en diferentes módulos, facilita el escalamiento sin afectar otras componentes del sistema.
- $5<sub>1</sub>$ Un gestor documental aumenta la eficiencia en el manejo y distribución de documentos digitalizados, por ese motivo reduce el uso de papel, lo que tiene un impacto beneficioso para el medio ambiente.
- 6. Se aumentó la eficiencia del proceso modelo de inscripción, debido alta disponibilidad del sistema digital, el cual les permite a los usuarios finales ingresar solicitudes independientemente de la hora y el lugar.

# **RECOMENDACIONES**

- 1. Observar y estudiar procesos susceptibles a una transformación digital, para plantear soluciones basadas en tecnologías emergentes como inteligencia artificial (IA), Internet de las cosas (*IoT*), blockchain y realidad aumentada (RA).
- 2. Hacer uso de los recursos y sistemas tecnológicos disponibles, ya que existe diversidad de herramientas digitales que mejoran el desempeño de actividades, tareas, procesos y actividades personales.
- 3. No aferrarse a lo rudimentario, el avance tecnológico permite mejorar los procesos y cambiar la forma de llevarlos a cabo, pero la resistencia al cambio impide que se implementen las mejoras a dichos procesos.
- 4. Reducir el uso de papel por medio de la digitalización de documentos, debido a que transferir documentos de forma electrónica, prescindir del papel tiene un impacto positivo en el medio ambiente.
- 5. Brindar capacitaciones continuas a los colaboradores, con la finalidad de estar a la vanguardia con los avances tecnológicos, esto permitirá la fácil adopción de nuevos sistemas informáticos.
- 6. Contar con un área de TI para realizar la transformación digital de los procesos, debido a que es algo que está ocurriendo a nivel mundial, y las organizaciones que no están preparadas no pueden competir y mantenerse en el ámbito que se desempeñan.

# **BIBLIOGRAFÍA**

- 1. Alfresco Software, Inc. *Alfresco-js-api*. [en línea]. <https://github.com/Alfresco/alfresco-js-api>. [Consulta: 7 de agosto de 2019].
- 2. \_\_\_\_\_\_\_\_\_\_. *Documentación de Alfresco*. [en línea]. <https://docs.alfresco.com>. [ Consulta: 25 de agosto de 2019].
- 3. BOB AIELLO, Leslie Sachs. *Agile Application Lifecycle Management: DevOps to Drive Process Improvement.* United Stated of America : Pearson Education Inc., 2016. 70 p.
- 4. CHRISTIE, Alan M. *Software Process Automation: The Technology and Its Adoption.* Pittsburgh, Pennsylvania : Springer, 1995. 25 p.
- 5. HANNA OKBATA, Mario Piattini. S*oftware Process Improvement for Small and Medium Enterprises: Techniques ans cases of studies.* Hershey New York : Information Science Reference, 2008. 45 p.

# **APÉNDICES**

Apéndice 1. **Pantalla de inicio de la solicitud**

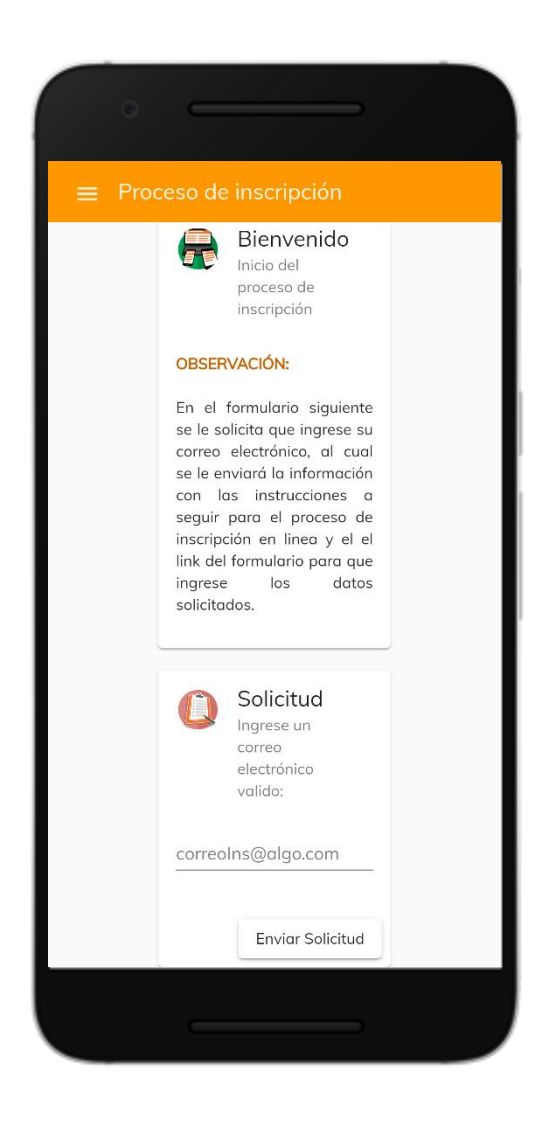

# Apéndice 2. **Pantalla de ingreso de datos y carga de documentos**

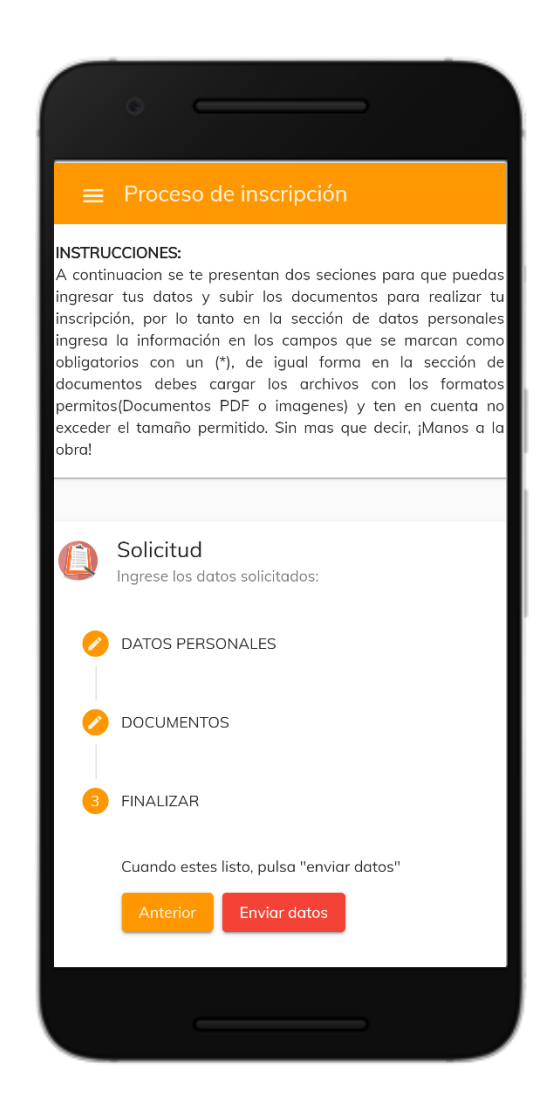

# Apéndice 3. **Pantalla de revisión y aprobación de los datos**

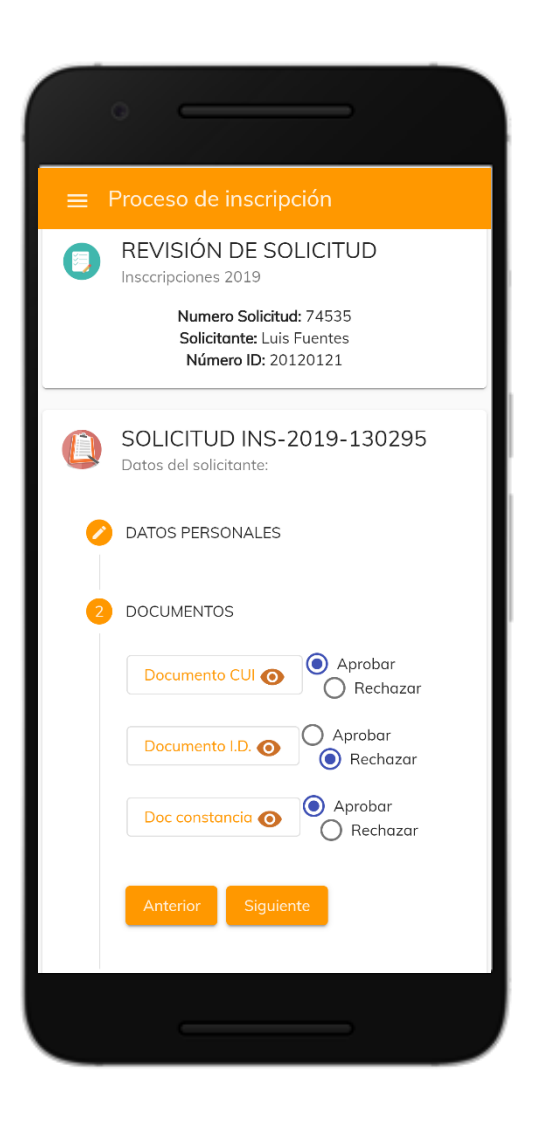

# Apéndice 4. **Pantalla de descarga del certificado**

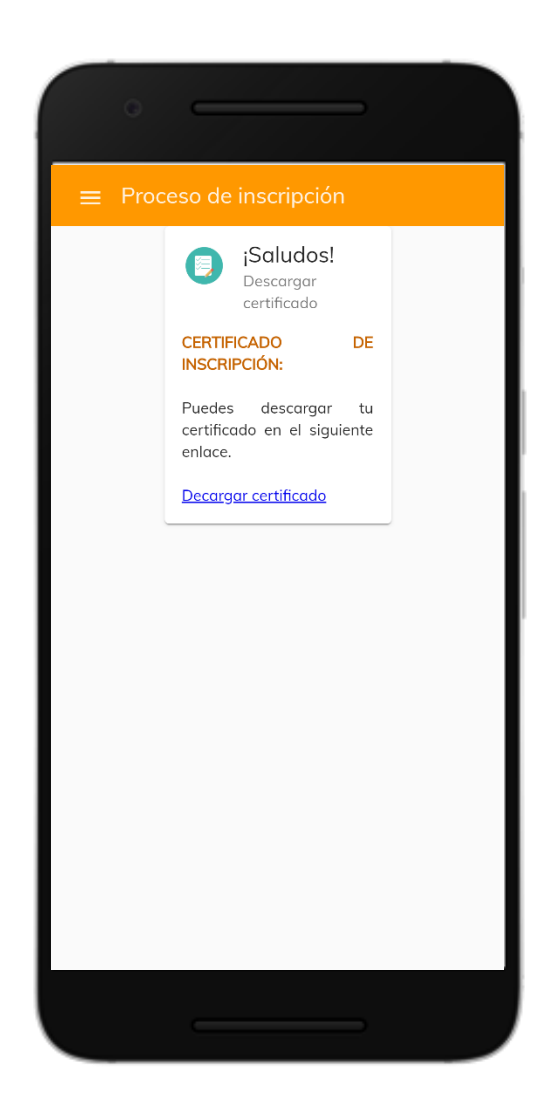